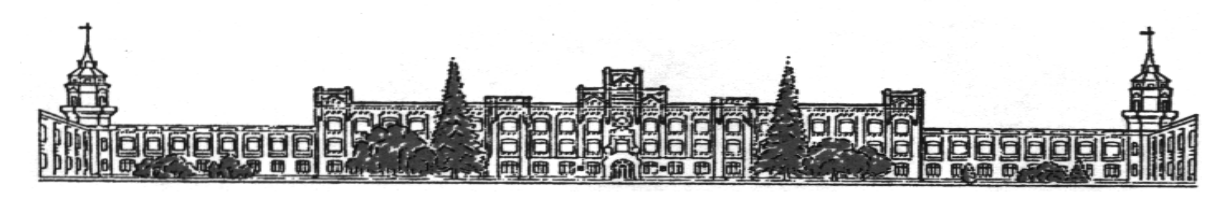

# МІНІСТЕРСТВО ОСВІТИ І НАУКИ УКРАЇНИ НАЦІОНАЛЬНИЙ ТЕХНІЧНИЙ УНІВЕРСИТЕТ УКРАЇНИ «КИЇВСЬКИЙ ПОЛІТЕХНІЧНИЙ ІНСТИТУТ імені ІГОРЯ СІКОРСЬКОГО»

# РЕГУЛЮВАННЯ РЕЖИМІВ ЕЛЕКТРИЧНИХ СИСТЕМ-1 ПРАКТИКУМ

Рекомендовано Методичною радою КПІ ім. Ігоря Сікорського як навчальний посібник для здобувачів ступеня бакалавра за освітньою програмою «Електричні системи і мережі» спеціальності 141 Електроенергетика, електротехніка та електромеханіка

Укладачі: В.В. Чижевський, О.С. Богомолова

Електронне мережне навчальне видання

Київ КПІ ім. Ігоря Сікорського 2022

Регулювання режимів електричних систем-1 : Практикум [Електронний ресурс]: навч. посіб. для здобувачів ступеня бакалавра за освітньою програмою «Електричні системи і мережі» спеціальності 141 Електроенергетика, електротехніка та електромеханіка / КПІ ім. Ігоря Сікорського ; уклад.: В.В. Чижевський, О.С. Богомолова. – Електронні текстові дані (1 файл: 8,33 МБ). – Київ : КПІ ім. Ігоря Сікорського, 2022. – 64 с.

Рецензент Дмитренко О. О., канд. техн. наук, доц., доцент кафедри автоматизації енергосистем КПІ ім. Ігоря Сікорського Відповідальний Баженов В. А., канд. техн. наук, доц. редактор

Гриф надано Методичною радою КПІ ім. Ігоря Сікорського (протокол № 6 від 24.06.2022 р.) за поданням Вченої ради Факультету електроенерготехніки та автоматики (протокол № 10 від 20.06.2022 р.)

Навчальний посібник містить теоретичний матеріал, необхідний для виконання практичних робіт з кредитного модуля «Регулювання режимів електричних систем-1» здобувачами ступеня бакалавра за освітньою програмою «Електричні системи і мережі» спеціальності 141 Електроенергетика, електротехніка та електромеханіка. Також, матеріал навчального посібника може виявитися корисним під час виконання електричних розрахунків дальніх електропередач в процесі курсового та дипломного проектування студентами спеціальності.

> В. В. Чижевський, О. С. Богомолова КПІ ім. Ігоря Сікорського, 2022

# ЗМІСТ

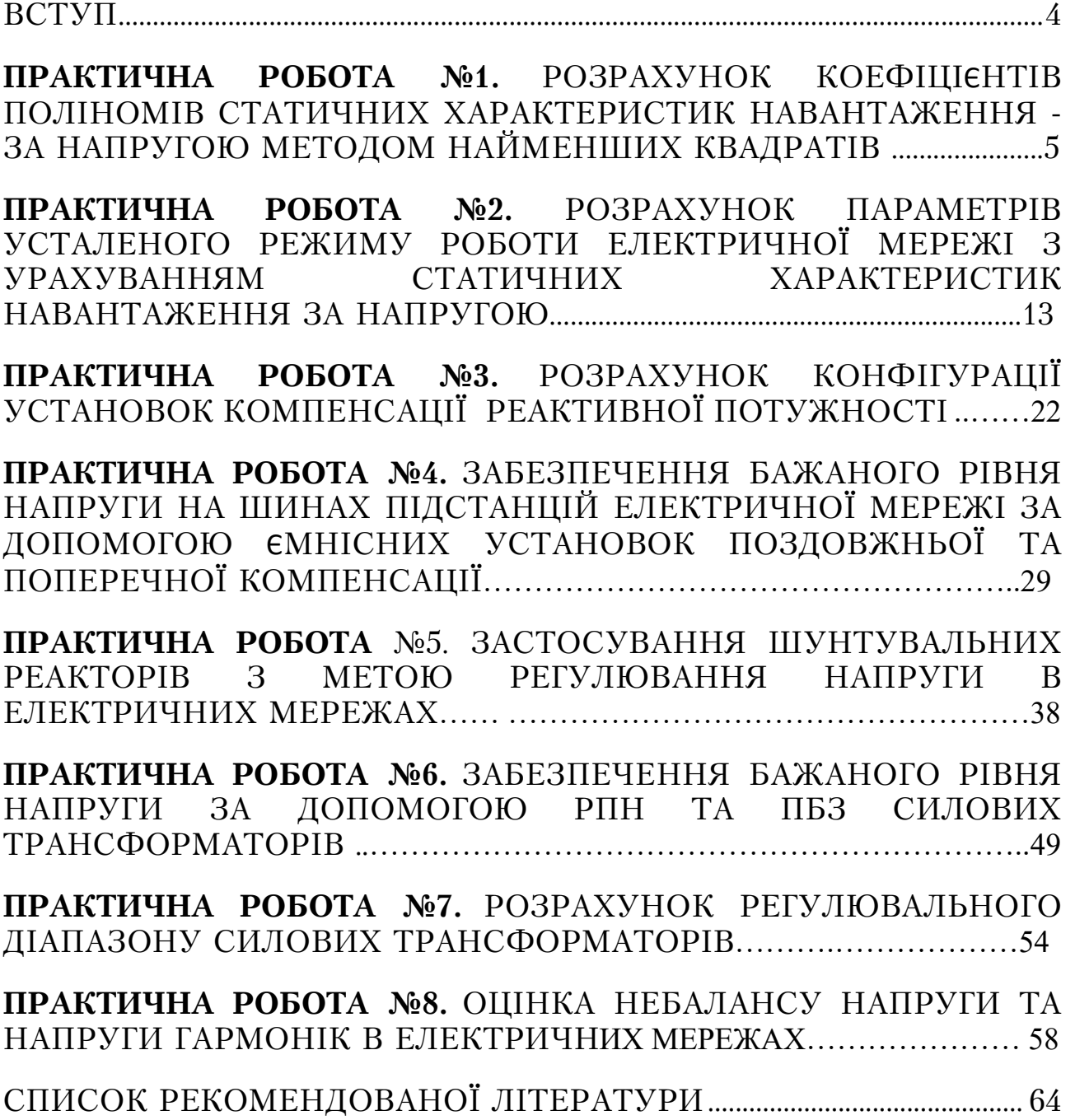

# ВСТУП

Навчальний посібник містить теоретичний матеріал, необхідний для опанування практичних задач з та виконання модульної контрольної роботи з «Регулювання режимів електричних систем-1» здобувачами ступеня бакалавра за освітньою програмою «Електричні системи і мережі» спеціальності 141 Електроенергетика, електротехніка та електромеханіка. Також, матеріал навчального посібника може виявитися корисним під час виконання курсового та дипломного проектування студентами спеціальності.

Навчальний посібник розроблено з метою формування у студентів знань щодо моделювання усталених режимів роботи електричних мереж, забезпеченню необхідного рівня напруги; принципам розробки заходів для зменшення втрат потужності і електроенергії; розробці заходів по забезпеченню якості електроенергії; проведенню аналізу режимів роботи електричних мереж і систем.

Отриманий в процесі виконання модульної контрольної роботи досвід розв'язання інженерних задач дозволить студенту в подальшому навчанні приймати самостійні творчі рішення в курсовому та дипломному проектуванні.

Розглянути задачі відповідають плану практичних робіт з «Регулювання режимів електричних систем-1», детально проілюстрований розв'язок задач та фактично являє собою готовий продукт для організації дистанційного навчання.

Матеріал навчального посібника може бути корисним для проведення практичних занять з дисципліни «Регулювання режимів електричних систем - 1» та, особливо, під час організації самостійної роботи студентів над теоретичним матеріалом дисципліни.

# ПРАКТИЧНА РОБОТА №1. РОЗРАХУНОК КОЕФІЦІЄНТІВ ПОЛІНОМІВ СТАТИЧНИХ ХАРАКТЕРИСТИК НАВАНТАЖЕННЯ - ЗА НАПРУГОЮ МЕТОДОМ НАЙМЕНШИХ КВАДРАТІВ

Характеристикою будь-якого електроприймача та споживачів електричної енергії загалом є споживана ними активна та реактивна потужність. Значення споживаної потужності залежить як від режиму роботи споживачів у часі, так і від параметрів режиму – напруги на затискачах споживача U та частоти напруги електропостачання  $f$ . [1]

Залежності активної та реактивної потужностей навантаження  $P =$  $\varphi(U)$  та  $Q = \psi(U)$ , що відповідають усталеним режимам, називають статичними характеристиками навантаження за напругою, а залежності цих потужностей від частоти  $P = \varphi(f)$  та  $Q = \psi(f) - c$ татичними характеристиками навантаження за частотою. При зміні параметрів режиму змінюються активна і реактивна потужності навантажень, що в свою чергу впливає на рівні напруг і баланс потужностей в системі.

Статичні характеристики комплексного навантаження електричних мереж можна отримати розрахунковим шляхом або експериментально. Оскільки склад електроприймачів на кожному підприємстві різний, а від шин окремих підстанцій мережі можуть одночасно отримувати живлення декілька підприємств, то узагальнені статичні характеристики комплексного навантаження за напругою найбільш точно можна отримати експериментально, вимірюючи потужності  $P$  і  $Q$  у вузлах навантаження при різних рівнях напруги.

Отримані експериментальні дані містять регулярну та нерегулярну складові споживання потужності. Регулярна складова визначає справжнє зміна процесу споживання, а нерегулярна характеризує випадковий процес споживання, а водночас і можливі відхилення значень потужності.

Щодо завдання ідентифікації СХН нерегулярну складову можна охарактеризувати зміною значення базисної потужності  $P_{BA3}$ , що відповідає заданій базисній напрузі  $U_{BA3}$ , при незмінності коефіцієнтів поліномів, представлених у відносних одиницях. Зміна базової потужності враховує як мінливість складу електроприймачів під час проведення експерименту так і особливості технологічного процесу, а також похибку вимірювань.

Найбільш широко вживаний метод визначення коефіцієнтів багаточлена – це апроксимація за найменшими квадратами.

Статичні характеристики активного та реактивного навантаження за напругою  $P(U)$  та  $O(U)$  можна подати аналітично у вигляді поліномів *n*-го ступеня:

$$
P(U) = P_{\text{max}} \left( \alpha_0 + \alpha_1 \frac{U}{U_{\text{max}}} + \alpha_2 \left( \frac{U}{U_{\text{max}}} \right)^2 + \dots + \alpha_n \left( \frac{U}{U_{\text{max}}} \right)^n \right),
$$
  

$$
Q(U) = Q_{\text{max}} \left( \beta_0 + \beta_1 \frac{U}{U_{\text{max}}} + \beta_2 \left( \frac{U}{U_{\text{max}}} \right)^2 + \dots + \beta_n \left( \frac{U}{U_{\text{max}}} \right)^n \right),
$$
(1.1)

де  $P_{\mu_{0M}}$ ,  $Q_{\mu_{0M}}$  – активна та реактивна потужності навантаження за номінальної напруги на затискачах навантаження;  $U$  – фактична напруга на затискачах навантаження;  $U_{\text{max}}$  – номінальна напруга навантаження;  $\alpha$ ,  $\beta$  – коефіцієнти апроксимуючих поліномів;  $n -$  порядок поліному.

Значення коефіцієнтів  $\alpha$  та  $\beta$  у виразі  $(1.1)$  мають відповідати умовам

$$
\alpha_0 + \alpha_1 + \alpha_2 + ... + \alpha_n = 1,\n\beta_0 + \beta_1 + \beta_2 + ... + \beta_n = 1.
$$
\n(1.2)

Коефіцієнти поліноміальної функції, яка описує СХН за напругою, визначають виходячи з умови забезпечення найбільш повної збіжності графіку цієї функції із графіком СХН, отриманим в результаті експерименту. З цією метою із застосуванням експериментальних даних розв'язують лінійну систему алгебричних рівнянь, яка у випадку, наприклад, визначення коефіцієнтів поліному СХН за активною потужністю, матиме вигляд

$$
\begin{bmatrix}\nP_{*1} \\
P_{*2} \\
P_{*3} \\
\vdots \\
P_{*4}\n\end{bmatrix} =\n\begin{bmatrix}\n1 & U_{*1} & U_{*1}^2 & \cdots & U_{*1}^n \\
1 & U_{*2} & U_{*2}^2 & \cdots & U_{*2}^n \\
1 & U_{*3} & U_{*3}^2 & \cdots & U_{*3}^n \\
\vdots & \vdots & \vdots & \ddots & \vdots \\
1 & U_{*m} & U_{*m}^2 & \cdots & U_{*m}^n\n\end{bmatrix}\n\begin{bmatrix}\n\alpha_0 \\
\alpha_1 \\
\vdots \\
\alpha_n\n\end{bmatrix},
$$
\n(1.3)

де  $P_{i}$  – значення активної потужності споживача за *i*-е вимірювання відносно номінального значення активної потужності споживача;  $U_{*i}$  – значення модуля напруги на затискачах споживача за i-е вимірювання відносно номінального значення напруги споживача; m – кількість пар вимірювань значень напруги та активної потужності під час експерименту.

Для розв'язання системи рівнянь (1.3) може бути застосована апроксимація методом найменших квадратів.

Апроксимація - науковий метод, що дає змогу виконати розв'язок складної функціїї шляхом її заміни на більш прості та відомі функціїї, які в свою чергу так чи інакше наближені до вихідної функції.

В даному випадку отримувати просту і відому функцію будемо за допомогою методу найменших квадратів, суть якого зводиться до наступного: сума квадратів відхилень значень вихідної функції від значень, що передбаченні математичною моделлю має бути найменшою. В загальному вигляді це зображується, як: просту і відому функцію будемо за допомогою<br>ь якого зводиться до наступного: сума квадра-<br>нкції від значень, що передбаченні математич-<br>ю. В загальному вигляді це зображується, як:<br> $(y_i - f(x_i))^2 \rightarrow \min$  (1.4)<br>и виді система рів

$$
\sigma = \sum_{i=1}^{n} \left( y_i - f(x_i) \right)^2 \to \min \tag{1.4}
$$

У цьому випадку в загальному виді система рівнянь (1.3) приймає вигляд:

$$
\left[\sum_{i=1}^{m} P_{i_{i}} \right]_{i=1}^{m} \left[\sum_{i=1}^{m} P_{i_{i}} U_{i_{i}} \right]_{i=1}^{m} \left[\sum_{i=1}^{m} U_{i_{i}} \sum_{i=1}^{m} U_{i_{i}}^{2} \cdots \sum_{i=1}^{m} U_{i_{i}}^{m} \right]_{i=1}^{m} \left[\sum_{i=1}^{m} P_{i_{i}} U_{i_{i}}^{2} \right] = \left[\sum_{i=1}^{m} U_{i_{i}} \sum_{i=1}^{m} U_{i_{i}}^{2} \sum_{i=1}^{m} U_{i_{i}}^{3} \cdots \sum_{i=1}^{m} U_{i_{i}}^{m} \right] \left[\sum_{i=1}^{m} P_{i_{i}} U_{i_{i}}^{2} \right] = \left[\sum_{i=1}^{m} U_{i_{i}}^{2} \sum_{i=1}^{m} U_{i_{i}}^{3} \sum_{i=1}^{m} U_{i_{i}}^{4} \cdots \sum_{i=1}^{m} U_{i_{i}}^{m+2} \right] \left[\sum_{i=1}^{m} P_{i_{i}} U_{i_{i}}^{n} \right] \left[\sum_{i=1}^{m} U_{i_{i}}^{m} \sum_{i=1}^{m} U_{i_{i}}^{m+1} \sum_{i=1}^{m} U_{i_{i}}^{m+2} \cdots \sum_{i=1}^{m} U_{i_{i}}^{2n} \right] \qquad (1.5)
$$

Приклад 1.1. Для експериментальних наборів даних щодо прикладеного рівня напруги та потужності, яка споживається за даного рівня напруги (табл. 1.1), виконати апроксимація методом найменших квадратів.

Таблиця 1.1. Залежність активної потужності, що споживається від прикладеного рівня напруги

| Напруга,                  |  |  |  |
|---------------------------|--|--|--|
| Bт<br>Активна потужність. |  |  |  |

Виконаємо перехід від іменованих одиниць до базисних:

$$
U' = \frac{U_i}{U_{\text{max}}}; \quad P' = \frac{P_i}{P_{\text{max}}}
$$

де  $U_{\mu\alpha\mu}$  – номінальна напруга навантаження;  $P_{\mu\alpha\mu}$  активна потужності навантаження за номінальної напруги на затискачах навантаження.

Для розглядаємого прикладу значення номінальної напруги складає 220 В, а значення номінальної потужності – 100 Вт. У табл.1.2 наведено результати розрахунку значень напруги та потужності у базисних одиницях. На рис. 1.1 наведено залежність активної потужності від напруги у базисних одиницях.

Таблиця 1.2. Залежність активної потужності, що споживається від прикладеного рівня напруги у базисних одиницях

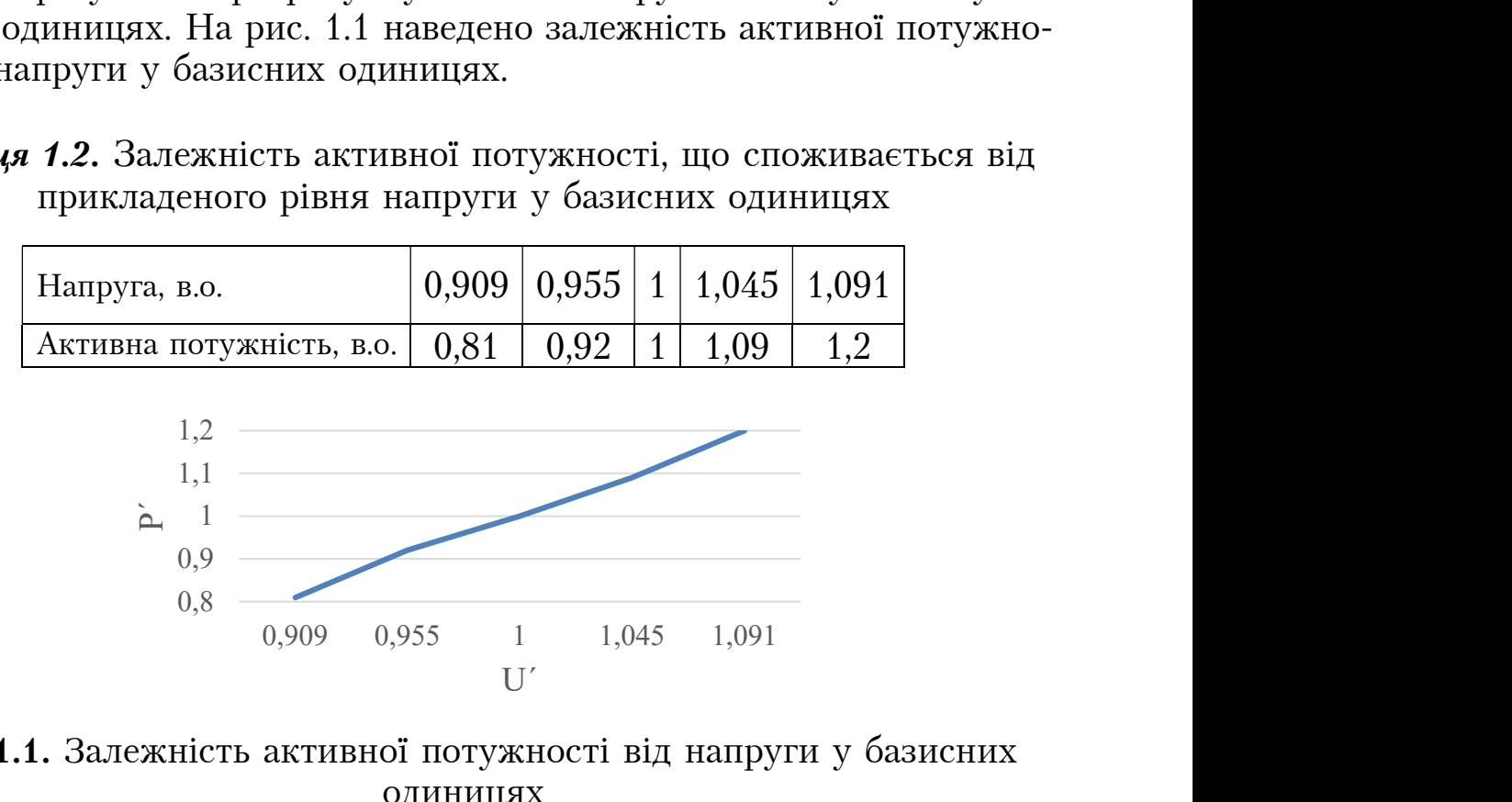

Рис. 1.1. Залежність активної потужності від напруги у базисних одиницях

Виконаємо лінійну апроксимацію. Загальний вигляд системи (1.5) набуває вигляду:

$$
\left[\sum_{i=1}^{m} P_{i} \right] = \left[n - \sum_{i=1}^{m} U_{i} \right] \left[\alpha_{0}\right],
$$
\n
$$
\text{Re } \sum_{i=1}^{5} U_{i}^{\prime} = 0,909 + 0,955 + 1 + 1,045 + 1,091 = 5(e.o.);
$$
\n
$$
\sum_{i=1}^{5} (U_{i}^{\prime})^{2} = 0,909^{2} + 0,955^{2} + 1^{2} + 1,045^{2} + 1,091^{2} = 5,021(e.o.);
$$
\n
$$
\sum_{i=1}^{5} P_{i}^{\prime} = 0,81 + 0,92 + 1 + 1,09 + 1,2 = 5,02(e.o.);
$$
\n
$$
\sum_{i=1}^{5} P_{i}^{\prime} \cdot U_{i}^{\prime} = 0,81 \cdot 0,909 + 0,92 \cdot 0,955 + 1 \cdot 1 + 1,09 \cdot 1,045 + 1,2 \cdot 1,091 = 5,063(e.o.).
$$

Таким чином отримуємо лінійну систему рівнянь з двома невідомими, яку обчислимо матричним методом:

$$
\begin{bmatrix}\n\alpha_0 \\
\alpha_1\n\end{bmatrix} =\n\begin{bmatrix}\n5 & 5 \\
5 & 5,021\n\end{bmatrix}^{-1} \cdot\n\begin{bmatrix}\n5,02 \\
5,063\n\end{bmatrix}
$$
\n
$$
\begin{bmatrix}\n\alpha_0 \\
\alpha_1\n\end{bmatrix} =\n\begin{bmatrix}\n-1,086 \\
2,09\n\end{bmatrix}
$$

Отже наша функція має вигляд:

$$
P'(U') = -1,086 + 2,09 \cdot U',
$$

або в іменованих одиницях:

$$
P(U) = P_{\text{gas}}(-1,086 + 2,09 \cdot U').
$$

В табл. 1.3 наведено значення потужності в залежності від напруги згідно до отриманої залежності полінома першого порядку.

Таблиця 1.3. Значення активної потужності, що споживається від прикладеного рівня напруги згідно до отриманого полінома першого

порядку

| Напруга, В                                                   | <b>200</b> | $\mid$ 210 | 220 | 230 | 240 |
|--------------------------------------------------------------|------------|------------|-----|-----|-----|
| Активна потужність, Вт   81,4   90,9   100,4   109,9   119,4 |            |            |     |     |     |

Виконаємо перевірку (1.4), яка і буде суттю методу найменших квадратів:

\n
$$
P(U) = P_{\theta_{\alpha 3}}(-1,086 + 2,09 \cdot U').
$$
\n

\n\n В табл. 1.3 наведено значения потужності в залежності від напруги згідно риманої залежності полінома першого порядку.\n

\n\n**блиця 1.3.** Значення активної потужності, що споживається від кладеного рівня напруги згідно до отриманого полінома першого порядку.\n

\n\n**Напруга, В**\n

| Активна потужність, Вт | 200  | 210  | 220   | 230   | 240   |
|------------------------|------|------|-------|-------|-------|
| Активна потужність, Вт | 81,4 | 90,9 | 100,4 | 109,9 | 119,4 |

\n\nВикопаемо перевірку (1.4), яка і буде сутть методу найменших квадрагів:\n

\n\n
$$
\sum_{i=1}^{5} (P_{\alpha 0} - P_{\alpha 1})^2 = (81 - 81, 4)^2 + (92 - 90, 9)^2 + (100 - 100, 4)^2 + (109 - 109, 9)^2 + (120 - 119, 4)^2 = 2, 7.
$$
\n

\n\n*Виконаемо квадратичну апроксимацію. Загальний витляд системи* (1.5) на-  
\n*в*интляду:\n

Виконаємо квадратичну апроксимацію. Загальний вигляд системи (1.5) набуває вигляду:

$$
\left[\sum_{i=1}^{5} P'_{i} \right]_{i=1}^{5} = \left[\sum_{i=1}^{5} U'_{i} \right]_{i=1}^{5} = \left[\sum_{i=1}^{5} U'_{i} \right]_{i=1}^{5} = \left[\sum_{i
$$

$$
\text{Re} \sum_{i=1}^{5} (U_i')^3 = 0,909^3 + 0,955^3 + 1^3 + 1,045^3 + 1,091^3 = 5,062(e.o.);
$$
\n
$$
\sum_{i=1}^{5} (U_i')^4 = 0,909^4 + 0,955^4 + 1^4 + 1,045^4 + 1,091^4 = 5,124(e.o.);
$$
\n
$$
\sum_{i=1}^{5} P_i' \cdot (U_i')^2 = 0,81 \cdot 0,909^2 + 0,92 \cdot 0,955^2 + 1 \cdot 1^2 + 1,09 \cdot 1,045^2 + 1,2 \cdot 1,091^2 = 5,127(e.o.).
$$

Таким чином отримуємо систему рівнянь з трьома невідомими, яку обчислимо матричним методом:

$$
\begin{bmatrix}\n\alpha_0 \\
\alpha_1 \\
\alpha_2\n\end{bmatrix} = \begin{bmatrix}\n5 & 5 & 5,021 \\
5 & 5,021 & 5,062 \\
5,021 & 5,062 & 5,124\n\end{bmatrix}^{-1} \cdot \begin{bmatrix}\n5,02 \\
5,063 \\
5,127\n\end{bmatrix}
$$
\n
$$
\begin{bmatrix}\n\alpha_0 \\
\alpha_1 \\
\alpha_2\n\end{bmatrix} = \begin{bmatrix}\n-0,742 \\
1,399 \\
0,346\n\end{bmatrix}
$$

Отже наша функція має вигляд:

$$
P'(U') = -0,742 + 1,399 \cdot U' + 0,346 \cdot U'^2,
$$

або в іменованих одиницях:

$$
P(U) = P_{\text{max}}(-0, 742 + 1, 399 \cdot U' + 0, 346 \cdot U'^2). \tag{1.7}
$$

В табл. 1.4 наведено значення потужності в залежності від напруги згідно до отриманої залежності (1.7).

Таблиця 1.4. Значення активної потужності, що споживається від прикладеного рівня напруги згідно до отриманого полінома

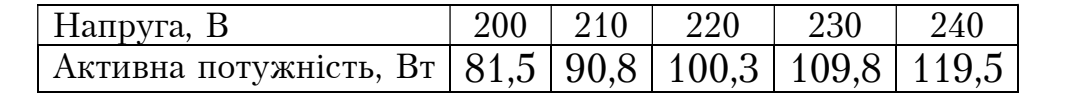

$$
P'(U') = -0,742 + 1,399 \cdot U' + 0,346 \cdot U'^{2},
$$
  
\n
$$
P(U) = P_{\theta_{003}}(-0,742 + 1,399 \cdot U' + 0,346 \cdot U'^{2}). \qquad (1.7)
$$
  
\nB raón. 1.4 наведено значения потужності в залежності від напруги згідно  
\nиманої залежності (1.7).  
\n5л**иця 1.4.** Значення активної потужності, що споживається від  
\nприкладеного рівня напруги згідно до отриманого полінома  
\n
$$
\frac{\text{Напруга, B}}{\text{Активна потужність, Br} 81,5 90,8 100,3 109,8 119,5}
$$
  
\nВиконаемо перевірку (1.4), яка і буде сутю методу найменших квадрагів:  
\n
$$
\sum_{i=1}^{5} (P_{\text{00}} - P_{\text{001}})^{2} = (81 - 81,5)^{2} + (92 - 90,8)^{2} + (100 - 100,3)^{2} + (109 - 109,8)^{2} + (120 - 119,5)^{2} = 2,629.
$$
  
\nВиконаемо кубічну апроксимацію. Розрахунок виконуємо аналогічно. В  
\nзтаті рішення системи контурних рівнянь матиме наступний вигляд:

Виконаємо кубічну апроксимацію. Розрахунок виконуємо аналогічно. В результаті рішення системи контурних рівнянь матиме наступний вигляд:

$$
\begin{bmatrix}\n\alpha_0 \\
\alpha_1 \\
\alpha_2 \\
\alpha_3\n\end{bmatrix} = \begin{bmatrix}\n5 & 5 & 5,021 & 5,062 \\
5 & 5,021 & 5,062 & 5,124 \\
5,021 & 5,062 & 5,124 & 5,207 \\
5,062 & 5,124 & 5,207 & 5,312\n\end{bmatrix} \cdot \begin{bmatrix}\n5,02 \\
5,063 \\
5,127 \\
5,212\n\end{bmatrix}
$$
\n
$$
\begin{bmatrix}\n\alpha_0 \\
\alpha_1 \\
\alpha_2 \\
\alpha_3\n\end{bmatrix} = \begin{bmatrix}\n-44,797 \\
134,187 \\
-132,754 \\
44,367\n\end{bmatrix}
$$

Отже наша функція має вигляд:

$$
P'(U') = -44,797 + 134,187 \cdot U' - 132,754 \cdot U'^2 + 44,367 \cdot U'^3,
$$

або в іменованих одиницях:

 $P(U) = P_{\text{gas}}(-44, 797 + 134, 187 \cdot U' - 132, 754 \cdot U'^2 + 44, 367 \cdot U'^3).$  (1.8)

В табл. 1.5 наведено значення потужності в залежності від напруги згідно до отриманої залежності (1.8).

Виконаємо перевірку (1.4), яка і буде суттю методу найменших квадратів:

$$
\begin{vmatrix}\n\alpha_1 \\
\alpha_2 \\
\alpha_3\n\end{vmatrix} = \begin{vmatrix}\n134,187 \\
-132,754 \\
44,367\n\end{vmatrix}
$$
\nОтже наша функция мае вигляд:

\n*P'(U') = −44,797 + 134,187 · U' − 132,754 · U'^2 + 44,367 · U'^3,*

\nабо в іменованих одиницях:

\n*P(U) = P<sub>603</sub>*(−44,797 + 134,187 · U' − 132,754 · U'^2 + 44,367 · U'^3).

\n*B* табл. 1.5 наведено значення потужності в запежності від напрути згідно гриманої залежності (1.8).

\nВиконаемо перевірку (1.4), яка і буде сутто методу найменших квадрагів:

\n
$$
\sum_{i=1}^{5} (P_{300} - P_{n03})^2 = (81 - 81)^2 + (92 - 91,8)^2 + (100 - 100,3)^2 + (109 - 108,8)^2 + (120 - 120)^2 = 0,1286.
$$
\n**16лици 1.5.** Значення активної потужності, що споживається від прикладеного рівня напруги згідно до отриманого полінома

Таблиця 1.5. Значення активної потужності, що споживається від прикладеного рівня напруги згідно до отриманого полінома

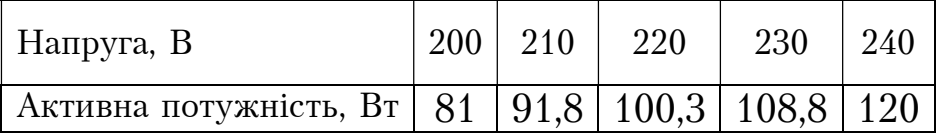

Виконаємо апроксимацію четвертого порядку. Розрахунок виконуємо аналогічно. В результаті рішення системи контурних рівнянь матиме наступний вигляд:

$$
\begin{bmatrix}\n\alpha_0 \\
\alpha_1 \\
\alpha_2 \\
\alpha_3 \\
\alpha_4\n\end{bmatrix} = \begin{bmatrix}\n-334,989 \\
1300,306 \\
-1887,292 \\
1215,84 \\
-292,869\n\end{bmatrix}
$$

В табл. 1.6 наведено значення потужності в залежності від напруги згідно до отриманої залежності для полінома четвертого порядку.

Таблиця 1.6. Значення активної потужності, що споживається від прикладеного рівня напруги згідно до полінома четвертого порядку

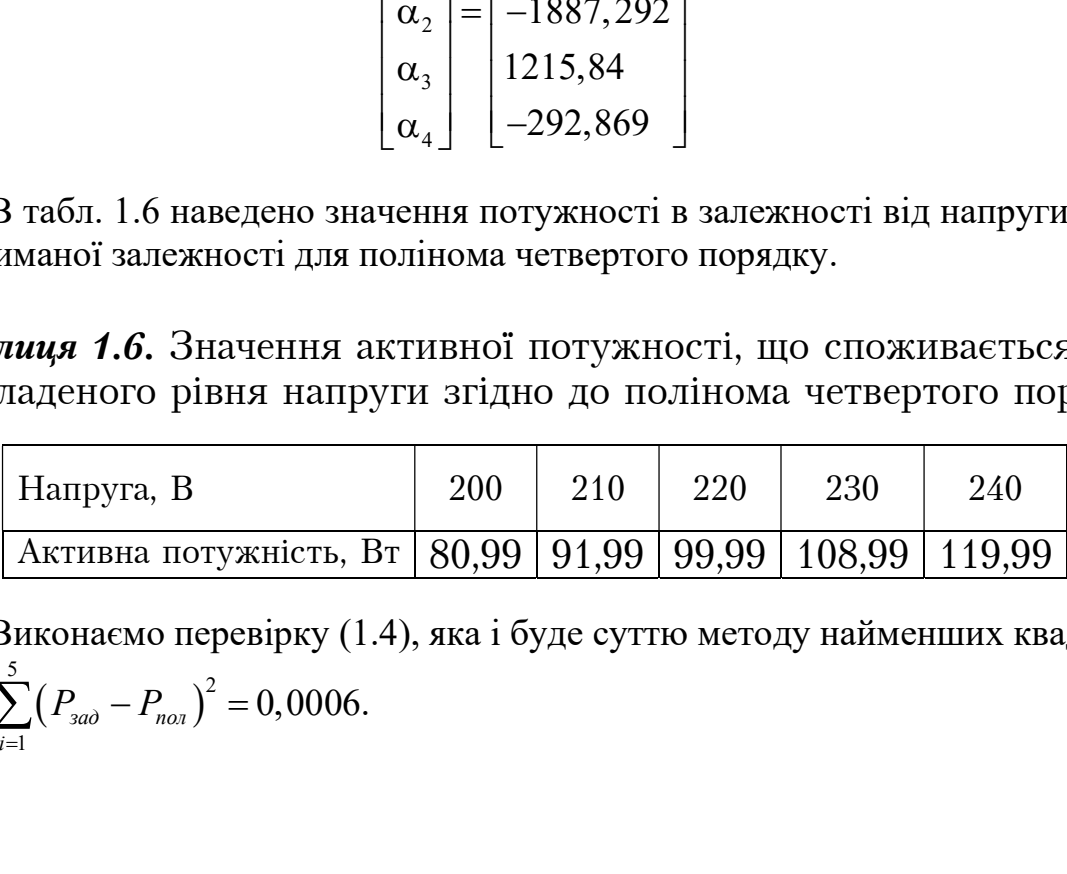

Виконаємо перевірку (1.4), яка і буде суттю методу найменших квадратів:  $\frac{5}{2}$  ( P  $\sqrt{2}$ 1  $P_{\text{non}}-P_{\text{non}}^2=0,0006.$ i  $\sum_{i=1}^{8} (P_{3a\partial} - P_{n\partial x})^2 = 0$ 

#### ПРАКТИЧНА РОБОТА №2. РОЗРАХУНОК ПАРАМЕТРІВ УСТАЛЕНОГО РЕЖИМУ РОБОТИ ЕЛЕКТРИЧНОЇ МЕРЕЖІ З УРАХУВАННЯМ СТАТИЧНИХ ХАРАКТЕРИСТИК НАВАНТАЖЕННЯ ЗА НАПРУГОЮ

Приклад 2.1. Виконати розрахунок режиму роботи найпростішої схеми електричної мережі 110 кВ (рис.2.1) спочатку без урахування статичних характеристик навантаження за напругою, а потім - з урахуванням. Порівняти результати.

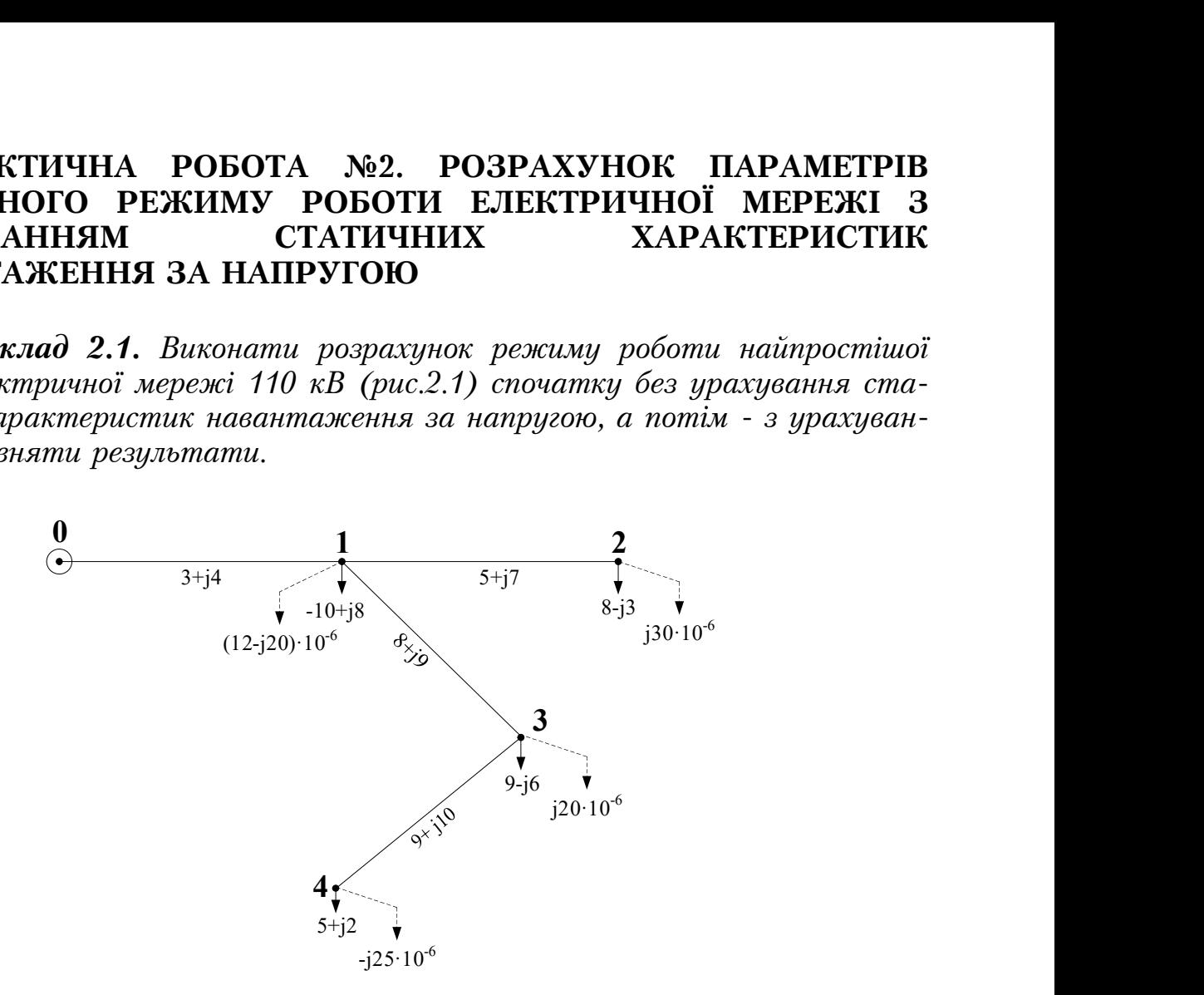

Рис. 2.2. Схема електричної мережі

Виконаємо ітераційний розрахунок режиму роботи електричної мережі у струмовій формі. Алгоритм розрахунку представлено в [2].

Ітерація №1.

Розрахунковий струм вузла №1 на першій ітерації (за номінальної напруги) становить:

$$
I_{p1} = \frac{S_1}{\overline{U}_{\text{max}}} + Y_1 \cdot U_{\text{max}} = \frac{-10 + 8}{110} + (12 - j20) \cdot 10^{-6} \cdot 110 = -89,589 + j70,527 \text{ (A)}.
$$

Розрахункові струми решти вузлів визначаємо аналогічно. Результат наведено у табл. 2.1.

| Вузол №  |                   |                                                  |  |
|----------|-------------------|--------------------------------------------------|--|
| Струм, А | $-89,596+170,527$ | 72,727-j23,973   81,818-j52,345   45,454+j15,432 |  |

Таблиця 2.1. Розрахункові струми вузлів на першій ітерації

Струморозподіл в розімкненій мережі визначимо з урахуванням першого закону Кірхгофа:

$$
I_{1-2} = I_{p2} = 72,727 - j23,973(A);
$$
  
\n
$$
I_{3-4} = I_{p4} = 45,454 + j15,432(A);
$$
  
\n
$$
I_{1-3} = I_{3-4} + I_{p2} = 127,273 - j36,914(A);
$$
  
\n
$$
I_{0-1} = I_{1-2} + I_{1-3} + I_{p1} = 110,411 + j9,641(A).
$$
  
\nPiseeth Hampyrn y bys,nax Ha nepuniñ irepauiñ:  
\n
$$
U_1(1) = U_{bH} - I_{0-1} \cdot Z_{0-1} = 115 - (110,411 + j9,641)(3 + j4) = 114,71 - j0,47 =
$$
\n
$$
= 114,71e^{-j0,235}(\kappa B);
$$
  
\n
$$
U_2(1) = U_1(1) - I_{1-2} \cdot Z_{1-2} = 114,71 - j0,47 - (72,727 - j23,973)(5 + j7) = 114,18 - j0,86 =
$$
\n
$$
= 114,18e^{-j0,431}(\kappa B);
$$
  
\n
$$
U_3(1) = U_1(1) - I_{1-3} \cdot Z_{1-3} = 114,71 - j0,47 - (127,273 - j36,914)(8 + j9) = 113,36 - j1,32 =
$$
\n
$$
= 113,36e^{-j0,668}(\kappa B);
$$
  
\n
$$
U_4(1) = U_3(1) - I_{3-4} \cdot Z_{3-4} = 113,36 - j1,32 - (45,454 + j15,432)(9 + j10) = 113,1 - j1,91 =
$$
\n
$$
= 113,12e^{-j0,97}(\kappa B).
$$
  
\nCymapne hasa  
Hraxetha mepexii cx.naqa:

$$
\sum S = S_1 + S_2 + S_3 + S_4 = 12 + j1(MBA).
$$

Потужність балансуючого пункту:

 $S_{\text{BH}} = I_{0-4} \cdot \overline{U}_{\text{BH}} = 12,7 - j1,11(MBA).$ 

Отже, сумарні втрати потужності в мережі на першій ітерації становлять:

$$
\Delta S(1) = S_{\text{BH}} - \sum S = 12, 7 + j1, 11 - 12 - j1 = 0, 7 + j0, 11(MBA).
$$

Виконаємо другу ітерацію розрахунку.

Ітерація №2.

Розрахунковий струм вузла №1 на другій ітерації становить:

$$
\sum S = S_1 + S_2 + S_3 + S_4 = 12 + j1(MBA).
$$
  
Потужність балансуючого пункту:  

$$
S_{EH} = I_{0-4} \cdot \overline{U}_{EH} = 12, 7 - j1, 11(MBA).
$$
  
Отже, сумарні втрати потужності в мережі на першій ітерації станов-  

$$
\Delta S (1) = S_{BH} - \sum S = 12, 7 + j1, 11 - 12 - j1 = 0, 7 + j0, 11(MBA).
$$
  
Виконаемо другу ітерацію розрахунку.  
Ітерація №2.  
Розрахунковий струм вузла №1 на другій ітерації становить:  

$$
I_{p1}(2) = \frac{S_1}{\overline{U}_1(1)} + Y_1 \cdot U_1(1) = \frac{-10 + j8}{114, 71 + j0, 47} + (12 - j20) \cdot 10^{-6} \cdot (114, 71 - j0, 47) =
$$

$$
= -85,524 + j67,799 (A).
$$
14

Розрахункові струми решти вузлів визначаємо аналогічно. Результат наведено у табл. 2.2.

Таблиця 2.2. Розрахункові струми вузлів на другій ітерації

| Bузол $\mathbb{N}_2$ |                   |                                                  |  |
|----------------------|-------------------|--------------------------------------------------|--|
| Струм, А             | $-85,524+167,799$ | 69,891-j23,376   78,794-j51,581   44,446+j14,103 |  |

Струморозподіл в розімкненій мережі визначимо з урахуванням першого закону Кірхгофа:

$$
I_{1-2} = I_{p2} = 69,891 - j23,376 (A);
$$
  
\n
$$
I_{3-4} = I_{p4} = 44,446 + j14,103 (A);
$$
  
\n
$$
I_{1-3} = I_{3-4} + I_{p2} = 123,241 - j37,478 (A);
$$
  
\n
$$
I_{0-1} = I_{1-2} + I_{1-3} + I_{p1} = 107,608 + j6,945 (A).
$$
  
\nPiberib nampyrn y bysjaza na apyriři irepauii:  
\n
$$
U_1(2) = U_{bH} - I_{0-1} \cdot Z_{0-1} = 115 - (107,608 + j6,945)(3 + j4) = 114,7 - j0,45 =
$$
\n
$$
= 114,71e^{-j0,225} (\kappa B);
$$
  
\n
$$
U_2(2) = U_1(2) - I_{1-2} \cdot Z_{1-2} = 114,7 - j0,45 - (69,891 - j23,376)(5 + j7) = 114,19 - j0,413 =
$$
\n
$$
= 114,19e^{-j0,413} (\kappa B);
$$
  
\n
$$
U_3(2) = U_1(2) - I_{1-3} \cdot Z_{1-3} = 114,7 - j0,45 - (123,241 - j37,478)(8 + j9) = 113,38 - j1,26 =
$$
\n
$$
= 113,39e^{-j0,637} (\kappa B);
$$
  
\n
$$
U_4(2) = U_3(2) - I_{3-4} \cdot Z_{3-4} = 113,38 - j1,26 - (44,446 + j14,103)(9 + j10) = 113,12 - j1,83 =
$$
\n
$$
= 113,14e^{-j0,928} (\kappa B).
$$
  
\nПoryxniich 6a,7a ne yto vor 0,7y hkrry na apyriři irepauji:

$$
S_{\text{BH}} = I_{0-4} \cdot \overline{U}_{\text{BH}} = 12,37 + j0,8(MBA).
$$

Отже, сумарні втрати потужності в мережі на другій ітерації становлять:

$$
\Delta S(2) = S_{\text{BH}} - \sum S = 12,37 + j0,8 - 12 - j1 = 0,37 - j0,2(MBA).
$$

Перевіряємо умови завершення ітераційного процесу:

 $|\Delta S(1) - \Delta S(2)| = |0, 7 + j0, 11 - (0, 37 - j0, 2)| = 0,447(MBA)$ 

Умова не виконується, необхідно продовжити розрахунок.

Решта ітераційного розрахунку виконується аналогічно. Результати ітераційного розрахунку наведено в табл. 2.3.

| I <sub>Te</sub> -<br>рація  | Параметр                                          | Вузол 1             | Вузол 2           | Вузол 3                       | Вузол 4            |  |
|-----------------------------|---------------------------------------------------|---------------------|-------------------|-------------------------------|--------------------|--|
|                             | Розрахунковий<br>Струм вузлів, А                  | $-85,537 + j67,786$ | 69,889-j23,35     | 78,805-<br>j51,527            | 44,429+j14,132     |  |
|                             | Ділянка                                           | $1 - 2$             | $3 - 4$           | $1-3$                         | $0 - 1$            |  |
| Гтерація №3                 | Струморозподіл<br>по ділянках ме-<br>$p$ ежі, $A$ | 69,889-j23,35       | 44,429+j14,132    | 123,234-<br>j37,395           | 107,586+j7,042     |  |
|                             |                                                   | Вузол 1             | Вузол 2           | Вузол 3                       | Вузол 4            |  |
|                             | Рівень напруги<br>у вузлах, кВ                    | $114,71e^{-j0.23}$  | $114,2e^{-j0.41}$ | 113,39e <sup>-</sup><br>j0,64 | $113,14e^{-j0.93}$ |  |
|                             | Втрати потуж-<br>ності, МВА                       | $0,372-j0,19$       |                   |                               |                    |  |
|                             | Розрахунковий<br>Струм вузлів, А                  | $-85,537+$ j67,786  | 69,889-j23,35     | 78,804-<br>j51,527            | $44,428 + j14,131$ |  |
|                             | Ділянка                                           | $1 - 2$             | $3-4$             | $1-3$                         | $0 - 1$            |  |
| N <sub>24</sub><br>Ітерація | Струморозподіл<br>по ділянках ме-<br>$p$ ежі, $A$ | 69,889-j23,35       | $44,428+14,131$   | 123,232-<br>j37,396           | 107,584+j7,041     |  |
|                             |                                                   | Вузол 1             | Вузол 2           | Вузол 3                       | Вузол 4            |  |
|                             | Рівень напруги<br>у вузлах, кВ                    | $114,71e^{-j0.23}$  | $114,2e^{-j0.41}$ | 113,39e <sup>-</sup><br>j0,64 | $113,14e^{-j0.93}$ |  |
|                             | Втрати потуж-<br>ності, МВА                       | $0,372-j0,19$       |                   |                               |                    |  |

Таблиця 2.3. Результат ітераційного розрахунку

Визначимо потоки потужності на ділянці 0-1 схеми мережі:

$$
S_{0-1 n} = I_{0-1} \cdot \overline{U}_{BH} = (107,584 + j7,041) \cdot 115 = 12,37 + j0,81(MBA);
$$

$$
S_{0-1 k} = I_{0-1} \cdot \overline{U}_1 = (107, 584 + j7, 041) \cdot (114, 71 + j0, 45) = 12,34 + j0,86(MBA).
$$

Для решти ділянок розрахунок такий самий. В табл. 2.4 наведено результат розрахунку потужності початку та кінця ділянок.

Таблиця 2.4. Потужності початків та кінців ділянок схеми мережі

| Ділянка | Потужність<br>початку, МВА | Потужність<br>кінця, МВА |
|---------|----------------------------|--------------------------|
| 0-1     | $12, 37 + j0, 81$          | $12,34+10,86$            |
| $1 - 2$ | $8,03 - j2,65$             | $8 - i2.61$              |
| $1 - 3$ | $14,15-j4,23$              | $14,02 - j4,08$          |
| $3-4$   | $5,02+1,66$                | $5 + j1,68$              |

На рис. 2.2 представлено результат ітераційного розрахунку режиму роботи мережі без урахування статичних характеристик навантаження.

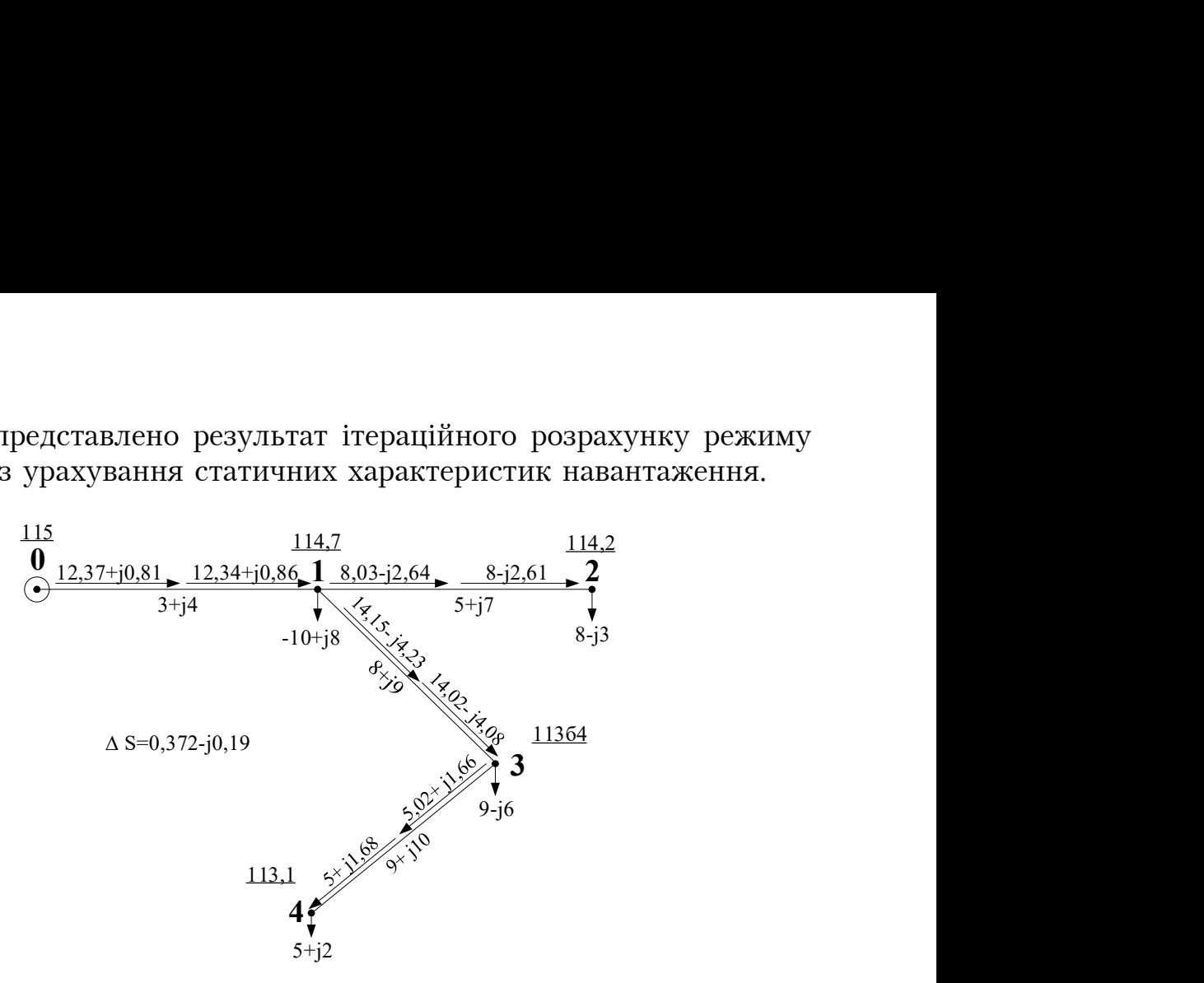

Рис. 2.2. Параметри режиму роботи електричної мережі

Виконаємо розрахунок режиму роботи електричної мережі (рис.2.1) з урахуванням статичних характеристик навантаження за напругою.

Ітерація №1.

Перша ітерація розраховується аналогічно, попередньо наведеним розрахункам, тому у табл. 2.5 наведено результати розрахунку.

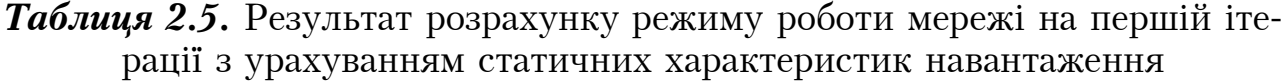

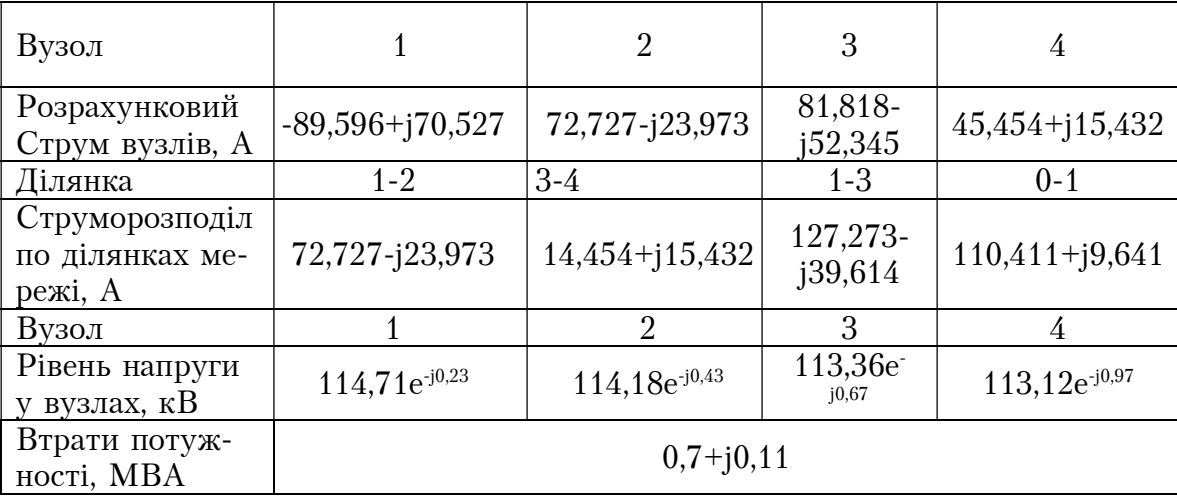

Ітерація №2.

Визначимо відхилення напруги у вузлах від номінального значення:

$$
U'_{1} = \frac{|U_{1}(1)|}{U_{\text{max}}} = \frac{|114, 71 - j0, 47|}{110} = 1,043;
$$
  
\n
$$
U'_{2} = \frac{|U_{2}(1)|}{U_{\text{max}}} = \frac{|114, 18 - j0,86|}{110} = 1,038;
$$
  
\n
$$
U'_{3} = \frac{|U_{3}(1)|}{U_{\text{max}}} = \frac{|113, 36 - j1,32|}{110} = 1,031;
$$
  
\n
$$
U'_{4} = \frac{|U_{4}(1)|}{U_{\text{max}}} = \frac{|113, 1 - j1,91|}{110} = 1,028.
$$
  
\nTpuuue навантаження може характеризуватися залеж-  
\nа у різній стенені, але у більшості випадків з достат-  
\nx розрахукків точністю CXH за напругою можуть бути  
\nhyroї стенені. Тоді рівняння (1.1) приймуть вигляд:  
\n
$$
P(U) = P_{\text{max}} \Big( \alpha_{0} + \alpha_{1} \cdot U' + \alpha_{2} \cdot (U')^{2} \Big),
$$
  
\n
$$
Q(U) = Q_{\text{max}} \Big( \beta_{0} + \beta_{1} \cdot U' + \beta_{2} \cdot (U')^{2} \Big),
$$
\n(1.1)

Як відомо, електричне навантаження може характеризуватися залежностями від напруги у різній степені, але у більшості випадків з достатньою для практичних розрахунків точністю СХН за напругою можуть бути подані поліномами другої степені. Тоді рівняння (1.1) приймуть вигляд:

$$
U'_{2} = \frac{|U_{2}(1)|}{U_{\text{max}}} = \frac{|114,18 - j0,86|}{110} = 1,038;
$$
  
\n
$$
U'_{3} = \frac{|U_{3}(1)|}{U_{\text{max}}} = \frac{|113,36 - j1,32|}{110} = 1,031;
$$
  
\n
$$
U'_{4} = \frac{|U_{4}(1)|}{U_{\text{max}}} = \frac{|113,1 - j1,91|}{110} = 1,028.
$$
  
\nput the hasatraixehn4 aoxé xapaxrepusparica sanewy pisiniŭ crenenii, are y 6i,nbuocri bunaqikis 3 qocra-  
\niz pospaxyhikis rovnicto CXH sa hampyroko moxyrī byrri  
\nbyroi crenenii. Toqii pibhahra (1.1) приймутī bairnaj:  
\n
$$
P(U) = P_{\text{max}} \Big( \alpha_{0} + \alpha_{1} \cdot U' + \alpha_{2} \cdot (U')^{2} \Big),
$$
  
\n
$$
Q(U) = Q_{\text{max}} \Big( \beta_{0} + \beta_{1} \cdot U' + \beta_{2} \cdot (U')^{2} \Big),
$$
  
\n1.1)  
\n
$$
Q(U) = Q_{\text{max}} \Big( \beta_{0} + \beta_{1} \cdot U' + \beta_{2} \cdot (U')^{2} \Big),
$$
  
\n1.21

де значення коефіцієнтів типових статичних характеристик для мереж напругою 110 - 220 кВ складають:

$$
\alpha_0 = 0,83; \ \alpha_1 = -0,3; \ \alpha_2 = 0,47; \\ \beta_0 = 3,7; \ \beta_1 = -7; \ \beta_2 = 4,3.
$$

Таким чином, виконаємо корекцію потужностей навантаження в залежності від напруги у вузлах:

$$
u_{\text{H}}\text{ политіномами другої степені. Тоді рівняння } (1.1) приймуть вигляд:\n
$$
P(U) = P_{\text{max}}\Big(\alpha_{0} + \alpha_{1} \cdot U' + \alpha_{2} \cdot (U')^{2}\Big),
$$
\n
$$
Q(U) = Q_{\text{max}}\Big(\beta_{0} + \beta_{1} \cdot U' + \beta_{2} \cdot (U')^{2}\Big),
$$
\n
$$
3\text{начення коефіцієнтів гипових статичних характеристик для мережуого 110 - 220 кВ складають:\n
$$
\alpha_{0} = 0,83; \alpha_{1} = -0,3; \alpha_{2} = 0,47;
$$
\n
$$
\beta_{0} = 3,7; \beta_{1} = -7; \beta_{2} = 4,3.
$$
\n
$$
\text{Таким чином, виконаемо корекцію потужностей навантаження в за-\nності від напруги у вузлах:\n
$$
P(U)_{1} = P_{1}\Big(\alpha_{0} + \alpha_{1} \cdot U'_{1} + \alpha_{2} (U'_{1})^{2}\Big) = -10 \cdot (0,83 - 0,3 \cdot 1,043 + 0,47 \cdot 1,043^{2} = -10,28 \text{ (MBm)},
$$
\n
$$
Q(U)_{1} = Q_{1}\Big(\beta_{0} + \beta_{1} \cdot U' + \beta_{2} (U')^{2}\Big) = 8 \cdot (3,7 - 7 \cdot 1,043 + 4,3 \cdot 1,043^{2}) = 8,61 \text{ (MB4p)};
$$
\n
$$
S_{1}(2) = P(U)_{1} + jQ(U)_{1} = -10,28 + j8,61 \text{ (MB4)}.
$$
\n
$$
\text{Пля речич в учэчтуечия в и>сечеств в'^вястічю. Ве-
$$
$$
$$
$$

Для решти вузлів коригування навантаження виконується аналогічно. Результати наведені у табл. 2.6.

Таблиця 2.5. Результат коригування навантаження у вузлах на другій ітерації

| Вузол                              |                  |                           | ັ              |                |
|------------------------------------|------------------|---------------------------|----------------|----------------|
| <b>MBT</b>                         | $-10,28$         | ററ<br>◡.∠                 | 9,18           | 5,09           |
| MBAp<br>$\mathcal{L}(\mathcal{C})$ | $8{,}61$         | $\neg$                    | $-6,32$        | <u>ـ و ت</u>   |
| MBA<br>$U_l$                       | $-10,28 + j8,61$ | $\cdot$<br>$U, L^ U, L^-$ | $9,18 - j6,32$ | U,UJ<br>⊥ ہ ک∣ |

Тоді розрахунковий струм вузла №1 на другій ітерації з урахування коригування навантаження складатиме:

блиця 2.5. Результат коригування навантаження у вузлах на другій ітерації

\nВузол

\n1 2 3 4

\nР(U), MBт

\n−10,28 8,2 9,18 5,09

\nQ(U), MBAp

\n8,61 3,2 6,32 2,1

\n5,09 5,02)

\nЛВА

\n−10,28+j8,61 8,2-j3,2 9,18-j6,32 5,09+j2,1

\nТоді розрахунковий струм вузла №1 на другій ітерації з урахування кориння навантаження складатиме:

\nI<sub>p1</sub>(2) = 
$$
\frac{S_1(2)}{U_1(1)}
$$
 + Y<sub>1</sub> · U<sub>1</sub>(1) =  $\frac{-10,28+j8,61}{114,71+j0,47}$  + (12−j20) · 10<sup>-6</sup> · (114,71−j0,47) =

\n= −87,965 + j73,135 (A).

\nРозрахункові струми ренги вузлів визначаемо аналогічно. Результат дено у табл. 2.6.

Розрахункові струми решти вузлів визначаємо аналогічно. Результат наведено у табл. 2.6.

Таблиця 2.6. Розрахункові струми вузлів на другій ітерації з урахування статичних характеристик навантаження

| ∣ Вузол №   |                  |  |                                                     |
|-------------|------------------|--|-----------------------------------------------------|
| $C$ трум, А | $87,965+173,135$ |  | $71,629$ -j25,149   80,351-j54,402   45,579+j14,952 |

Струморозподіл в розімкненій мережі визначимо з урахуванням першого закону Кірхгофа:

$$
I_{1-2} = I_{p2} = 71,629 - j25,149(A);
$$
  
\n
$$
I_{3-4} = I_{p4} = 45,289 + j14,952(A);
$$
  
\n
$$
I_{1-3} = I_{3-4} + I_{p2} = 125,63 - j39,451(A);
$$
  
\n
$$
I_{0-1} = I_{1-2} + I_{1-3} + I_{p1} = 109,294 + j8,535(A).
$$

Рівень напруги у вузлах на другій ітерації:

$$
U_1(2) = U_{BII} - I_{0-1} \cdot Z_{0-1} = 115 - (109,294 + j8,535)(3 + j4) = 114,71 - j0,46 =
$$
  
= 114,71e<sup>-j0,231</sup>( $\kappa$ B);  

$$
U_2(2) = U_1(2) - I_{1-2} \cdot Z_{1-2} = 114,71 - j0,46 - (71,629 - j25,149)(5 + j7) = 114,17 - j0,84 =
$$
  
= 114,18e<sup>-j0,42</sup>( $\kappa$ B);

 $U_3(2) = U_1(2) - I_{1-3} \cdot Z_{1-3} = 114,71 - j0,46 - (125,63 - j39,451)(8 + j9) = 113,35 - j1,28 =$  $=$ 113,35 $e^{-j0,65}(\kappa B);$  $U_4(2) = U_3(2) - I_{3-4} \cdot Z_{3-4} = 113,35 - j1,28 - (45,279 + j14,652)(9 + j10) = 113,09 - j1,87 =$  $= 113,1 e^{-j0.94} (\kappa B).$ 

Сумарне навантаження мережі на другій ітерації з урахування СХЕН навантаження складає:

$$
\sum S = S_1(2) + S_2(2) + S_3(2) + S_4(2) = 12,19 + j1,19(MBA).
$$

Потужність балансуючого пункту на другій ітерації:

 $S_{\rm HI} = I_{0-1} \cdot \overline{U}_{\rm HI} = 12,57 + j0,98(MBA).$ 

Отже, сумарні втрати потужності в мережі на другій ітерації становлять:

$$
\Delta S(2) = S_{\text{BH}} - \sum S = 12,57 + j0,98 - 12,19 - j1,19 = 0,38 - j0,21(MBA).
$$

Перевіряємо умови завершення ітераційного процесу:

 $|\Delta S(1) - \Delta S(2)| = |0, 7 + j0, 11 - (0,38 - j0,21)| = 0,449(MBA)$ 

Умова не виконується, необхідно продовжити розрахунок.

Решта ітераційного розрахунку виконується аналогічно. Результати ітераційного розрахунку наведено в табл. 2.3.

Визначимо потоки потужності на ділянці 0-1 схеми мережі:

$$
S_{_{0-1} n} = I_{_{0-1}} \cdot \overline{U}_{_{BI}} = (109,313 + j8,595) \cdot 115 = 12,57 + j0,99(MBA);
$$
  
\n
$$
S_{_{0-1} k} = I_{_{0-1}} \cdot \overline{U}_1 = (109,313 + j8,595) \cdot (114,71 + j0,84) = 12,53 + j1,04(MBA).
$$

Для решти ділянок розрахунок такий самий. В табл. 2.7 наведено результат розрахунку потужності початку та кінця ділянок мережі з урахуванням СХН.

На рис. 2.3 представлено результат ітераційного розрахунку режиму роботи мережі з урахування статичних характеристик навантаження за напругою.

| $N_2$                       | Параметр                                     | Вузол 1            | Вузол 2            | Вузол 3            | Вузол 4            |  |
|-----------------------------|----------------------------------------------|--------------------|--------------------|--------------------|--------------------|--|
|                             | Навантаження<br>вузлів, МВА                  | $-10,28 + j8,61$   | $8,2 - j3,2$       | $9,18-j6,32$       | $5,09+j2,1$        |  |
|                             | Розрахунковий<br>Струм вузлів, А             | $-87,97 + j73,128$ | 71,635-j25,135     | 80,374-j54,368     | $45,275 + j14,969$ |  |
|                             | Ділянка                                      | $1 - 2$            | $3 - 4$            | $1-3$              | $0 - 1$            |  |
| N <sub>93</sub><br>Ітерація | Струморозпо-<br>діл по ділянках<br>мережі, А | 71,635-j25,135     | $45,275 + j14,969$ | 125,649-j39,398    | $109,313 + j8,595$ |  |
|                             |                                              | Вузол 1            | Вузол 2            | Вузол 3            | Вузол 4            |  |
|                             | Рівень напруги<br>у вузлах, кВ               | $114,71e^{-j0.23}$ | $114,18e^{-j0.42}$ | $113,35e^{-j0,65}$ | $113,1e^{-j0.94}$  |  |
|                             | Втрати потуж-<br>ності, МВА                  | $0,382-j0,202$     |                    |                    |                    |  |
|                             | Навантаження<br>вузлів, МВА                  | $-10,28 + j8,61$   | $8,2 - j3,2$       | $9,18-j6,32$       | $5,09+j2,1$        |  |
|                             | Розрахунковий<br>Струм вузлів,А              | $-87,97 + j73,129$ | 71,635-j25,136     | 80,373-j54,368     | $45,275 + j14,969$ |  |
|                             | Ділянка                                      | $1 - 2$            | $3 - 4$            | $1 - 3$            | $0 - 1$            |  |
| ITepania No4                | Струморозпо-<br>діл по ділянках<br>мережі, А | 71,635-j25,136     | $45,275 + j14,969$ | 125,648-j39,399    | $109,313 + j8,594$ |  |
|                             |                                              | Вузол 1            | Вузол 2            | Вузол 3            | Вузол 4            |  |
|                             | Рівень напруги<br>у вузлах, кВ               | $114,71e^{-j0.23}$ | $114,18e^{-j0.42}$ | $113,35e^{-j0,65}$ | $113,1e^{-j0.94}$  |  |
|                             | Втрати потуж-<br>ності, МВА                  | $0,382-j0,202$     |                    |                    |                    |  |

Таблиця 2.6. Результат ітераційного розрахунку

Таблиця 2.7. Потужності початків та кінців ділянок схеми мережі з урахуванням статичних характеристик наванатаження

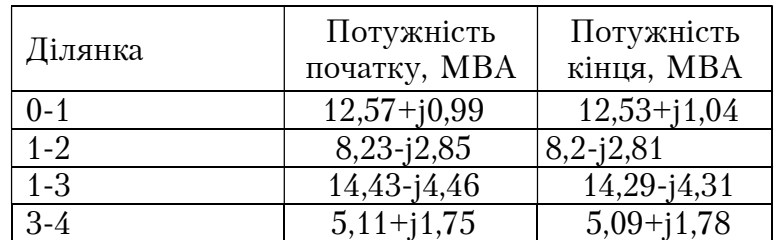

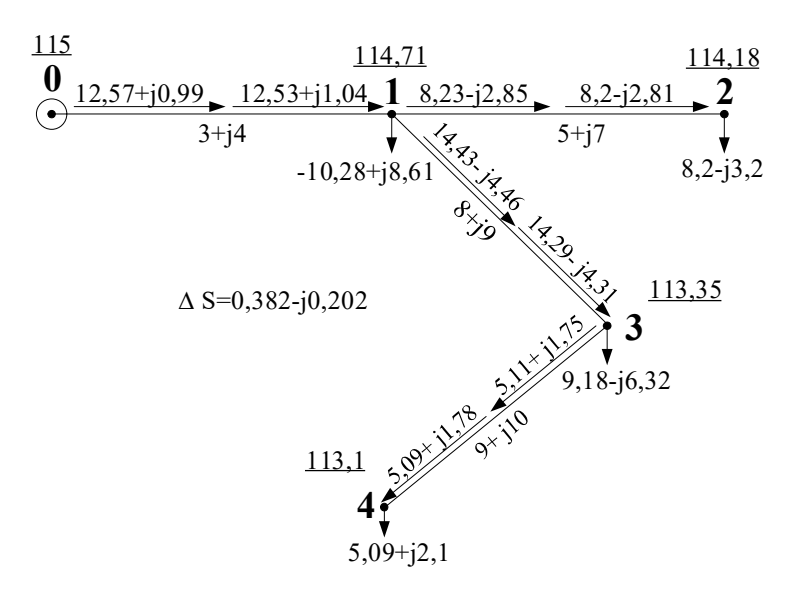

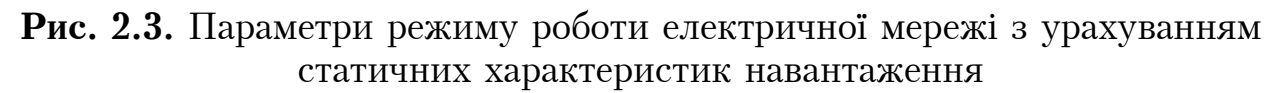

Порівняємо результати розрахунку. Приріст потужності та втрат потужності складають:

$$
\Delta S_{\text{max}} = \sum S_{\text{loss}\_C X H} - \sum S_{\text{s}\_C X H} = 12 + j1 - (12,189 + j1,19) = -0,19 - j0,19 \ (MBA).
$$
  
\n
$$
\Delta S_{\text{emparm}} = \Delta S_{\text{loss}\_C X H} - \Delta S_{\text{s}\_C X H} = 0,372 - j0,19 - (0,382 - j0,202) = -0,01 + j0,012 \ (MBA).
$$

### ПРАКТИЧНА РОБОТА №3. РОЗРАХУНОК КОНФІГУРАЦІЇ УСТАНОВОК КОМПЕНСАЦІЇ РЕАКТИВНОЇ ПОТУЖНОСТІ

До засобів регулювання реактивної потужності в електроенергетичних системах відносяться:

- синхронні генератори електростанцій;

- синхронні компенсатори;

- батареї статичних конденсаторів поперечної компенсації ( в тому числі керовані);

- шунтувальні реактори ( в тому числі керовані);

- засоби FACTS поперечної компенсації.

Установка поперечно компенсації (УППК) у вигляді батареї статичних конденсаторів (БСК) призначена виключно для виробництва реактивної потужності.

До паспортних даних конденсаторів для поперечної компенсації є наступні параметри:

- номінальна напруга, кВ $(U_{k0})$ ;

- номінальна потужність, кВАр  $(Q_{k0})$ .

Типові конденсатори для УППК:

- $K\overline{O}K1 10,5 35 2 \text{ V1(V3)}$
- $K3K1 10,5 125 2 \text{ Y}_1(\text{Y}_3)$
- $K\Im K1 10,5 500 2 \text{ V1(V3)}$

кліматичне виконання та укрупнена категорія розміщення (ГОСТ 15150-69) номінальна потужність, кВАр

номінальна напруга, кВ

К – конденсатор для підвищення коефіцієнту потужності

Э – екологічно безпечна просочувальна рідина

К – комбінований діелектрик

До розрахункових параметрів конденсаторів відносяться: Номінальний опір конденсатора:

$$
x_{k0} = -\frac{U_{k0}^2}{Q_{k0}} = -\frac{1}{2\pi \cdot f \cdot C_k},
$$

де f – лінійна частота електричного струму, Гц (для енергосистеми ОЕС України  $f=50$  Гц);  $C_k$  – ємність конденсатора, Ф, що визначається наступним чином:

$$
C_k = \frac{\varepsilon \cdot \varepsilon_0 \cdot S}{d},
$$

де ε – відносна діелектрична проникність речовини між обкладинками конденсатора;  $\varepsilon_0$  – діелектрична постійна, що дорівнює 8,85·10<sup>-12</sup> Ф/м; S –

площа обкладинки конденсатора, м<sup>2</sup>;  $d$  – відстань між обкладинками конденсатора, м.

Очевидно, що ємність конденсатора і його опір за незмінної частоти та температури залишаються константою.

Номінальний струм конденсатора:

$$
I_{k0} = \frac{Q_{k0}}{U_{k0}}.
$$

Фактичний струм конденсатора:

$$
I_{k.\phi a x m} = \frac{U_{k.\phi a x m}}{x_{k0}}
$$

де  $U_{k,\phi a x m}$  - модуль фактичної напруги на конденсаторі.

Фактична потужність конденсатора:

$$
Q_{k\text{.}d\mu\lambda\mu} = \frac{U_{k\text{.}d\mu\lambda\mu}^2}{x_{k0}} = I_{k\text{.}d\mu\lambda\mu\mu} \cdot U_{k\text{.}d\mu\lambda\mu\mu} = I_{k\text{.}d\mu\lambda\mu}^2 \cdot x_{k0}
$$

На рис.3.1 наведено схеми з'єднання БСК поперечної компенсації.

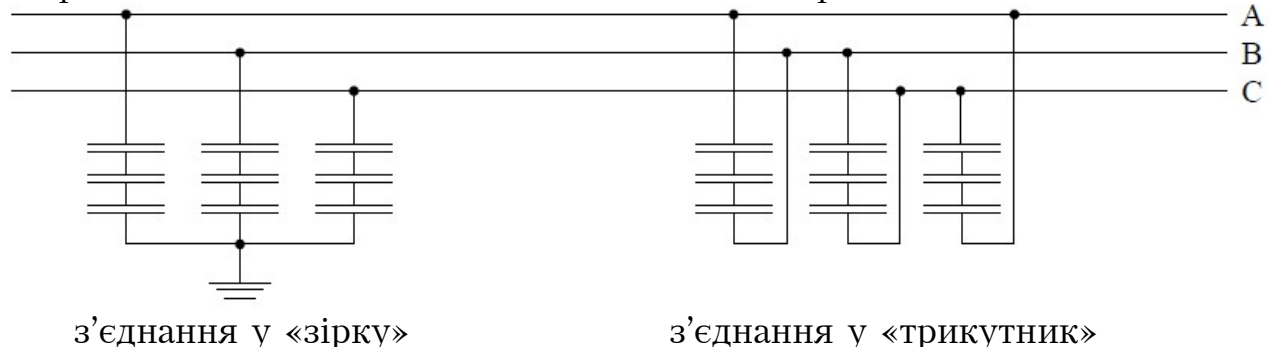

Рис. 3.1. Схема з'єднання батареї статичних конденсаторів поперечної компенсації

Відповідно до схеми з'єднань розраховуються параметри БСК.  $2'$ слизния в «трикутник»

3 eAHAHA Y «31PRY»  
\n
$$
I_{\scriptscriptstyle{n}} = I_{\phi}
$$
\n
$$
U_{\scriptscriptstyle{n}} = \sqrt{3}U_{\phi}
$$
\n
$$
S = 3 \cdot U_{\phi} \cdot I_{\phi} = \sqrt{3} \cdot U_{\scriptscriptstyle{n}} \cdot I_{\scriptscriptstyle{n}}
$$
\n
$$
S = 3 \cdot U_{\phi} \cdot I_{\phi} = \sqrt{3} \cdot U_{\scriptscriptstyle{n}} \cdot I_{\scriptscriptstyle{n}}
$$

#### Визначення конструкції ємнісних УППК

Вихідні величини для розрахунку:

- робоча потужність УППК  $Q_{\nu\alpha}$  (визначає кількість паралельних елементів БСК);

- тип конденсаторів  $(U_{k0}, Q_{k0})$ ;

- фактична напруга в місці встановлення БСК ( $U_{\kappa,\phi}$ <sub>акт</sub>) – лінійна або фазна в залежності від способу підключення (визначає кількість послідовних елементів БСК).

Кількість конденсаторів, включених послідовно до кола фази БСК:

$$
n_{\text{noc}} = \frac{U_{\text{max}}}{U_{k0}} \rightarrow n_{\text{noc}}' > n_{\text{noc}}.
$$
\n(3.1)

Номінальна напруга БСК:

$$
U_{ECK\text{ non}} = n'_{\text{nocat}} U_{k0}.
$$

Фактична напруга на конденсаторі:

$$
U_{\kappa.\phi a\kappa m} = \frac{U_{\phi a\kappa m}}{n'_{\text{noc}}},
$$

при цьому  $U_{\kappa.\phi a \kappa m} \le U_{k0}$ .

Фактична потужність кола фази БСК:

$$
Q_{\kappa o n a \theta_{\kappa m}}^{\mathbf{1}} = n_{\text{noc}1}^{\prime} Q_{\kappa.\phi_{\kappa m}}.
$$

Кількість паралельних кіл у фазі БСК:

$$
n_{nap} = \frac{Q_{po6}}{3 \cdot Q_{\kappa ona\;d\mu \kappa m}} \rightarrow n_{nap}' > n_{nap}.
$$

Загальна кількість конденсаторів БСК:

$$
N_{\Sigma} = 3 \cdot n'_{nap} \cdot n'_{nocn}
$$

Встановлена потужність БСК:

$$
Q_{\scriptscriptstyle BCK\;ecm.}=N_{\scriptscriptstyle \Sigma}\cdot Q_{\scriptscriptstyle k0}\,.
$$

Фактична потужність БСК:

$$
Q_{\scriptscriptstyle BCK\; \phi\alpha\kappa m} = N_{\scriptscriptstyle \Sigma} \cdot Q_{\scriptscriptstyle k.\phi\alpha\kappa m}
$$

**Приклад 3.1.** Визначити параметри УППК, яка встановлена у п.3 схеми електричної мережі (рис.3.2), що необхідна для забезпечення в цьому пункті надбавки 0,6 кВ у порівнянні із режимом природного потокорозподіл. Визначити конфігурацію УППК за умови застосування конденсаторів КЕК-10,5-50.

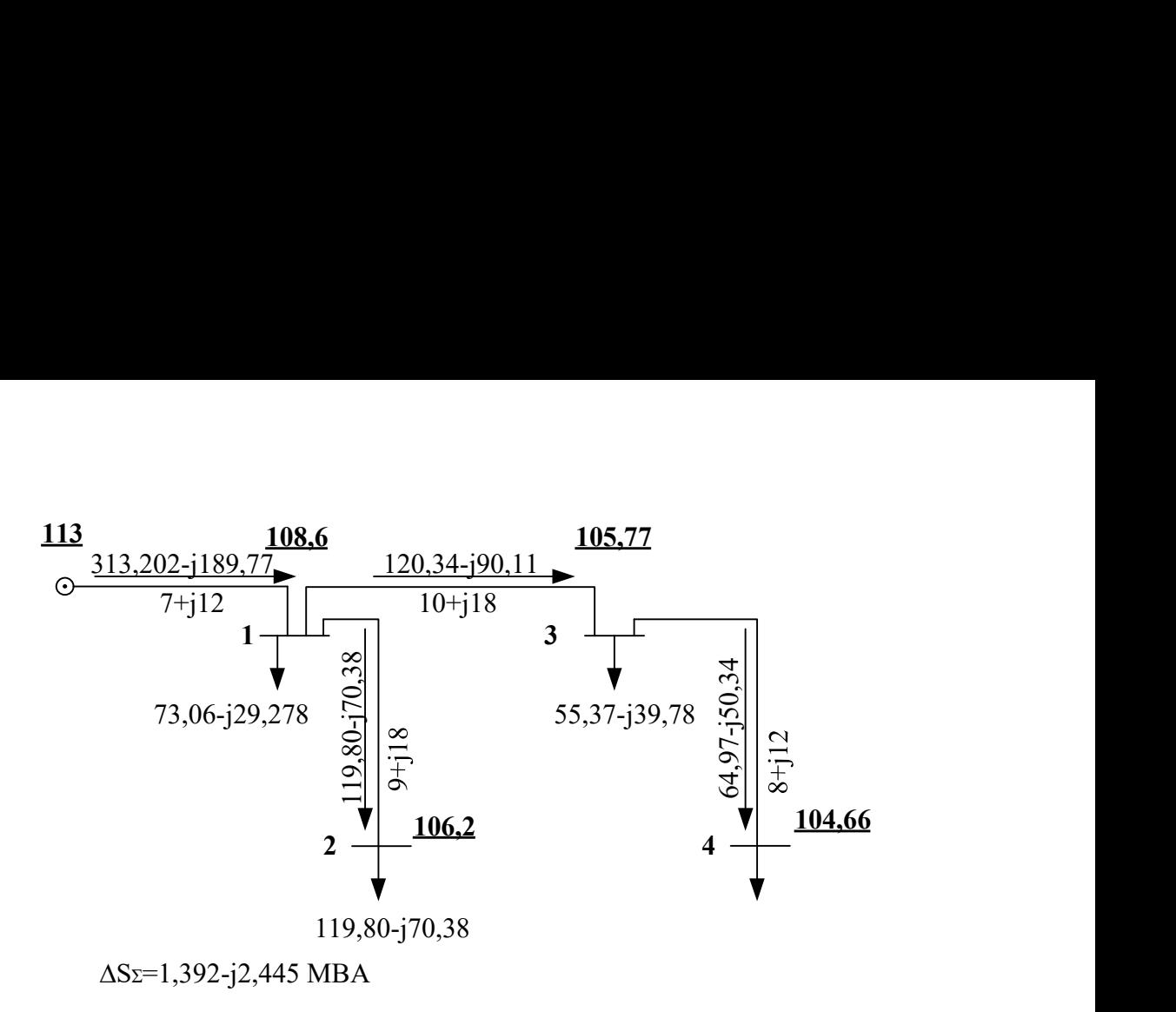

Рис. 3.2. Фрагмент режиму роботи електричної мережі

Розрахункова потужність УППК складатиме:

$$
Q_{\text{VIIIIK}_{-}pos} = \frac{(|U_3| + \Delta U_3)^2 - (|U_3|)^2}{2 \cdot (x_{01} + x_{13})} = \frac{(105, 77 + 0, 6)^2 - (105, 77)^2}{2 \cdot (12 + 18)} = 2,121 \text{ (MBAp)}.
$$

Визначимо параметри УППК в пункті 5. Паспортні дані конденсаторної установки КЕК-10,5-50:  $U_{k0} = 10, 5 \kappa B$ ;  $Q_{k0} = 50 \kappa BAp$ ;

Варіант 1 – схема з'єднання в трикутник. Кількість послідовних конденсаторів згідно (3.1) складає:

$$
n_{\text{nocat}} = \frac{U_{\text{max}}}{U_{k0}} = \frac{126}{10,5} = 12 \text{ (um)},
$$

де  $U_{\text{max}} = 126 \text{ kB}$  згідно до IEC 60038-2009 [3].

Фактична напруга на конденсаторі за умови дотримання бажаної напруги в пункті 5 складає:

$$
U_{\kappa,\phi} = \frac{|U_{\delta}| + \Delta U_{\delta}}{n_{\text{nocat}}} = \frac{|105,77| + 0,6}{12} = 8,86 \text{ }\kappa B.
$$

Фактична потужність конденсатора за бажаної напруги в пункті 5:

$$
Q_{\kappa.\phi.} = Q_{k0} \left( \frac{U_{\kappa.\phi.}}{U_{k0}} \right)^2 = 50 \cdot \left( \frac{8,86}{10,5} \right)^2 = 0,036 \, \, MBAp.
$$

Потужність одного паралельного кола УПК:

$$
Q_{kona} = n_{noca} \cdot Q_{k, \phi} = 12 \cdot 0,036 = 0,428 \, MBAp.
$$

Кількість паралельних кіл конденсаторів на фазу УПК:

$$
n_{nap} = \frac{Q_{YIIIIK\_pos}}{3 \cdot Q_{\kappa o n a}} = \frac{2,121}{3 \cdot 0,428} = 1,65 \rightarrow n'_{nap} = 2u m.
$$

Таким чином встановлена потужність УППК:

$$
Q_{\text{scm}} = 3 \cdot n_{\text{nap}} \cdot n_{\text{noc}} \cdot Q_{k0} = 3 \cdot 2 \cdot 12 \cdot 50 = 3,6 \, \text{MBAp}.
$$

Фактична потужність установки УППК:

$$
Q_{\phi a\kappa m} = Q_{\text{scm}} \left( \frac{U_{\kappa,\phi}}{U_{\kappa 0}} \right)^2 = 3,6 \left( \frac{8,86}{10,5} \right)^2 = 2,566 \text{ MBAp}.
$$

Далі необхідно додати до навантаження 3 пункту потужність установки УППК:

$$
S_3' = S_3 + jQ_{\phi a \kappa m} = 6 - j4 + j2,566 = 6 - j1,434 \ (MBA).
$$

Далі необхідно розрахувати режим роботи мережі будь-яким зручним методом. На рис. 3.3 представлено результат розрахунку режиму роботи мережі з встановленим УППК зі схемою з'єднання в «трикутник».

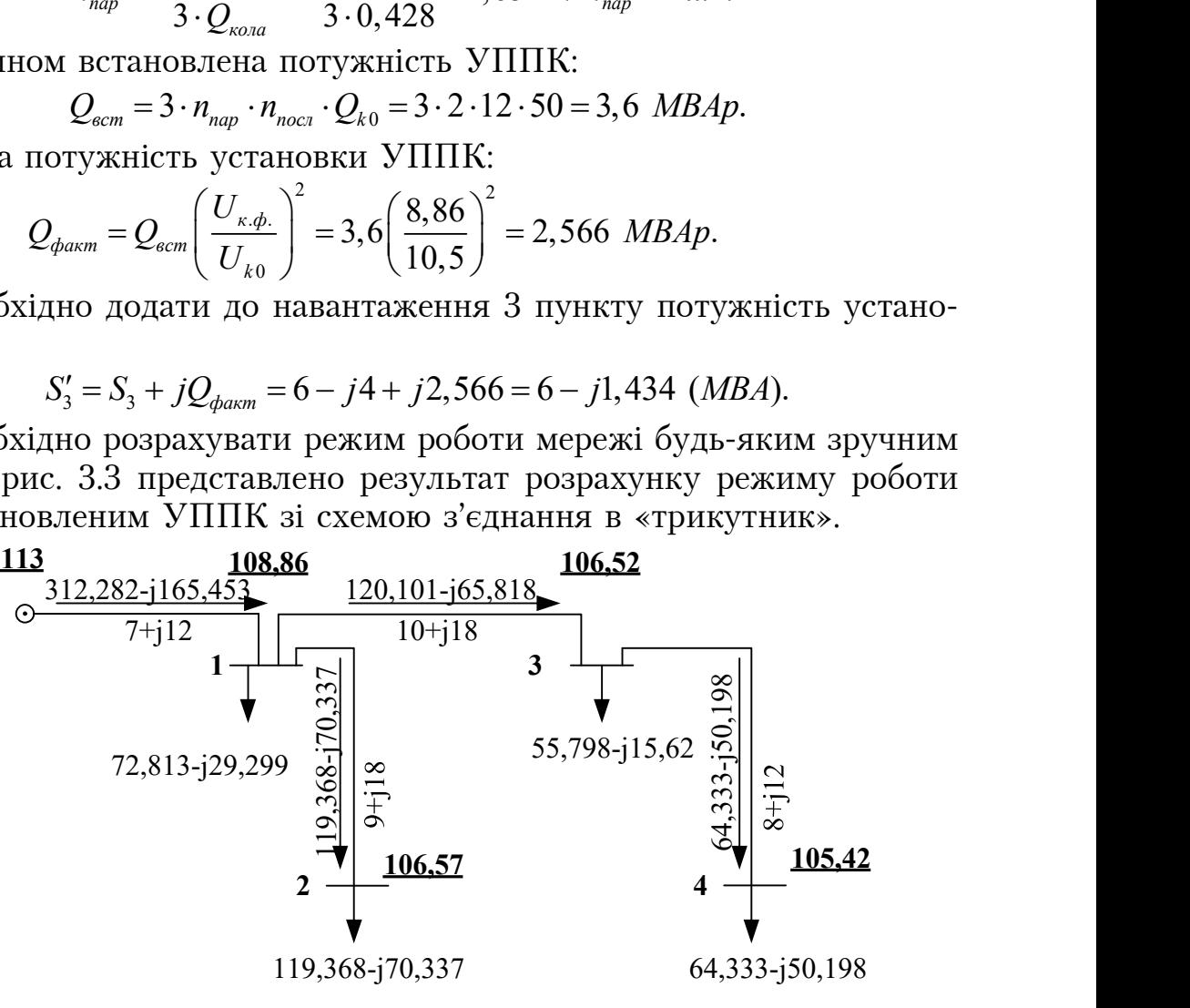

∆SΣ=1,288-j2,262 МВА

#### Рис. 3.3. Режимні параметри електричної мережі при встановленні УППК у п.3 у «трикутник»

Похибка у забезпеченні надбавки напруги у пункті 3:

$$
\delta U_3 = |U_{3 \text{YIIIIK}}| - |U_{36 \text{e}3 \text{YIIIIK}}| - \Delta U_3 = 106,52 - 105,77 - 0,6 = 0,152 \text{ kB}.
$$

Варіант 2 – схема з'єднання у «зірку». Кількість послідовних конденсаторів згідно (3.1) складає:

$$
n_{\text{noc}} = \frac{U_{\text{max}}}{U_{k0}} = \frac{126}{10,5 \cdot \sqrt{3}} = 6,9 \rightarrow n_{\text{noc}}' = 7 \text{um}.
$$

Фактична напруга на конденсаторі за умови дотримання бажаної напруги в пункті 5 складає:

$$
U_{\kappa,\phi} = \frac{|U_5| + \Delta U_5}{n_{\text{nocat}}} = \frac{|105,77| + 0,6}{7} = 15,196 \text{ }\kappa\text{B}.
$$

Фактична потужність конденсатора за бажаної напруги в пункті 5:

$$
Q_{\kappa,\phi} = Q_{k0} \left( \frac{U_{\kappa,\phi}}{U_{k0}} \right)^2 = 50 \cdot \left( \frac{15,196}{10,5} \right)^2 = 0,105 \, \text{MBAp}.
$$

Потужність одного паралельного кола УПК:

$$
Q_{\kappa o n a} = n_{\text{nocat}} \cdot Q_{\kappa \cdot \phi} = 12 \cdot 0,105 = 0,733 \text{ MBAp}.
$$

Кількість паралельних кіл конденсаторів на фазу УПК:

$$
n_{nap} = \frac{Q_{YIIIIK\_pos}}{3 \cdot Q_{\kappa ona}} = \frac{2,121}{3 \cdot 0,733} = 0,95 \rightarrow n'_{nap} = 1 (uum).
$$

Таким чином встановлена потужність УППК:

$$
Q_{\text{scm}} = 3 \cdot n'_{\text{nap}} \cdot n'_{\text{noc}} \cdot Q_{k0} = 3 \cdot 1 \cdot 7 \cdot 50 = 1,05 \, \text{MBAp}.
$$

Фактична потужність установки УППК:

$$
Q_{\phi a\kappa m} = Q_{\text{scm}} \left( \frac{U_{\kappa,\phi}}{U_{\kappa 0}} \right)^2 = 3,6 \left( \frac{15,196}{10,5} \right)^2 = 2,199 \text{ MBAp}.
$$

Далі необхідно додати до навантаження 3 пункту потужність установки УППК:

$$
S_3' = S_3 + jQ_{\text{param}} = 6 - j4 + j2,199 = 6 - j1,801 \, \text{MBA}.
$$

Далі необхідно розрахувати режим роботи мережі будь-яким зручним методом. На рис. 3.4 представлено результат розрахунку режиму роботи мережі з встановленим УППК зі схемою з'єднання у «зірку».

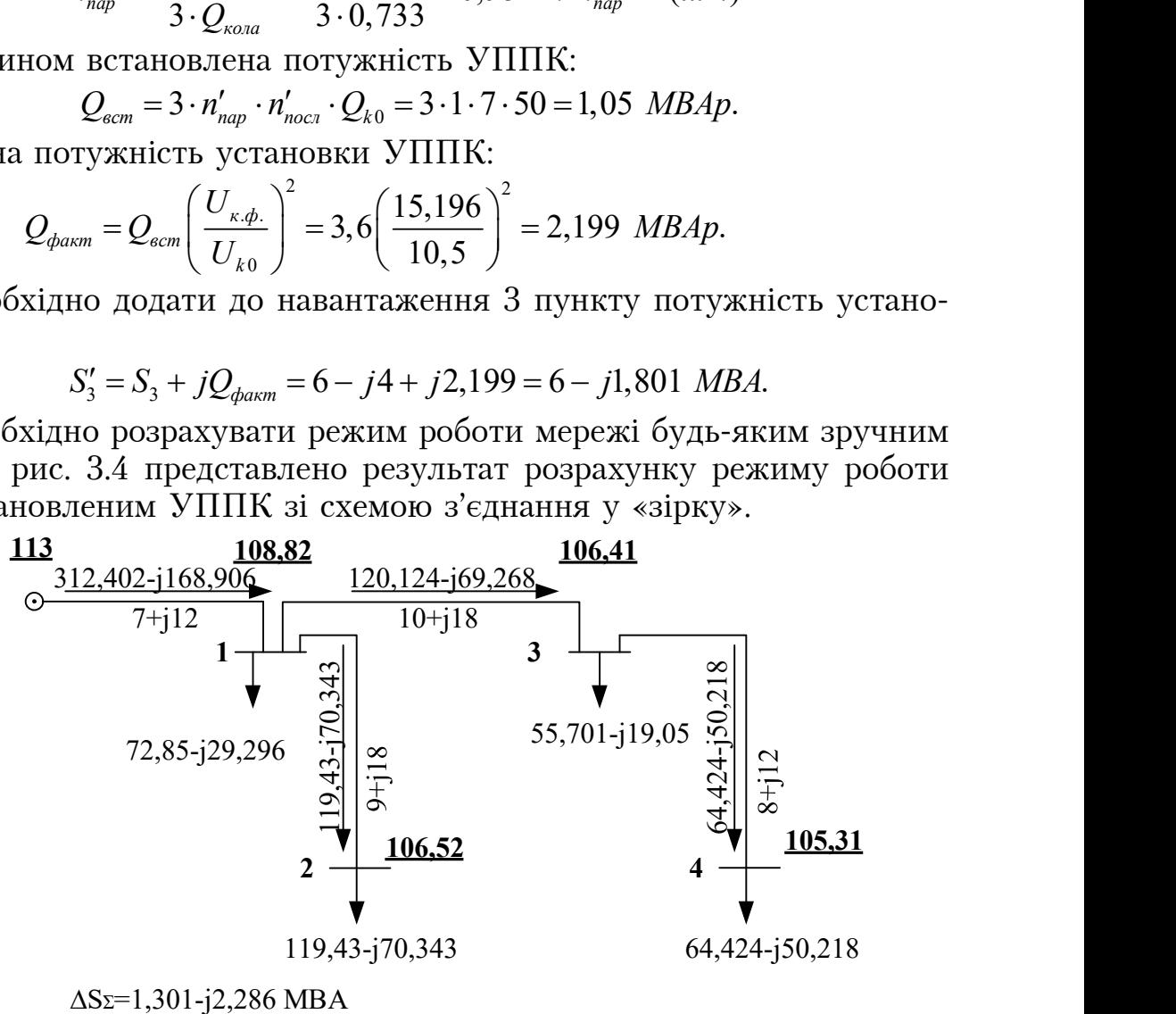

#### Рис. 3.4. Режимні параметри електричної мережі при встановленні УППК у п.3 у «зірку»

Похибка у забезпеченні надбавки напруги у пункті 3:  $\delta U_3 = |U_{\text{39717K}}| - |U_{\text{36e39777K}}| - \Delta U_3 = 106,41 - 105,77 - 0,6 = 0,045 \text{ (kB)}.$ 

#### ПРАКТИЧНА РОБОТА №4. ЗАБЕЗПЕЧЕННЯ БАЖАНОГО РІВНЯ НАПРУГИ НА ШИНАХ ПІДСТАНЦІЙ ЕЛЕКТРИЧНОЇ МЕРЕЖІ ЗА ДОПОМОГОЮ ЄМНІСНИХ УСТАНОВОК ПОЗДОВЖНЬОЇ ТА ПОПЕРЕЧНОЇ КОМПЕНСАЦІЇ

Під поздовжньою компенсацією розуміють зменшення значення індуктивного реактивного опору ЛЕП за рахунок підключення послідовно з ЛЕП батареї статичних конденсаторів.

Опір УПК, який забезпечує бажане значення напруги в пункті електричної мережі:

$$
x_{\text{YIIKi}}^{\text{pos}} = \frac{\left(U_{\text{6 f}} - U_{\text{plaxm f}}\right)U_{\text{6 f}}}{Q_{i}}
$$

де  $U_{\delta f}$  – модуль бажаної напруги в f-му пункті;  $U_{\delta gkm}$  – модуль фактичної напруги в  $f$ -му пункті;  $Q_i$  – реактивна потужність, яка протікає  $i$ -ю ділянкою, що перебуває в колі між БП та f-м пунктом.

Аналіз даного виразу свідчить, що опір установки поздовжньої компенсації буде тим менший, чим більший буде потік реактивної потужності по ділянці. Це означає, що ефективність УПК, як засобу регулювання напруги буде підвищуватися по мірі наближення місця встановлення установки до головних ділянок електричної мережі, тобто ділянок пов'язаних з БП.

Установки повздовжньої компенсації вмикаються в розсічку лінії і відбувається компенсація реактивного опору. Установка поперечної компенсації вмикається як навантаження і компенсує реактивну потужність.

**Приклад 4.1.** Для схеми електричної мережі прикладу 3.1 визначити параметри УПК, що встановлена на ділянці 0-1, необхідної для забезпечення в пунктів 3 надбавки 0,3 кВ у порівнянні із режимом природнього потокорозподілу (рис.3.2). визначити конфігурацію УПК за умови застосування конденсаторів КЕКП-0,66-80. Перевірити спроектовану УПК за режимними обмеженнями.

Згідно рис. 3.2 напруга в пункті 3 за природнього потокорозподілу складає 105,77 кВ, а струм на ділянці 0-1 – (313,202-j189,775) А. Тоді потужність кінця ділянки 0-1 становить:

 $S_{k0-1} = J_{0-1}\overline{U}_1 \cdot 10^{-3} = (313,202 - j189,775)(108,53 + j2,43) \cdot 10^{-3} =$ 

 $=$  34,453 - j19,835 MBA.

Припустимо, що УПК встановлено на ПС – 1. Тоді розрахунковий опір УПК складатиме:

$$
x_{\text{VIIK}}^{\text{pos}} = \frac{(|U_3| + \Delta U_3) \cdot \Delta U_3}{Q_{0-1}} = \frac{(105, 77 + 0, 3) \cdot 0, 3}{-19,835} = -1,604 \text{ Om}.
$$

Умовою можливості застосування УПК на ділянці є значення опору УПК менше за реактивний опір ділянки:

$$
\left| x_{\text{YIIK}}^{\text{pos}} \right| = 1,604 \text{ OM} < x_{0-1} = 12 \text{ OM} \, .
$$

Для конденсаторів КЕКП-0,66-80 маємо наступні паспортні дані:

$$
Q_{k,n\omega} = 80
$$
 kBAp;  $U_{k,n\omega} = 0,66$  kB.

Опір одного конденсатора становить:

$$
x_{k} = -\frac{U_{k,\text{max}}^{2}}{Q_{k,\text{max}}} = -\frac{0,66}{80 \cdot 10^{-3}} = -5,445 \text{ Om}.
$$

Кількість паралельних кіл конденсаторів в фазу УПК становить:

$$
n_{\text{nap}} = \frac{I_{\text{max }0-1}U_{k,\text{nom}}}{Q_{k,\text{nom}}} = \frac{610 \cdot 0,66}{80} = 5,033 \rightarrow n_{\text{nap}}' = 6,
$$

де  $I_{\text{max } 0-1} = 610 \text{ A}$  – максимально допустимий струм проводу AC-240/32. Кількість послідовних конденсаторів :

$$
n_{\text{nocat}} = x_{\text{YIIK}}^{\text{pos}} \frac{n_{\text{nap}}}{x_k} = (-1,604) \frac{6}{-5,445} = 1,77 \rightarrow n_{\text{nocat}}' = 2.
$$

Таким чином, фактичний опір УПК на ділянці 0-1 складає:

$$
x_{\text{YIIK}}^{\text{darm}} = x_k \frac{n'_{\text{nocat}}}{n'_{\text{nap}}} = -5,445 \frac{2}{6} = -1,815 \text{ OM}.
$$

Виконаємо перевірку можливості застосування УПК з фактичним опором:

$$
\left| x_{YIIK}^{\text{param}} \right| = 1,815 \text{ Om} < x_{0-1} = 12 \text{ Om}
$$

Отже застосування УПК з фактичним опором -1,815 Ом на ділянці 0- 1 можливо.

Визначимо вплив УПК на ділянці 0-1. Для цього врахуємо нове значення опору на ділянці 0-1:

$$
Z'_{0-1} = Z_{0-1} + jx_{YIIK}^{darm} = 7 + j12 - j1,815 = 7 + j10,185
$$
OM.

Виконаємо розрахунок усталеного режиму роботи електричної мережі з УПК на ділянці 0-1.

Виконаємо ітераційний розрахунок режиму роботи електричної мережі у струмовій формі.

Ітерація №1.

Розрахунковий струм вузла №1 на першій ітерації (за номінальної напруги) становить:

$$
I_{p1}^{(1)} = \frac{S_1}{\overline{U}_{\text{HOM}}} = \frac{8 - j3}{110} = 72,727 - j27,273 \text{ (A)}.
$$

Розрахункові струми решти вузлів визначаємо аналогічно. Результат наведено у табл. 4.1.

Таблиця 4.1. Розрахункові струми вузлів на першій ітерації

| ∣ Вузол №     |                |                                                      |  |
|---------------|----------------|------------------------------------------------------|--|
| $C$ трум, $A$ | 72,727-j27,273 | $118,182$ -j63,636   54,545-j36,364   63,636-j45,455 |  |

Струморозподіл в розімкненій мережі визначимо з урахуванням першого закону Кірхгофа:

$$
I_{1-2} = I_{p2}^{(1)} = 118,182 - j63,636 \text{ (A)};
$$
  
\n
$$
I_{3-4} = I_{p4}^{(1)} = 63,636 - j45,455 \text{ (A)};
$$
  
\n
$$
I_{1-3} = I_{3-4} + I_{p2}^{(1)} = 118,182 - j81,818 \text{ (A)};
$$
  
\n
$$
I_{0-1} = I_{1-2} + I_{1-3} + I_{p1}^{(1)} = 309,091 - j172,727 \text{ (A)}.
$$

Рівень напруги у вузлах на першій ітерації:

$$
U_1^{(1)} = U_{BT} - I_{0-1} \cdot Z_{0-1} = 115 - (309,091 - j172,727) \cdot 10^{-3} \cdot (7 + j12) = 109,077 - j1,939 =
$$
  
\n
$$
= 109,09e^{-j1,02}(\kappa B);
$$
  
\n
$$
U_2^{(1)} = U_1^{(1)} - I_{1-2} \cdot Z_{1-2} = 109,078 - j1,939 - (118,182 - j63,636) \cdot 10^{-3} \cdot (9 + j18) =
$$
  
\n
$$
= 106,87 - j3,49 = 106,92e^{-j1,87}(\kappa B);
$$
  
\n
$$
U_3^{(1)} = U_1^{(1)} - I_{1-3} \cdot Z_{1-3} = 109,078 - j1,939 - (118,182 - j81,818) \cdot 10^3 \cdot (10 + j18) =
$$
  
\n
$$
= 106,42 - j3,25 = 106,47e^{-j1,75}(\kappa B);
$$
  
\n
$$
U_4^{(1)} = U_3^{(1)} - I_{3-4} \cdot Z_{3-4} = 106,42 - j3,25 - (63,636 - j45,455) \cdot 10^{-3} \cdot (8 + j12) =
$$
  
\n
$$
= 105,37 - j3,65 = 105,43e^{-j1,98}(\kappa B).
$$

Сумарне навантаження мережі складає:

$$
\sum S = S_1 + S_2 + S_3 + S_4 = 34 - j19(MBA).
$$

Потужність балансуючого пункту:

$$
S_{\text{bH}} = I_{0-1} \cdot \overline{U}_{\text{bH}} = 34,927 - j19,518(MBA).
$$

Отже, сумарні втрати потужності в мережі на першій ітерації становлять:

$$
\Delta S^{(1)} = S_{\text{BH}} - \sum S = 34,927 - j19,518 - (34 - j19) = 0,927 - j0,518(MBA).
$$

Виконаємо другу ітерацію розрахунку. Ітерація №2.

Розрахунковий струм вузла №1 на другій ітерації становить:

$$
I_{p1}^{(2)} = \frac{S_1}{\overline{U}_1^{(1)}} = \frac{8 - j3}{109,077 + j1,939} = 72,727 - j27,273
$$

Розрахункові струми решти вузлів визначаємо аналогічно. Результат наведено у табл. 4.2.

Таблиця 4.2. Розрахункові струми вузлів на другій ітерації

| Вузол $\mathcal{N}_2$ |                                                                  |  |
|-----------------------|------------------------------------------------------------------|--|
| Струм, А              | 72,831-j28,798   119,377-j69,404   55,18-j39,27   64,713-j49,693 |  |

Струморозподіл в розімкненій мережі визначимо з урахуванням першого закону Кірхгофа:

$$
I_{1-2} = I_{p2}^{(2)} = 119,377 - j69,404 \text{ (A)};
$$
  
\n
$$
I_{3-4} = I_{p4}^{(2)} = 64,713 - j49,693 \text{ (A)};
$$
  
\n
$$
I_{1-3} = I_{3-4} + I_{p2}^{(2)} = 119,894 - j88,963 \text{ (A)};
$$
  
\n
$$
I_{0-1} = I_{1-2} + I_{1-3} + I_{p1}^{(2)} = 312,101 - j187,165 \text{ (A)}.
$$

Рівень напруги у вузлах на другій ітерації:

$$
U_1^{(2)} = U_{BI1} - I_{0-1} \cdot Z_{0-1} = 115 - (312,101 - j187,165) \cdot 10^{-3} \cdot (7 + j12) =
$$
  
\n
$$
= 108,909 - j1,869 = 108,92e^{-j0,98}(kB);
$$
  
\n
$$
U_2^{(2)} = U_1^{(2)} - I_{1-2} \cdot Z_{1-2} = 108,909 - j1,869 - (119,377 - j69,404) \cdot 10^{-3} \cdot (9 + j18) =
$$
  
\n
$$
= 106,585 - j3,393 = 106,64e^{-j1,82}(kB);
$$
  
\n
$$
U_3^{(2)} = U_1^{(2)} - I_{1-3} \cdot Z_{1-3} = 18,909 - j1,869 - (119,894 - j88,963) \cdot 10^3 \cdot (10 + j18) =
$$
  
\n
$$
= 106,109 - j3,137 = 106,15e^{-j1,69}(kB);
$$
  
\n
$$
U_4^{(2)} = U_3^{(2)} - I_{3-4} \cdot Z_{3-4} = 106,109 - j3,137 - (64,713 - j49,693) \cdot 10^{-3} \cdot (8 + j12) =
$$
  
\n
$$
= 104,995 - j3,516 = 105,05e^{-j1,92}(kB).
$$

Потужність балансуючого пункту на другій ітерації:

$$
S_{\text{BH}} = I_{0-1} \cdot \overline{U}_{\text{BH}} = 35,267 - j21,15(MBA).
$$

Отже, сумарні втрати потужності в мережі на другій ітерації становлять:

$$
\Delta S^{(2)} = S_{\text{BH}} - \sum S = 35,267 - j21,15 - (34 - j19) = 1,267 - j2,15(MBA).
$$

Перевіряємо умови завершення ітераційного процесу:

$$
\left|\Delta S^{(1)} - \Delta S^{(2)}\right| = 1,667(MBA)
$$

Умова не виконується, необхідно продовжити розрахунок.

Решта ітераційного розрахунку виконується аналогічно. Результати ітераційного розрахунку наведено в табл. 4.3.

Похибка у забезпеченні надбавки напруги у пункт 3 складає:

$$
\left|U_3^{(4)}\right| - U_{npup3} - \Delta U_3 = 0,067(\text{kB}).
$$

На рис. 4.1 представлено результат ітераційного розрахунку режиму роботи мережі без урахування статичних характеристик навантаження.

| I <sub>Te</sub> -<br>рація | Параметр                                          | Вузол 1           | Вузол 2           | Вузол 3             | Вузол 4               |
|----------------------------|---------------------------------------------------|-------------------|-------------------|---------------------|-----------------------|
|                            | Розрахунковий<br>Струм вузлів, А                  | 72,962-j28,798    | 119,486-j69,487   | 55,383-<br>i39,335  | 65,002-j49,798        |
|                            | Ділянка                                           | $1 - 2$           | $3 - 4$           | $1-3$               | $0 - 1$               |
| Гтерація №3                | Струморозподіл<br>по ділянках ме-<br>$p$ ежі, $A$ | 119,756-j69,487   | 65,002-j49,798    | 120,385-<br>j89,133 | 313,103-<br>j187,418  |
|                            |                                                   | Вузол 1           | Вузол 2           | Вузол 3             | Вузол 4               |
|                            | Рівень напруги<br>у вузлах, кВ                    | $108.9e^{-j0.98}$ | $106,6e^{-j1,83}$ | $106.1e^{-j1.7}$    | $105,0e^{-j1,93}$     |
|                            | Втрати потуж-<br>ності, МВА                       | $1,381-j2,178$    |                   |                     |                       |
|                            | Розрахунковий<br>Струм вузлів, А                  | 72,966-j28,806    | 119,762-j69,513   | 55,386-<br>j39,349  | 65,006-j49,82         |
|                            | Ділянка                                           | $1 - 2$           | $3 - 4$           | $1-3$               | $0 - 1$               |
| ITepania No4               | Струморозподіл<br>по ділянках ме-<br>режі, A      | 119,762-j69,513   | 65,006-j49,82     | 120,392-<br>j89,169 | $313,12-$<br>j187,488 |
|                            |                                                   | Вузол 1           | Вузол 2           | Вузол 3             | Вузол 4               |
|                            | Рівень напруги<br>у вузлах, кВ                    | $108.9e^{-j0.98}$ | $106.6e^{-j1.83}$ | $106.1e^{-j1.7}$    | $105,0e^{-j1,93}$     |
|                            | Втрати потуж-<br>ності, МВА                       | $1,383-j2,186$    |                   |                     |                       |

Таблиця 4.3. Результат ітераційного розрахунку

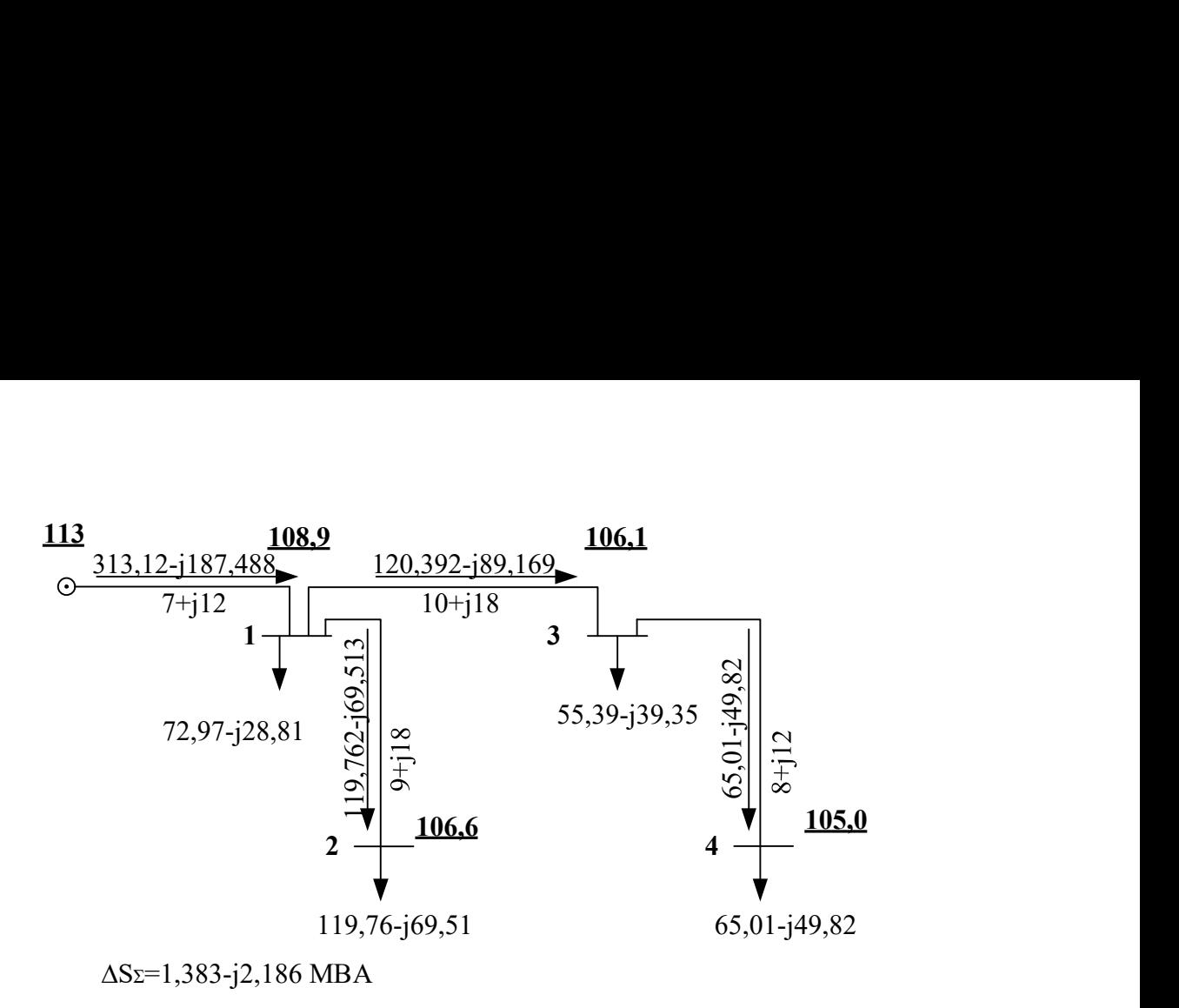

Рис. 4.1. Параметри режиму роботи електричної мережі з УПК на ділянці 0-1

Конденсатори дуже чутливі до перевищення напруги на них. Перевищення напруги на одному конденсаторі понад номінальне значення призводить до протікання через конденсатор струму, яке перевищує номінальне значення струму, що приводить до надмірного розігріву і теплового пробою конденсатора з його руйнуванням. Для недопущення цього необхідно забезпечувати певні умови роботи ємнісної батареї:

1) напруга на виході установки не має перевищувати максимально допустиму для даного класу напруг, тобто:

$$
\left|U_1^{(4)}\right| < U_{\text{max}}
$$

$$
108.9 \text{ }\mathrm{kB} < 126 \text{ }\mathrm{kB}
$$

2)струм через установку УПК має не перевищувати струму установки:

$$
\frac{Q_{k,\text{max}}}{U_{k,\text{max}}} n_{\text{map}} = 727,27 \text{ A} > \frac{|I_{0-1}|}{\sqrt{3}} = 210,71 \text{ A}
$$

3)напруга на конденсаторі не має перевищувати номінальну напругу конденсаторної установки:

$$
\left| \frac{I_{0-1}}{\sqrt{3} \cdot n_{\text{map}}} x_k \right| = 0,191 \text{ kB} > U_{k,\text{max}} = 0,66 \text{ kB}
$$

Приклад 4.2. Для схеми електричної мережі прикладу 3.1 визначити параметри УППК, для забезпечення в пунктів 3 напруги на рівні 106,5 кВ у порівнянні із режимом природнього потокорозподілу (рис.3.2). визначити конфігурацію УППК за умови застосування конденсаторів КЕК-10,5- 75-2У3.

Для поперечної компенсації необхідно зобразити установку поперечної компенсації як навантаження. Тому виконаємо розрахунок потужності установки компенсації для забезпечення бажаного рівня напруги в пункті 3:

$$
Q_{IIIJK}^{Gase} = \frac{U_{Gase}^2 - U_{oii\acute{a}en}}{2 \cdot x_{mpacu}} = \frac{U_{Gase}^2 - U_3^2}{2(x_{0-1} + x_{1-3})} = \frac{106,5^2 - 105,77^2}{2(12+18)} = 2,585 \text{ MBAp}.
$$

Таким чином, внесемо поправку до навантаження пункту 3:

 $S_3' = S_3 + jQ_{I\!I\!I\!I\!I\!K}^{6a\!S\!R}} = 6 - j4 + 2,585 = 6 - j1,415 \text{ MBA}.$ 

Виконаємо розрахунок усталеного режиму роботи мережі з новим значенням навантаження в пункті 3. Результати наведемо в табл. 4.4.

**Таблиця 4.4.** Результат ітераційного розрахунку мережі з УППК в п.3

| Параметр                                          | Вузол 1           | Вузол 2           | Вузол 3             | Вузол 4            |
|---------------------------------------------------|-------------------|-------------------|---------------------|--------------------|
| Розрахунковий<br>Струм вузлів, А                  | 72,81-j29,299     | 119,362-j70,335   | $55,77-$<br>j15,44  | 64,327-j50,196     |
| Ділянка                                           | $1 - 2$           | $3-4$             | $1-3$               | $0 - 1$            |
| Струморозподіл<br>по ділянках ме-<br>$p$ ежі, $A$ | 119,362-j70,335   | 64,327-j50,196    | 120,097-<br>j65,636 | 312,27-j165,27     |
|                                                   | Вузол 1           | Вузол 2           | Вузол 3             | Вузол 4            |
| Рівень напруги<br>у вузлах, кВ                    | $108.9e^{-j1.36}$ | $106,6e^{-j2.21}$ | $106,53e^{-j2.2}$   | $105,43e^{-j2.43}$ |
| Втрати потуж-<br>ності, МВА                       | $1.286 - j2.26$   |                   |                     |                    |

Як бачимо, отримали значення напруги у пункті з на рівні 106,53 кВ. Виконаємо розрахунок поправки до потужності УППК для більш точної фіксації напруги у пункті 3 на рівні 106,5 кВ. Поправка до потужності УППК складає:

$$
\Delta Q_{IIIIK} = \frac{U_{6auc}^2 - U_3^2}{2(x_{0-1} + x_{1-3})} = \frac{106, 5^2 - 106, 53^2}{2(12+18)} = -0,097 \text{ MBAp.}
$$

Нове значення потужності УППК:

 $Q_{I I I I K} = Q_{I I I K}^{\alpha \alpha \kappa} + \Delta Q_{I I I K} = 2,585 - 0,097 = 2,488 \text{ MBAp}.$ 

Тоді нове значення навантаження у пункті 3 складатиме:

 $S_3' = S_3 + jQ_{JJK} = 6 - j4 + 2{,}488 = 6 - j1{,}512 \text{ MBA}.$ 

В табл.4.5 наведемо розраховані рівні напруги у вузлах при нових значення навантаження 3 пункту.

Таблиця 4.5. Рівні напруги в мережі при уточнених значеннях потужності УППК в п.3

|                                | Вузол              | Вузол 2           | Вузол З            | Вузол 4                              |
|--------------------------------|--------------------|-------------------|--------------------|--------------------------------------|
| Рівень напруги<br>у вузлах, кВ | $108,85e^{-j1.36}$ | $106,56e^{-j2.2}$ | $106,499e^{-j2.2}$ | $105{,}398\mathrm{e}^{\text{-j2.4}}$ |

Як бачимо, необхідно внести ще поправки до потужності УППК. Результат розрахунку наведемо в табл. 4.6.

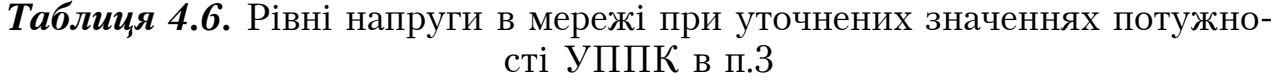

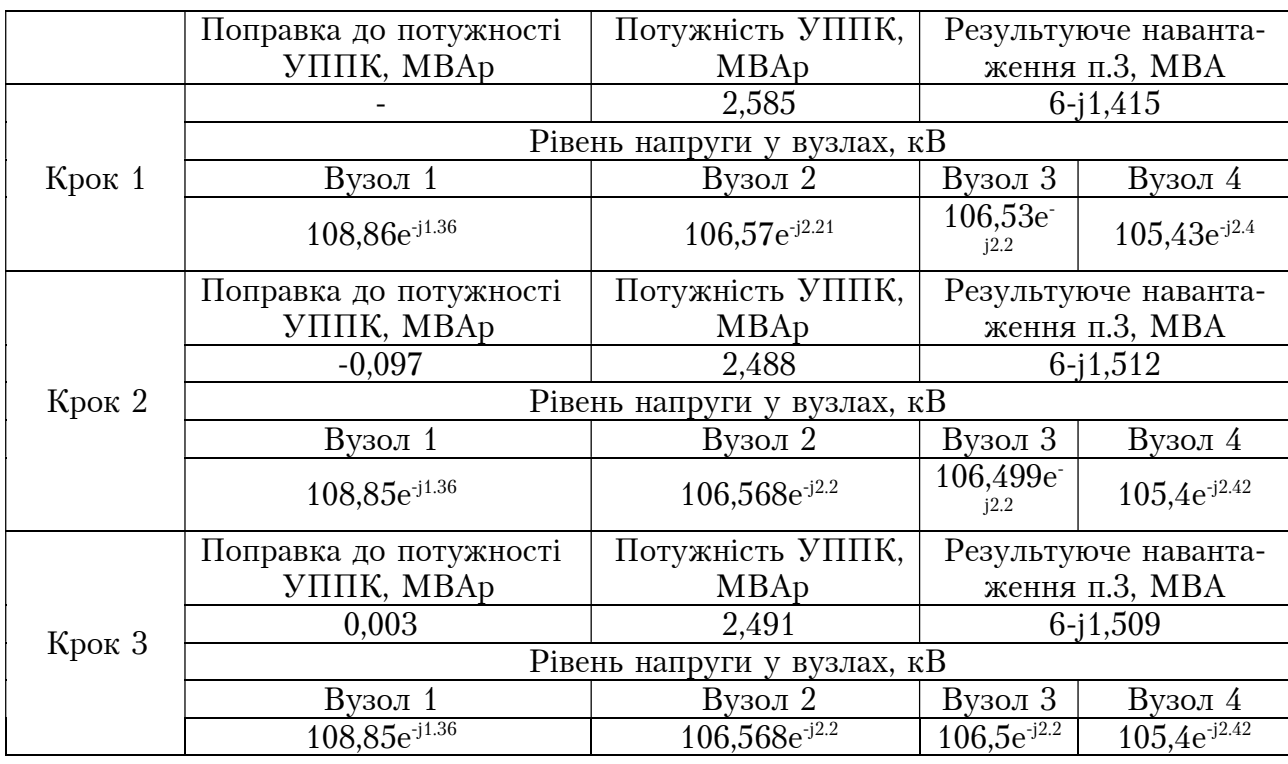

Визначимо конфігурацію установки УППК для двох варіантів з'єднання конденсаторів: в «трикутник» та у «зірку».

Напруга та потужність одного конденсатора з конденсаторної батареї КЕК-10,6-75-2У3:

$$
U_c = 10, 5 \text{ kB}; \quad Q_c = 75 \text{ MBAp}.
$$

Визначимо струм та ємнісну провідність конденсатора:

$$
I_c = \frac{Q_c}{U_c} = \frac{75}{10,5} = 7,143 \text{ A};
$$
  

$$
x_c = \frac{U_c^2}{Q_c \cdot 10^{-3}} = \frac{10,5}{75 \cdot 10^{-3}} = 1470 \text{ Om}.
$$

Кількість паралельних елементів визначаються згідно до струму:

$$
I_{\text{sign}} = \frac{jQ_{\text{kown}}}{\sqrt{3} \cdot \bar{U}_{3}} = \frac{j2,491}{\sqrt{3} \cdot (106,422 + j4,081)} = 0,517 + j13,495 \text{ A};
$$
  
\n
$$
n_{\text{map}}^{\text{sign}} = \frac{|I_{\text{spin}}|}{I_{c}} = \frac{|0,517 + j13,495|}{7,143} = 1,89 \rightarrow n_{\text{map}}'^{\text{sign}} = 2;
$$
  
\n
$$
I_{\text{map}} = \frac{jQ_{\text{komm}}}{3 \cdot \bar{U}_{3}} = \frac{j2,491}{3 \cdot (106,422 + j4,081)} = 0,3 + j7,79;
$$
  
\n
$$
n_{\text{map}}^{\text{mpw}} = \frac{|I_{\text{mpw}}|}{I_{c}} = \frac{|0,3 + j7,79|}{7,143} = 1,09 \rightarrow n_{\text{map}}'^{\text{mpw}} = 2.
$$

Кількість послідовних елементів визначається рівнем напруги:

$$
n_{\text{noc}}^{\text{sign}} = \left| \frac{U_3}{\sqrt{3}} \right| \cdot \frac{1}{U_c} = \left| \frac{106,422 - j4,081}{\sqrt{3}} \right| \cdot \frac{1}{10,5} = 5,85 \rightarrow n_{\text{noc}}^{\text{sign}} = 6; n_{\text{noc}}^{\text{mp}} = \frac{|U_3|}{U_c} = \frac{|106,422 - j4,081|}{10,5} = 10,14 \rightarrow n_{\text{noc}}^{\text{mp}} = 11.
$$

Тоді потужність УППК в залежності від схеми з'єднання становить:

$$
Q_E^{\text{sign}} = |U_3|^2 \cdot \frac{n_{\text{map}}^{\text{sign}}}{n_{\text{near}}^{\text{sign}}} \cdot \frac{1}{x_c} = |106,422 - j4,081|^2 \cdot \frac{2}{6} \cdot \frac{1}{1470} = 2,57 \text{ MBAp};
$$
  

$$
Q_E^{\text{app}} = 3 \cdot |U_3|^2 \cdot \frac{n_{\text{map}}^{\text{mp}}}{n_{\text{nonat}}^{\text{mp}}} \cdot \frac{1}{x_c} = 3 \cdot |106,422 - j4,081|^2 \cdot \frac{2}{11} \cdot \frac{1}{1470} = 23,15 \text{ MBAp}.
$$

Виконаємо розрахунок режиму роботи мережі при встановленні УППК у пункті 3 з визначеною потужністю для з'єднання у «зірку». Результат розрахунку наведемо в табл. 4.7.

Таблиця 4.7. Результат ітераційного розрахунку мережі з УППК в п.3 за схемою з'єднання у «зірку»

| Параметр                                          | Вузол 1            | Вузол 2           | Вузол 3             | Вузол 4             |
|---------------------------------------------------|--------------------|-------------------|---------------------|---------------------|
| Розрахунковий<br>Струм вузлів, А                  | 72,82-j29,298      | 119,379-j70,337   | $55,75-$<br>j16,315 | 64,351-j50,202      |
| Ділянка                                           | $1 - 2$            | $3-4$             | $1 - 3$             | $0 - 1$             |
| Струморозподіл<br>по ділянках ме-<br>$p$ ежі, $A$ | 119,379-j70,337    | 64,351-j50,202    | 120,104-<br>j66,516 | 312,302-<br>j166,15 |
|                                                   | Вузол 1            | Вузол 2           | Вузол 3             | Вузол 4             |
| Рівень напруги<br>у вузлах, кВ                    | $108,85e^{-j1.36}$ | $106,46e^{-j2.2}$ | $106,5e^{-j2.2}$    | $105,4e^{-j2.42}$   |
| Втрати потуж-<br>ності, МВА                       | $1,29 - j2,266$    |                   |                     |                     |

#### ПРАКТИЧНА РОБОТА №5. ЗАСТОСУВАННЯ ШУНТУВАЛЬНИХ РЕАКТОРІВ З МЕТОЮ РЕГУЛЮВАННЯ НАПРУГИ В ЕЛЕКТРИЧНИХ МЕРЕЖАХ

Шунтувальні реактори призначені виключно для споживання надлишків реактивної потужності з метою обмеження рівнів напруги в електричних мережах. В ОЕС України застосовуються, переважно, в електричних мережах номінальною напругою 500 кВ та 750 кВ, хоча принципово існують для всіх номінальної напруги починаючи від 6 кВ.

Шунтувальний реактор являє собою котушку індуктивності з магнітопроводом. В цьому випадку математичною моделлю буде активно-індуктивний контур, в якому активна складова буде являти собою втрати потужності, пов'язані із процесами перемагнічування, і процеси, які зумовлені протіканням електричного струму через обмотку реактора

**Приклад 5.1.** Для фрагменту електричної мережі (рис.5.1) номінальною напругою 330 кВ Північної енергосистеми ОЕС України розрахувати параметри режиму без застосування шунтувальних реакторів та із встановленням. Визначити найбільш оптимальну ПС для підключення. Вихідні дані наведено в табл. 5.1

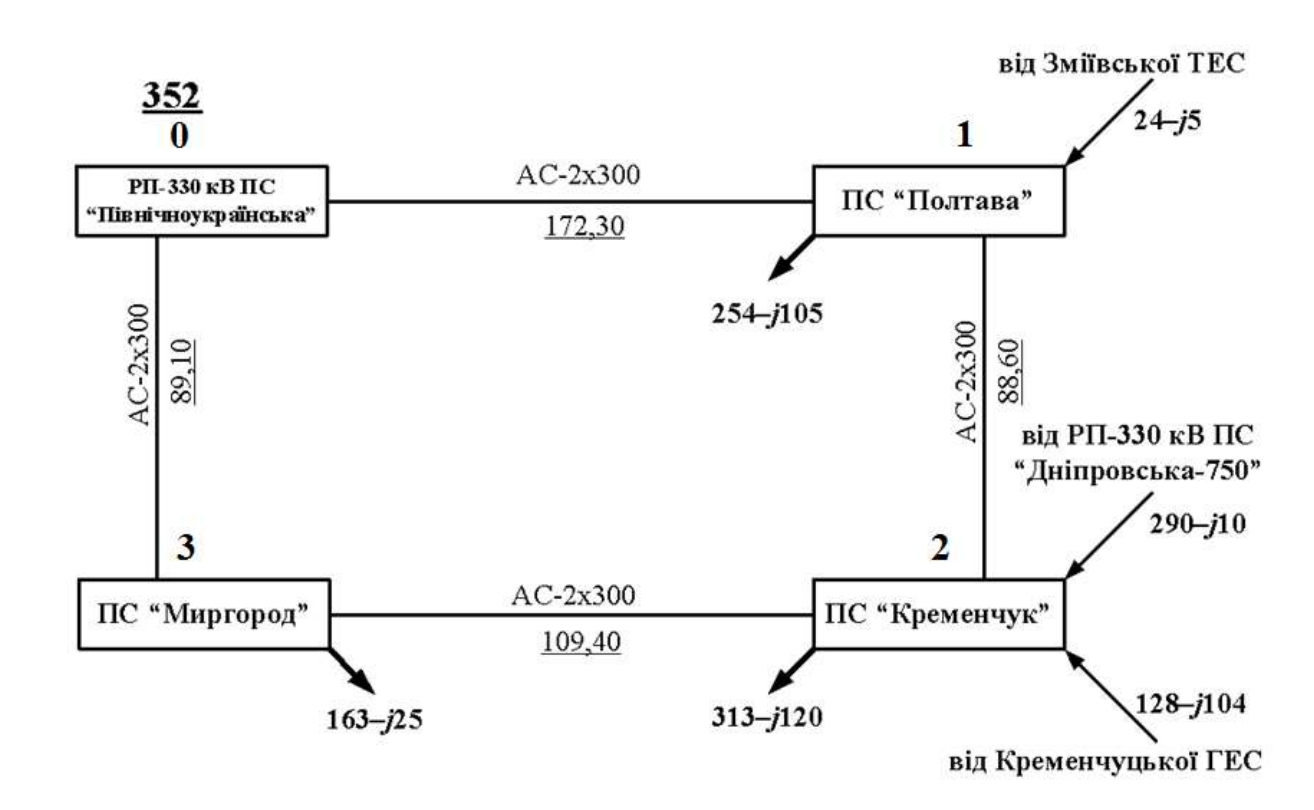

Рис. 5.1. Фрагмент електричної мережі Північної енергосистеми ОЕС України

| Ділянка                                                      | $() - 1$                             | $1 - 2$                                 | $3-2$                                    | $0 - 3$                              |
|--------------------------------------------------------------|--------------------------------------|-----------------------------------------|------------------------------------------|--------------------------------------|
| $Onip, \Omega_M$                                             | $8,27+156,51$                        | $4,25+129,06$                           | $5,25+135,88$                            | $4,28+129,22$                        |
| Провідінсть, См 2,74.10 <sup>6</sup> +15,23.10 <sup>4</sup>  |                                      | $2,35.10^{5}$ +j5,66.10 <sup>4</sup>    | $3,85 \cdot 10^{6} + 3,73 \cdot 10^{4}$  | $7,3.10^{6}$ +j2,65.10 <sup>4</sup>  |
| Вузол                                                        |                                      |                                         |                                          |                                      |
| Розрахункова ву-<br>злова провід-<br>$n$ <i>icmb</i> , $C_M$ | $5,02.10^{6}$ +j3,94.10 <sup>4</sup> | $1,31 \cdot 10^{5} + 5,44 \cdot 10^{4}$ | $1,37 \cdot 10^{6} + j4.69 \cdot 10^{4}$ | $5,58.10^{6}$ +j3,19.10 <sup>4</sup> |

Таблиця 5.1. Вихідні дані електричної мережі 330 кВ

Виконаємо розрахунок режимних параметрів мережі.

На рис.5.2 представлено напрямок контуру, напрямки потоків потужності на ділянках. Потокорозподіл в умовно розімкненій мережі складає:

$$
S_{2-3} = S_{n3} = 163 - j25 \text{ (MBA)};
$$
  
\n
$$
S_{1-2} = S_{n2} + S_{2-3} = 58 - j31 \text{ (MBA)};
$$
  
\n
$$
S_{0-1} = S_{n1} + S_{1-2} = 288 - j131 \text{ (MBA)}.
$$

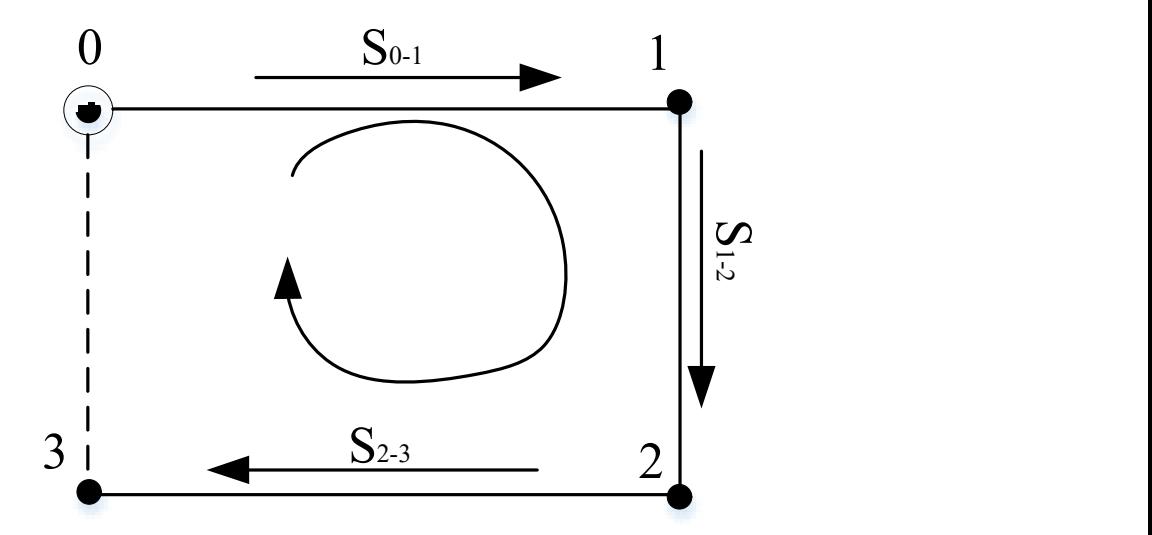

Рис. 5.2. Вибір напрямку контуру та перемички для розрахунку схеми електричної мережі

Складемо контурне рівняння:  $S_{2-3}$   $\cdot Z_{2-3}$  +  $S_{0-1}$   $\cdot Z_{0-1}$  +  $S_{1-2}$   $\cdot Z_{1-2}$  =  $-S_k(Z_{1-2} + Z_{2-3} + Z_{0-3} + Z_{0-1})$  $S_k = -158,02 + j61,063$  (*MBA*).

Накладаємо контурну потужність на потокорозподіл в умовно розімкненій мережі:

 $S_{2\text{-}3\text{o}cn} = S_{2\text{-}3} + S_k = 4,98 + j36,063 \ (MBA);$  $S_{1-2,0ch} = S_{1-2} + S_k = -100,02 + j30,06$  (*MBA*);  $S_{0-1,0cm} = S_{0-1} + S_k = 129,98 - j69,937$  (MBA);  $S_{0-3ocn} = -S_k = 158,02 - j61,063$  (*MBA*).

Виконаємо першу ітерацію розрахунку режиму роботи електричної мережі. Задамося початковими наближеннями напруг пунктів, що відповідають номінальній напрузі мережі:

$$
U_1^{(0)} = 330 \text{ }\kappa B
$$
;  $U_2^{(0)} = 330 \text{ }\kappa B$ ;  $U_3^{(0)} = 330 \text{ }\kappa B$ .

Верхній індекс у дужках біля будь-якого параметра означає номер ітерації.

Знайдемо втрати потужності в опорах ділянки 0-1 за основним потокрозподілом потужностей та початковими наближеннями рівні напруги у пунктах:

$$
\Delta S_{z0-1}^{(1)} = \frac{P_{0-10cm}^2 + Q_{0-10cm}^2}{0,5(U_0^2 + (U_1^{(0)})^2)} (r_{0-1} - jx_{0-1}) = \frac{129,98^2 + (-69,937)^2}{0,5(352^2 + 330^2)} (8,27 - j56,51) =
$$
  
= 1,58 - j10,577 (MBA).

Втрати потужності в опорах решти ділянок розраховують аналогічно. Результат розрахунку наведено у табл. 5.2.

Таблиця 5.2. Результати розрахунку втрат потужності в опорах ділянок на першій ітерації

| ' Лилянка                                                                          |  | `- |  |
|------------------------------------------------------------------------------------|--|----|--|
| Втрати потужності, МВА   1,58-ј10,577   0,426-ј2,911   0,064-ј0,437   1,055-ј7,204 |  |    |  |

Знайдемо втрати потужності в провідностях пункту 1 за начальним наближенням рівнів напруги в пунктах:

$$
\Delta S_{Y1}^{(1)} = Y_1 (U_1^{(0)})^2 = (1,32 \cdot 10^{-5} + j5,44 \cdot 10^{-4}) \cdot 330^2 = 1,429 + j59,286 \ (MBA).
$$

Втрати потужності в провідностях решти ділянок розраховують аналогічно. Результат розрахунку наведено у табл. 5.3.

Таблиця 5.3. Результати розрахунку втрат потужності в провідностях на першій ітерації

| Номер пункту                                                           |  |  |
|------------------------------------------------------------------------|--|--|
| Втрати потужності, МВА   1,459+159,286   1,489+151,129   0,607+134,755 |  |  |

Формуємо додаткові навантаження пунктів від втрат потужності:

$$
\Delta S_{n1}^{(1)} = \Delta S_{Y1}^{(1)} + 0,5(\Delta S_{z0-1}^{(1)} + \Delta S_{z1-2}^{(1)}) = 2,416 + j52,542 \text{ (MBA)};
$$
  
\n
$$
\Delta S_{n2}^{(1)} = \Delta S_{Y2}^{(1)} + 0,5(\Delta S_{z2-3}^{(1)} + \Delta S_{z1-2}^{(1)}) = 1,734 + j49,456 \text{ (MBA)};
$$
  
\n
$$
\Delta S_{n3}^{(1)} = \Delta S_{Y3}^{(1)} + 0,5(\Delta S_{z0-3}^{(1)} + \Delta S_{z2-3}^{(1)}) = 1,167 + j30,935 \text{ (MBA)}.
$$

Визначимо потокорозподіл додаткових навантажень від втрат потужності в пунктах за ділянками. Розрахунок здійснимо за допомогою методу контурних рівнянь. Одержуємо наступне контурне рівняння:

$$
\Delta S_{n3}^{(1)} \cdot Z_{2-3} + (\Delta S_{n3}^{(1)} + \Delta S_{n2}^{(1)} + \Delta S_{n1}^{(1)}) \cdot Z_{0-1} + (\Delta S_{n3}^{(1)} + \Delta S_{n2}^{(1)}) \cdot Z_{1-2} =
$$
  
=  $-\Delta S_k (Z_{1-2} + Z_{2-3} + Z_{0-3} + Z_{0-1})$   
 $\Delta S_k = -2.83 - j72.729$  (*MBA*).

Тоді значення потоків потужності від втрат потужності в пунктах схеми визначимо наступним чином:

$$
\Delta S_{\partial 2-3}^{(1)} = \Delta S_{n3}^{(1)} + \Delta S_k = -1,663 - j41,794 \ (MBA);
$$
  
\n
$$
\Delta S_{\partial 1-2}^{(1)} = \Delta S_{n3}^{(1)} + \Delta S_{n2}^{(1)} + \Delta S_k = 0,071 + j7,661 \ (MBA);
$$
  
\n
$$
\Delta S_{\partial 0-1}^{(1)} = \Delta S_{n3}^{(1)} + \Delta S_{n2}^{(1)} + \Delta S_{n1}^{(1)} + \Delta S_k = 2,487 - j60,204 \ (MBA);
$$
  
\n
$$
\Delta S_{\partial 0-1}^{(1)} = -\Delta S_k = 2,83 + j72,729 \ (MBA).
$$

Перевіримо виконання ІІ-го закону Кірхгофа для контуру схеми електричної мережі з метою підтвердження вірності розрахунків:

 $\Delta S_{\partial 2-3}^{(1)}$   $\cdot$   $Z_{2-3}$  +  $\Delta S_{\partial 0-1}^{(1)}$   $\cdot$   $Z_{0-1}$  +  $\Delta S_{\partial 1-2}^{(1)}$   $\cdot$   $Z_{1-2}$  -  $\Delta S_{\partial 0-3}^{(1)}$   $\cdot$   $Z_{0-3}$  = -1,364  $\cdot$  10<sup>-12</sup> + j5,864  $\cdot$  10<sup>-14</sup> Таким чином, додатковий потокорозподіл від втрат потужності в пунктах електричної мережі на першій ітерації розрахунку режиму знайдено вірно.

Накладаємо потокорозподіл потужностей від додаткових навантажень пунктів на основний потокорозподіл і отримуємо результуючий потокорозподіл потужностей на першій ітерації:

$$
S_{\text{pe30-1}}^{(1)} = S_{0-1\text{ocn}} + \Delta S_{\text{ol}-1}^{(1)} = 132,467 - j9,733 \text{ (MBA)};
$$
  
\n
$$
S_{\text{pe31-2}}^{(1)} = S_{1-2\text{ocn}} + \Delta S_{\text{ol}-2}^{(1)} = -99,949 + j37,724 \text{ (MBA)};
$$
  
\n
$$
S_{\text{pe32-3}}^{(1)} = S_{2-3\text{ocn}} + \Delta S_{\text{ol}-3}^{(1)} = 3,317 - j5,731 \text{ (MBA)};
$$
  
\n
$$
S_{\text{pe30-3}}^{(1)} = S_{0-3\text{ocn}} + \Delta S_{\text{ol}-3}^{(1)} = 160,85 + j11,666 \text{ (MBA)}.
$$

Знак «+» стоїть між складовими оскільки напрямок основного потокорозподіл та потокорозподіл від додаткових навантажень пунктів співпадають.

Визначимо рівні напруги в пунктах схеми на першій ітерації розрахунку:

$$
U_1^{(1)} = \sqrt{U_0^2 - 2(P_{\text{pe30-1}}^{(1)} \cdot r_{0-1} - Q_{\text{pe30-1}}^{(1)} \cdot x_{0-1})} = 345,26 \text{ (kB)};
$$
  
\n
$$
U_2^{(1)} = \sqrt{(U_1^{(1)})^2 - 2(P_{\text{pe31-2}}^{(1)} \cdot r_{1-2} - Q_{\text{pe31-2}}^{(1)} \cdot x_{1-2})} = 349,6 \text{ (kB)};
$$
  
\n
$$
U_3^{(1)} = \sqrt{U_0^2 - 2(P_{\text{pe30-3}}^{(1)} \cdot r_{0-3} - Q_{\text{pe30-3}}^{(1)} \cdot x_{0-3})} = 349,0 \text{ (kB)}.
$$

Виконаємо перевірку збіжності ітераційного процесу за критерієм зміни модулів напруги в пунктах схеми:

$$
\Delta U_1^{(1)} = \frac{\left| U_1^{(1)} - U_1^{(0)} \right|}{U_1^{(0)}} \cdot 100\% = 52\%;
$$
\n
$$
\Delta U_2^{(1)} = \frac{\left| U_2^{(1)} - U_2^{(0)} \right|}{U_2^{(0)}} \cdot 100\% = 66\%;
$$
\n
$$
\Delta U_3^{(1)} = \frac{\left| U_3^{(1)} - U_3^{(0)} \right|}{U_3^{(0)}} \cdot 100\% = 64\%.
$$

Оскільки зміни модулів напруги перевищують 2% необхідно продовжити розрахунок і виконати наступну ітерацію.

Визначимо втрати потужності в схемі на першій ітерації. Визначимо потужність БП на першій ітерації:

 $S_{BI}^{(1)} = S_{pe30-1}^{(1)} + S_{pe30-3}^{(1)} + 0,5(\Delta S_{z0-1}^{(1)} + \Delta S_{z0-3}^{(1)}) + Y_0 \cdot U_{BI}^2 = 295,24 + j41,876 \ (MBA);$ Сумарна потужність усіх навантажень мережі:

$$
S_{\Sigma} = S_{n1} + S_{n2} + S_{n3} = 288 - j131 \ (MBA).
$$

Тоді сумарні втрати потужності в схемі на першій ітерації розрахунку складуть:

$$
\Delta S_{\Sigma}^{(1)} = S_{\rm BH}^{(1)} - \Delta S_{\Sigma} = 7,24 + j172,867 \ (MBA).
$$

Виконаємо другу ітерацію розрахунку режиму електричної мережі.

Знайдемо втрати потужності в опорах за резльтуючим потокорозподілом потужностей та рівнями напруги в пунктах на першій ітерації розрахунку. Для ділянки 0-1 отримаємо:

$$
\Delta S_{z0-1}^{(2)} = \frac{P_{p e 30-1}^2 + Q_{p e 30-1}^2}{0.5(U_0^2 + (U_1^{(1)})^2)} (r_{0-1} - j x_{0-1}) = \frac{132,467^2 + (-9,733)^2}{0.5(352^2 + 347,3^2)} (8,27 - j 56,51) =
$$

 $= 1,193 - j8,155$  (*MBA*).

Втрати потужності в опорах решти ділянок розраховують аналогічно. Результат розрахунку наведено у табл. 5.4.

Таблиця 5.4. Результати розрахунку втрат потужності в опорах ділянок на другій ітерації

| Ділянкә                                              |  | `-                      |                     |
|------------------------------------------------------|--|-------------------------|---------------------|
| Втрати потужності, МВА   1,193-18,155   0,901-16,151 |  | $\prime$   0,002-j0,013 | $\mid$ 0.397-i2.716 |

Знайдемо втрати потужності в провідностях пункту 1:

$$
\Delta S_{\text{Y1}}^{(2)} = Y_1 (U_1^{(2)})^2 = (1,32 \cdot 10^{-5} + j5,44 \cdot 10^{-4}) \cdot 347,29^2 = 1,582 + j65,663 \ (MBA).
$$

Втрати потужності в провідностях решти ділянок розраховують аналогічно. Результат розрахунку наведено у табл. 6.5.

Таблиця 5.5. Результати розрахунку втрат потужності в провідностях на другій ітерації

| Номер пункту                                                           |  |  |
|------------------------------------------------------------------------|--|--|
| Втрати потужності, МВА   1,582+j65,663   1,691+j58,057   0,687+j39,322 |  |  |

Формуємо додаткові навантаження пунктів від втрат потужності:

$$
\Delta S_{n1}^{(2)} = \Delta S_{Y1}^{(2)} + 0,5(\Delta S_{z0-1}^{(2)} + \Delta S_{z1-2}^{(2)}) = 2,378 + j60,228 \text{ (MBA)};
$$
  
\n
$$
\Delta S_{n2}^{(2)} = \Delta S_{Y2}^{(2)} + 0,5(\Delta S_{z2-3}^{(2)} + \Delta S_{z1-2}^{(2)}) = 1,891 + j56,693 \text{ (MBA)};
$$
  
\n
$$
\Delta S_{n3}^{(2)} = \Delta S_{Y3}^{(2)} + 0,5(\Delta S_{z0-3}^{(2)} + \Delta S_{z2-3}^{(2)}) = 1,139 + j36,24 \text{ (MBA)}.
$$

Визначимо потокорозподіл додаткових навантажень від втрат потужності в пунктах за ділянками. Розрахунок здійснимо за допомогою методу контурних рівнянь. Одержуємо наступне контурне рівняння:

$$
\Delta S_{n3}^{(2)} \cdot Z_{2-3} + (\Delta S_{n3}^{(2)} + \Delta S_{n2}^{(2)} + \Delta S_{n1}^{(2)}) \cdot Z_{0-1} + (\Delta S_{n3}^{(2)} + \Delta S_{n2}^{(2)}) \cdot Z_{1-2} =
$$
  
=  $-\Delta S_k (Z_{1-2} + Z_{2-3} + Z_{0-3} + Z_{0-1})$   
 $\Delta S_k = -2,881 - j83,998$  (*MBA*).

Тоді значення потоків потужності від втрат потужності в пунктах схеми визначимо наступним чином:

$$
\Delta S_{\partial 2-3}^{(2)} = \Delta S_{n3}^{(2)} + \Delta S_k = -1,73 - j47,758 \ (MBA);
$$
  
\n
$$
\Delta S_{\partial 1-2}^{(2)} = \Delta S_{n3}^{(2)} + \Delta S_{n2}^{(2)} + \Delta S_k = 0,148 + j8,935 \ (MBA);
$$
  
\n
$$
\Delta S_{\partial 0-1}^{(2)} = \Delta S_{n3}^{(2)} + \Delta S_{n2}^{(2)} + \Delta S_{n1}^{(2)} + \Delta S_k = 2,526 + j69,162 \ (MBA);
$$
  
\n
$$
\Delta S_{\partial 0-1}^{(2)} = -\Delta S_k = 2,881 + j83,998 \ (MBA).
$$

Перевіримо виконання ІІ-го закону Кірхгофа для контуру схеми електричної мережі з метою підтвердження вірності розрахунків:

$$
\Delta S_{\partial 2-3}^{(2)} \cdot Z_{2-3} + \Delta S_{\partial 0-1}^{(2)} \cdot Z_{0-1} + \Delta S_{\partial 1-2}^{(2)} \cdot Z_{1-2} - \Delta S_{\partial 0-3}^{(2)} \cdot Z_{0-3} = 9,09 \cdot 10^{-13} - j2,27 \cdot 10^{-13}
$$

Таким чином, додатковий потокорозподіл від втрат потужності в пунктах електричної мережі на другій ітерації розрахунку режиму знайдено вірно.

Накладаємо потокорозподіл потужностей від додаткових навантажень пунктів на основний потокорозподіл і отримуємо результуючий потокорозподіл потужностей на другій ітерації:

$$
S_{\rho e30-1}^{(2)} = S_{0-10cH} + \Delta S_{\partial 0-1}^{(2)} = 132,506 - j0,775 \ (MBA);
$$
  
\n
$$
S_{\rho e31-2}^{(2)} = S_{1-20cH} + \Delta S_{\partial 1-2}^{(2)} = -99,872 + j38,998 \ (MBA);
$$
  
\n
$$
S_{\rho e32-3}^{(2)} = S_{2-30cH} + \Delta S_{\partial 2-3}^{(2)} = 3,237 - j11,695 \ (MBA);
$$
  
\n
$$
S_{\rho e30-3}^{(2)} = S_{0-30cH} + \Delta S_{\partial 0-3}^{(2)} = 160,901 + j22,935 \ (MBA).
$$

Визначимо рівні напруги в пунктах схеми на другій ітерації розрахунку:

$$
U_1^{(2)} = \sqrt{U_0^2 - 2(P_{\text{pes0-1}}^{(2)} \cdot r_{0-1} - Q_{\text{pes0-1}}^{(2)} \cdot x_{0-1})} = 346,58 \text{ (kB)};
$$
  
\n
$$
U_2^{(2)} = \sqrt{(U_1^{(2)})^2 - 2(P_{\text{pes1-2}}^{(2)} \cdot r_{1-2} - Q_{\text{pes1-2}}^{(2)} \cdot x_{1-2})} = 351,04 \text{ (kB)};
$$
  
\n
$$
U_3^{(2)} = \sqrt{U_0^2 - 2(P_{\text{pes0-3}}^{(2)} \cdot r_{0-3} - Q_{\text{pes0-3}}^{(2)} \cdot x_{0-3})} = 349,86 \text{ (kB)}.
$$

Виконаємо перевірку збіжності ітераційного процесу за критерієм зміни модулів напруги в пунктах схеми:

$$
\Delta U_1^{(2)} = \frac{\left| U_1^{(2)} - U_1^{(1)} \right|}{U_1^{(1)}} \cdot 100\% = 0,4\%;
$$
  

$$
\Delta U_2^{(2)} = \frac{\left| U_2^{(2)} - U_2^{(1)} \right|}{U_2^{(1)}} \cdot 100\% = 0,4\%;
$$
  

$$
\Delta U_3^{(2)} = \frac{\left| U_3^{(2)} - U_3^{(1)} \right|}{U_3^{(1)}} \cdot 100\% = 0,3\%.
$$

Зміна модулів напруги в усіх пунктах не перевищують 2%.

Визначимо втрати потужності в схемі на другій ітерації. Визначимо потужність БП на першій ітерації:

$$
S_{BII}^{(1)} = S_{\text{pes0-1}}^{(1)} + S_{\text{pes0-3}}^{(2)} + 0,5(\Delta S_{\text{zo-1}}^{(2)} + \Delta S_{\text{zo-3}}^{(2)}) + Y_0 \cdot U_{BII}^2 = 295,076 + j63,832 \ (MBA);
$$

Сумарна потужність усіх навантажень мережі:

$$
S_{\Sigma} = S_{n1} + S_{n2} + S_{n3} = 288 - j131 \ (MBA).
$$

Тоді сумарні втрати потужності в схемі на першій ітерації розрахунку складуть:

$$
\Delta S_{\Sigma}^{(1)} = S_{\rm BH}^{(1)} - \Delta S_{\Sigma} = 7,076 + j194,832 \ (MBA).
$$

Зміна сумарних втрат потужності на другій ітерації розрахунку складуть:

$$
\partial S_{\Sigma}^{(2)} = \frac{\left| \Delta S_{\Sigma}^{(2)} - \Delta S_{\Sigma}^{(1)} \right|}{\left| \Delta S_{\Sigma}^{(1)} \right|} \cdot 100\% = 12,7\%.
$$

Оскільки сумарні втрати потужності на другій ітерації перевищують 2%, відповідно до даного критерію необхідно продовжити розрахунок та виконати наступну ітерацію.

Третю та наступні ітерації розрахунку режиму роботи електричної мережі виконаємо у табличній формі (табл. 5.6).

Результуючий потокрозподіл потужностей та режим напруги в пунктах мережі на останній ітерації розрахунку представлено на рис.5.3

Таблиця 5.6 Результати ітераційного розрахунку параметрів режиму роботи електричної мережі

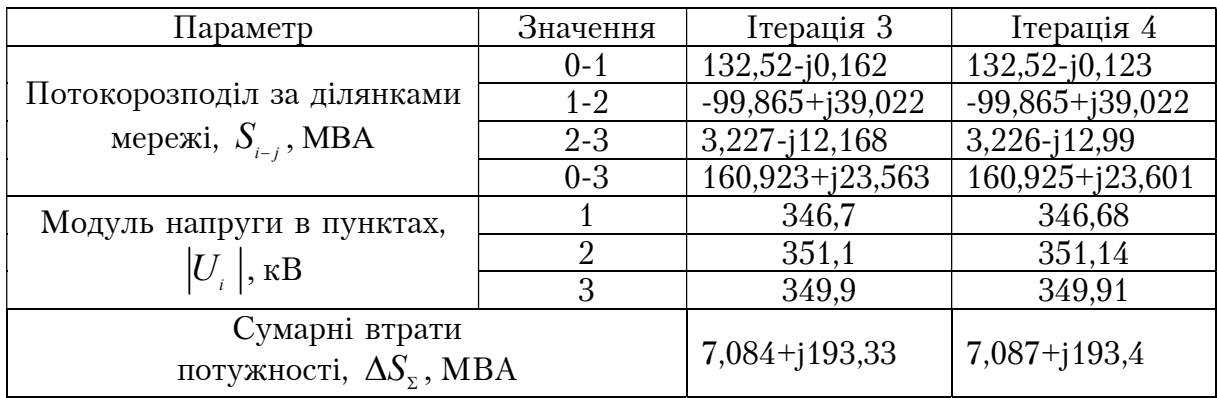

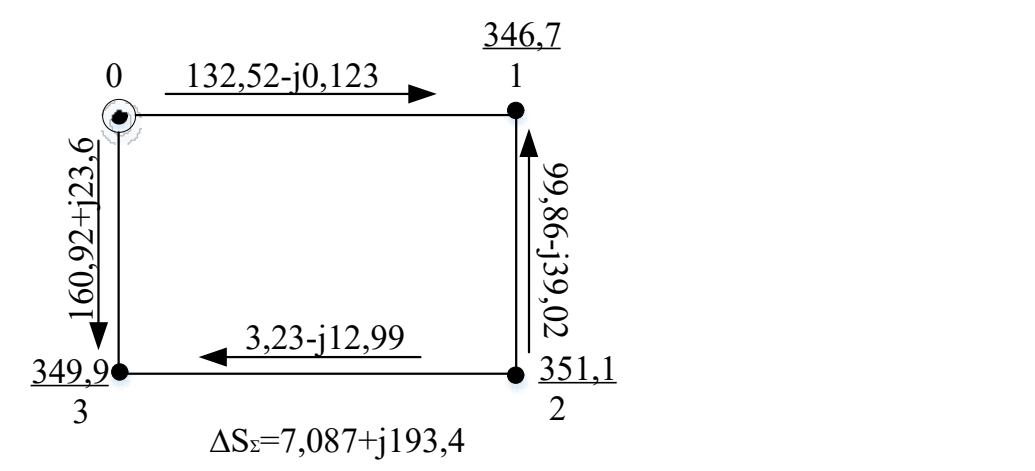

Рис. 5.3. Результуючий потокорозподіл потужностей та режим напруги в пунктах мережі

Розглянемо приклад встановлення шунтувального реактора УТР-18000/330 (РТДЦУ-180000/330) (рис.5.4), паспортні дані якого представлені в табл.6.7.

По черзі будемо підключати реактора до кожної підстанції у двох варіантах:

реактором керувати неможливо;

реактором керувати можливо (в маркуванні літера «У» вказує про можливість керування потужністю реактора).

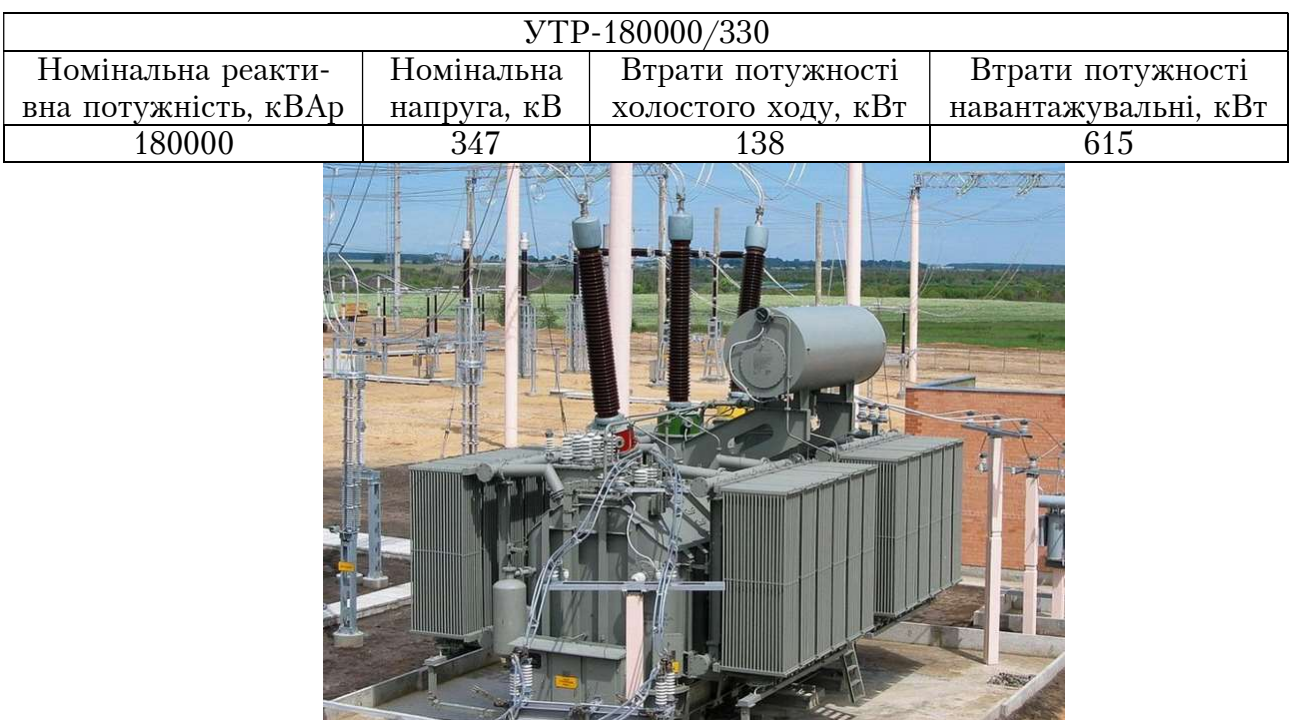

Таблиця 5.7 Паспортні дані шунтувального реактора

Рис. 5.4. Шунтувальний реактор УТР-180000/330

Варіант №1 – керувати потужністю реактора неможливо. В такому випадку представимо реактор, як поперечну провідність, при цьому навантажувальні втрати перенесемо на провідність. Тоді активна, реактивна та повна провідності реактора складають відповідно:

$$
G_p = \frac{\Delta P_{xx} + \Delta P_{\kappa 3}}{U_{\kappa 0M}^2} = \frac{(138 + 615) \cdot 10^{-3}}{347^2} = 6,254 \cdot 10^{-6} (C_M);
$$
  
\n
$$
B_p = -\frac{Q_p}{U_{\kappa 0M}^2} = -\frac{180000 \cdot 10^{-3}}{347^2} = -1,495 \cdot 10^{-3} (C_M);
$$
  
\n
$$
Y_p = G_p + jB_p = 6,254 \cdot 10^{-6} - j1,495 \cdot 10^{-3} (C_M).
$$

Встановимо реактор на ПС Полтава (пункт 1) та порахуємо режим роботи електричної мережі. При цьому до значення розрахункової провідності пункту №1 необхідно додати провідність реактора:

$$
Y_1 = Y_{p1} + Y_p = 13,12 \cdot 10^{-6} + j5,444 \cdot 10^{-4} + 6,254 \cdot 10^{-6} - j1,495 \cdot 10^{-3} =
$$
  
= 1,937 \cdot 10^{-5} - j9,505 \cdot 10^{-4} (C\_M).

При зміні пункту встановлення некерованого реактора будуть змінюватись провідності тих пунктів, решта вихідних параметрів будуть незмінними.

Алгоритм розрахунку мережі в даному випадку буде співпадати з наведеним вище розрахунком. В табл. 5.8 наведемо розраховані параметри режиму мережі при почерговому підключенні реактора до ПС Полтава, ПС Кременчук та ПС Миргород.

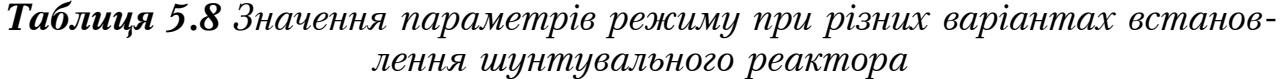

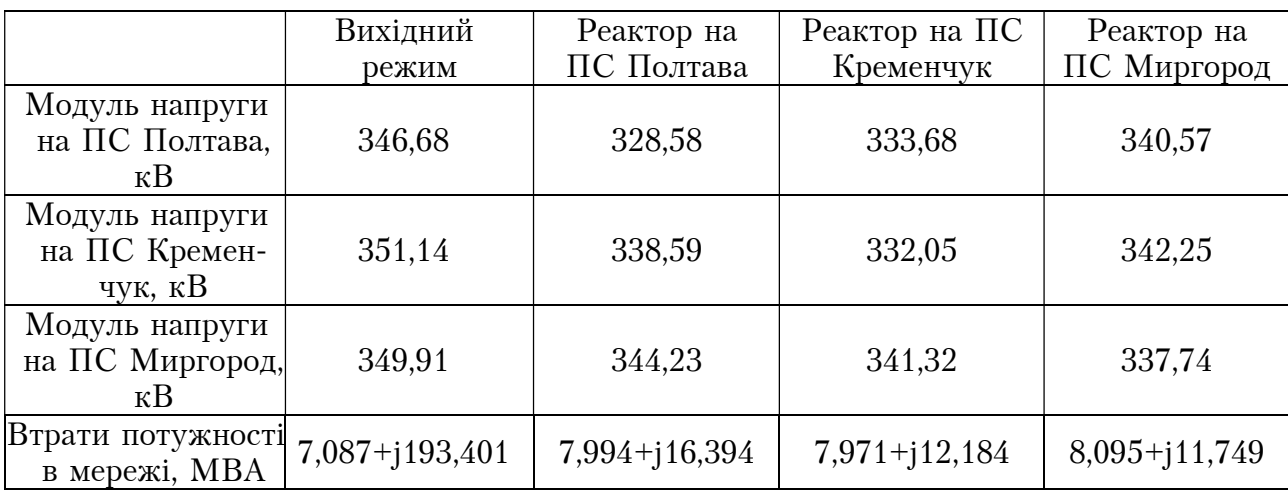

Розглянемо варіант коли керування потужністю шунтувального реактора можливий. В такому випадку ШР представимо як навантаження. Для спрощення потужність холостого ходу будемо вважати незмінною.

Порахуємо два варіанти:

1. Потужність шунтувального реактору складає 100 % встановленої:

3  $S_{Q1} = (\Delta P_{xx} + \Delta P_{ks}) - jQ_p = ((138 + 615) - j180000) \cdot 10^{-3} = 0,753 - j180$  (*MBA*). 2. Потужність шунтувального реактора складає 50% встановленої:  $S_Q = (\Delta P_{xx} + 0.25 \cdot \Delta P_{0.5}) - j0.5 \cdot Q_p = ((138 + 0.25 \cdot 615) - j0.5 \cdot 180000) \cdot 10^{-3} =$  $= 0,292 - j90$  (*MBA*).

Алгоритм розрахунку мережі в даному випадку буде співпадати з наведеним вище розрахунком. В табл. 5.9 наведемо розраховані параметри режиму мережі при почерговому підключенні керованого реактора до ПС Полтава, ПС Кременчук та ПС Миргород.

|                                       | Вихід-   | Реактор на ПС |           |           | Реактор на ПС | Реактор на ПС |          |
|---------------------------------------|----------|---------------|-----------|-----------|---------------|---------------|----------|
|                                       | ний      |               | Полтава   | Кременчук |               | Миргород      |          |
|                                       | режим    | 50%           | 100%      | 50%       | 100%          | 50%           | 100%     |
| Модуль напруги на<br>ПС Полтава, кВ   | 346,68   | 336,19        | 325,15    | 339,27    | 331,51        | 343,31        | 352,71   |
| Модуль напруги на<br>ПС Кременчук, кВ | 351,14   | 343,74        | 335,99    | 340,47    | 329,21        | 346,33        | 359,96   |
| Модуль напруги на<br>ПС Миргород, кВ  | 349,91   | 346,48        | 342,92    | 344,97    | 339,79        | 343,38        | 362,08   |
| Втрати потужності в                   | $7,087+$ | $8,625+$      | $10,581+$ | $8,42+$   | $10,18+$      | $8,055+$      | $7,717+$ |
| мережі, МВА                           | 193,40   | 1174,60       | 1152,78   | j175,69   | 1154,86       | j181,82       | i198,39  |

Таблиця 5.9 Значення параметрів режиму при різних варіантах встановлення шунтувального реактора

#### ПРАКТИЧНА РОБОТА №6. ЗАБЕЗПЕЧЕННЯ БАЖАНОГО РІВНЯ НАПРУГИ ЗА ДОПОМОГОЮ РПН ТА ПБЗ СИЛОВИХ ТРАНСФОРМАТОРІВ

Приклад 6.1. Виконати розрахунок номеру регулювального відгалуження та фактичної напруги на шинах НН триобмоткового трансформатора типу ТДТН-25000/150 з метою забезпечення на шинах НН бажаної напруги 10,5 кВ. Напруга на шинах ВН трансформатора становить 155 кВ, навантаження обмотки СН трансформатора становить 15-j4 МВА, навантаження обмотки НН 6-j1 МВА. Виконати перевірку трансформатора за умовою перезбудження та забезпечити допустимий режим його роботи у разі порушення умови.

Паспортні дані трансформатора ТДТН-25000/150 представлено в табл. 6.1.

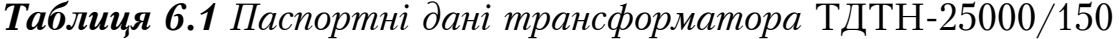

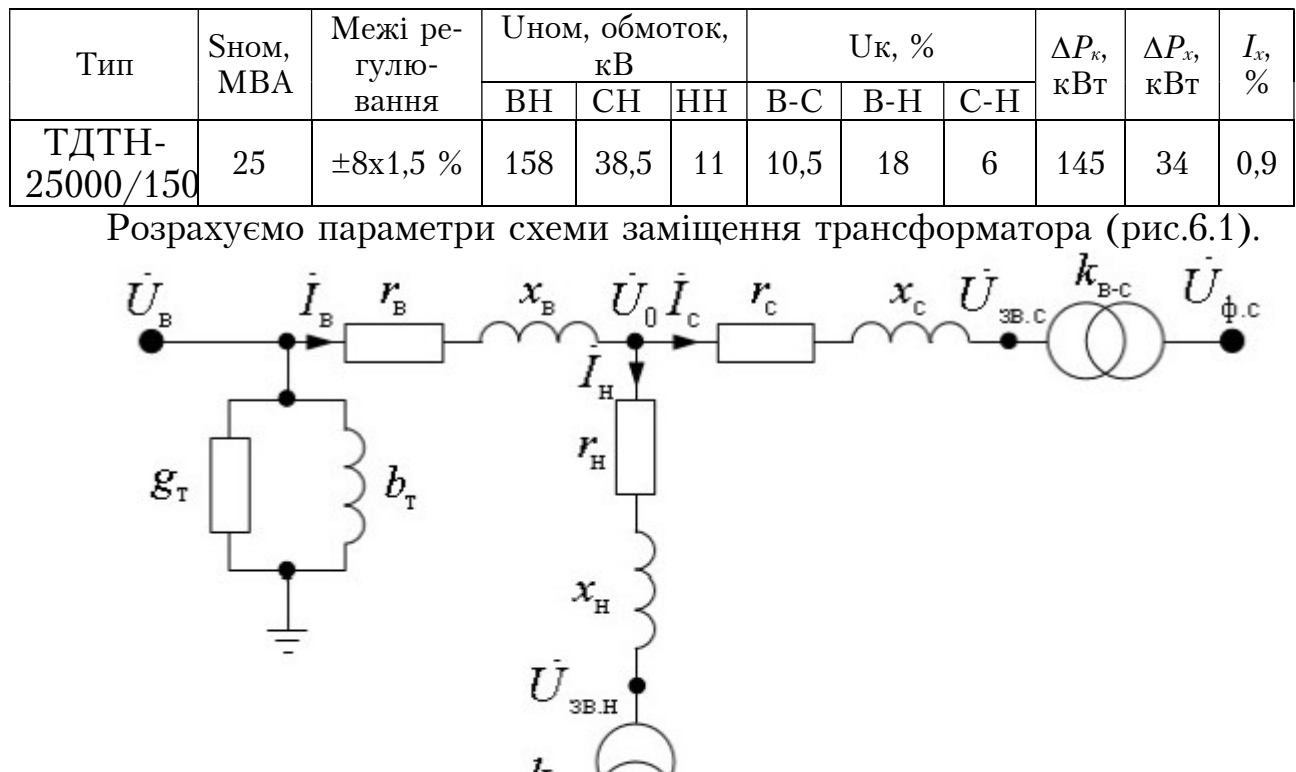

Рис. 6.1. Шунтувальний реактор УТР-180000/330

Повна провідність трансформатора:

$$
Y_{T} = \frac{I_{x} \cdot 10^{-2} \cdot S_{\text{max}}}{U_{\text{max}}^{2}} = \frac{0.9 \cdot 10^{-2} \cdot 25}{158^{2}} = 9.013 \cdot 10^{-6} \text{ Cm}.
$$

Активна провідність трансформатора складає:

$$
G_T = \frac{\Delta P_x \cdot 10^{-3}}{U_{\text{HOM.B}}^2} = \frac{34 \cdot 10^{-3}}{158^2} = 1,362 \cdot 10^{-6} \text{Cm}.
$$

Реактивна провідність трансформатора:

$$
B_T = -\sqrt{Y_T^2 - G_T^2} = -\sqrt{(9.013 \cdot 10^{-6})^2 - (1.362 \cdot 10^{-6})^2} = -8.909 \cdot 10^{-6} \text{ Cm}.
$$

Фіктивні значення напруги к.з.:

$$
U_{\kappa,B} = 0,5(U_{\kappa,e-c} + U_{\kappa,e-u} - U_{\kappa,c-u}) = 11,25\%
$$
  

$$
U_{\kappa,C} = U_{\kappa,e-c} - U_{\kappa,B} = -0,75\%
$$
  

$$
U_{\kappa,H} = U_{\kappa,e-u} - U_{\kappa,B} = 6,75\%
$$

Тоді повний опір обмоток трансформатора складають:

$$
Z_B = \frac{U_{\kappa,B} \cdot U_{\kappa\omega\kappa,B}^2}{S_{\kappa\omega\kappa}} = \frac{11,25 \cdot 10^{-2} \cdot 158^2}{25} = 112,338 \text{ Om};
$$
  
\n
$$
Z_C = \frac{U_{\kappa,C} \cdot U_{\kappa\omega\kappa,B}^2}{S_{\kappa\omega\kappa}} = \frac{0 \cdot 10^{-2} \cdot 158^2}{25} = 0 \text{ Om};
$$
  
\n
$$
Z_H = \frac{U_{\kappa,H} \cdot U_{\kappa\omega\kappa,B}^2}{S_{\kappa\omega\kappa}} = \frac{6,75 \cdot 10^{-2} \cdot 158^2}{25} = 67,403 \text{ Om}.
$$

Активний опір обмоток трансформатора:

$$
R_B = R_C = R_H = R_T = \frac{\Delta P_{\kappa} \cdot U_{\text{non.B}}^2}{2 \cdot S_{\text{non}}^2} = \frac{145 \cdot 10^{-3} \cdot 158^2}{2 \cdot 25^5} = 2,896 \text{OM}.
$$

Реактивний опір трансформатора:

$$
X_{B} = -\sqrt{Z_{B}^{2} - R_{B}^{2}} = -\sqrt{(112,338)^{2} - (2,896)^{2}} = 112,301 \text{ OM.}
$$
  

$$
X_{C} = 0
$$
  

$$
X_{H} = -\sqrt{Z_{H}^{2} - R_{H}^{2}} = -\sqrt{(67,403)^{2} - (2,896)^{2}} = 67,341
$$

Розрахуємо зведену напругу на шинах НН ітераційним методом. Ітерація №1.

Початкові наближення:

$$
U_{\mathcal{B},\mathcal{B}} = U_B = 155 \text{ kB}; \ U_{\mathcal{B},\mathcal{C}\mathcal{B}} = U_B = 155 \text{ kB}.
$$
1. Фазний струм, зведений до умов обмотки ВН:

$$
I_{\mu,\phi a3H} = \frac{S_{\mu}}{\sqrt{3} \cdot \overline{U}_{36.HH}} = \frac{6 - j1}{\sqrt{3} \cdot 155} = 22,349 - j3,725 \text{ A};
$$
  

$$
I_{c,\phi a3H} = \frac{S_c}{\sqrt{3} \cdot \overline{U}_{36.CH}} = \frac{15 - j4}{\sqrt{3} \cdot 155} = 55,873 - j14,899 \text{ A};
$$
  

$$
I_{c,\phi a3H} = I_{\mu,\phi a3H} + I_{c,\phi a3H} = 78,222 - j18,624 \text{ A}.
$$

2. Падіння напруги в обмотках трансформатора: 3 3 (84,8 20,2)(2,896 112,301) . 4,016 15,127 кВ; 15,651 кВ. B в фазн B B B U I R jX j j j U 3 3 (24,2 4)(2,896 67,341) . 0,547 2,588 кВ; 2,645 кВ. Н н фазн Н Н Н U I R jX j j j U 3 3 (60,6 16,1)(2,896 0) 0,28 0,075 . кВ; 0,29 кВ. С с фазн С С С U I R jX j j j U 3. Зведена напруга шин СН та НН: . 155 (4,016 15,127) (0,547 2,588) 150,437 17,715 кВ. U U U U j j зв нн B B H j . 155 (4,016 15,127) (0,28 0,075) 150,704 15,052 кВ. j U U U U j j зв сн B B С 

4. Перевірка можливості завершення ітераційного розрахунку:

$$
\delta U_{36.HH} = |U_{36.HH} - U'_{36.HH}| = |150,437 - j17,715 - 155| = 18,293
$$
 KB.  

$$
\delta U_{36.CH} = |U_{36.CH} - U'_{36.CH}| = |150,704 - j15,052 - 155| = 15,653
$$
 KB.

Оскільки критерій завершення ітераційного процесу недотримується переходимо до наступної ітерації.

Ітерація №2.

1. Фазний струм, зведений до умов обмотки ВН:  
\n
$$
I_{n,\phi a3H} = \frac{S_n}{\sqrt{3} \cdot \overline{U}_{3e,HH}} = \frac{6 - j1}{\sqrt{3} \cdot (150,437 + j17,715)} = 22,266 - j6,46 \text{ A}.
$$
\n
$$
I_{c,\phi a3H} = \frac{S_c}{\sqrt{3} \cdot \overline{U}_{3e,CH}} = \frac{15 - j4}{\sqrt{3} \cdot (150,704 + j15,052)} = 55,382 - j20,856
$$
\n
$$
I_{e,\phi a3H} = I_{n,\phi a3H} + I_{c,\phi a3H} = 77,649 - j27,315 \text{ A}.
$$

2. Падіння напруги в обмотках трансформатора:  
\n
$$
\Delta U_B = \sqrt{3} \cdot I_{e, \phi a 3H} (R_B + jX_B) = \sqrt{3} \cdot (77,649 - j27,315)(2,896 + j112,301) =
$$
\n
$$
= 5,704 + j14,971 \text{ kB};
$$
\n
$$
|\Delta U_B| = 16,021 \text{ kB}.
$$
\n
$$
\Delta U_C = \sqrt{3} \cdot I_{e, \phi a 3H} (R_C + jX_C) = \sqrt{3} \cdot (55,382 - j20,856)(2,896 + j0) =
$$
\n
$$
= 0,278 - j0,105 \text{ KB};
$$
\n
$$
|\Delta U_C| = 0,297 \text{ kB}.
$$

 $\Delta U_{_H} = \sqrt{3} \cdot I_{_{H.$ фазн $}} (R_{_H} + jX_{_H}) = \sqrt{3} \cdot (22,266 - j6,46)(2,896 + j67,341) =$  $= 0,8965 + j2,565$  kB;  $\Delta U_{H}$  = 2,707 kB. 3. Зведена напруга шин СН та НН:  $U_{B R,HH} = U_B - \Delta U_B - \Delta U_H = 155 - (5,704 + j14,971) - (0,865 + j2,568) =$  $= 148, 43 - j17, 536$  kB.

$$
U_{36, \text{cm}} = U_B - \Delta U_B - \Delta U_C = 155 - (5,704 + j14,971) - (0,278 - j0,105) =
$$
  
= 149,018 - j14,867 \text{ kB.

4. Перевірка можливості завершення ітераційного розрахунку:  $\delta U$ <sub>36.нн</sub>  $= |U$ <sub>36.нн</sub>  $- U'$ <sub>36.нн</sub> $| = |(148, 43 - j17, 536) - (150, 437 - j17, 715)| = 2,015$  kB.  $\delta U_{\text{36.CH}} = |U_{\text{36.CH}} - U'_{\text{36.CH}}| = |(149,018 - j14,867) - (150,704 - j15,052)| = 1,696$  kB.

Оскільки критерій завершення ітераційного процесу недотримується переходимо до наступної ітерації.

Результат ітераційного розрахунку представимо в табл. 6.2.

|                  |                      | Фазний струм,         | Модуль падіння              |                     |                        |
|------------------|----------------------|-----------------------|-----------------------------|---------------------|------------------------|
|                  |                      | зведений до           | напруги в обмот-            |                     | Зведена напруга<br>ШИН |
|                  |                      | умов обмотки<br>BH, A | ках трансформа-<br>тора, кВ | <b>CH</b>           | <b>HH</b>              |
| N <sub>9</sub> 3 | Обмотка<br>BH        | 77,946-j27,411        | 16,082                      |                     |                        |
| Ітерація         | Обмотка<br><b>CH</b> | 55,382-j20,856        | 0,297                       | 148,998-<br>j14,924 | 148,398-<br>j17,628    |
|                  | Обмотка<br>HH        | 22,564-j6,555         | 2,743                       |                     |                        |
| N <sub>24</sub>  | Обмотка<br><b>BH</b> | 78,568-j27,753        | 16,219                      |                     |                        |
| Ітерація         | Обмотка<br><b>CH</b> | 56,006-j21,162        | 0,3                         | 148,324-<br>j17,747 | 148,925-<br>j15,042    |
|                  | Обмотка<br><b>HH</b> | 22,562-j6,591         | 2,744                       |                     |                        |
| N <sub>2</sub> 5 | Обмотка<br><b>BH</b> | 78,58-j27,757         | 16,221                      |                     |                        |
| Ітерація         | Обмотка<br><b>CH</b> | 56,014-j21,165        | 0,3                         | 148,323-<br>j17,75  | 148,924-<br>j15,044    |
|                  | Обмотка<br>HH        | 22,566-j6,593         | 2,745                       |                     |                        |

Таблиця 6.2 Результат ітераційного розрахунку

Визначимо номер регулювального відгалуження РПН:

$$
N_{\text{PIH}} = \frac{1}{\omega_{0. \text{PIH}}} \left( \frac{|U_{\text{36.HH}}| \cdot U_{\text{HOM.H}}}{U_{\text{HOM.G}}} - 1 \right) = \frac{1}{1,5 \cdot 10^{-2}} \left( \frac{149,384 \cdot 11}{158 \cdot 11} - 1 \right) = -3,64
$$
  

$$
N_{\text{PIH}} \rightarrow N_{\text{PIH}}' = -4
$$

Номер регулювального відгалуження є допустимим за регулювальною формулою РПН.

Виконаємо перевірку трансформатора на недопущення перезбудження. Для цього розрахуємо коефіцієнт завантаження трансформатора:

$$
\beta = \frac{|S_n|}{S_{\text{max}}} = \frac{|(6-j1)|}{25} = 0,243.
$$

Оскільки коефіцієнт завантаження трансформатора менше 0,25, тоді  $\delta_{U_{PHH}} = 1,1$ . У випадку коли  $\beta > 0,25 \rightarrow \delta_{U_{PHH}} = 1,05$ .

Перевіримо трансформатор на перезбудження:

$$
\begin{array}{rcl}\n|U_B - \Delta U_B| & < & \delta_{U\_PHH} \left( U_{\text{non.6}} (1 + \omega_{0.PHH} \cdot N_{PHH}' \cdot 10^{-2}) \right) \\
|155 - (5,795 + j15,151)| & < & 1,05(11(1+1,5 \cdot (-4) \cdot 10^{-2}) \\
& & & 149,97\kappa B < & 163,37\kappa B\n\end{array}
$$

Нерівність виконується, а отже трансформатор перебуває у допустимому режимі роботи.

Коефіцієнт трансформації за обраного  $N'_{\text{prH}}$ :

$$
k_{T} = \frac{U_{\text{HOM,H}}}{U_{\text{HOM},\epsilon}(1 + \omega_{0.PHH} \cdot N_{PHH}' \cdot 10^{-2})} = \frac{11}{158(1 + 1, 5 \cdot (-4) \cdot 10^{-2})} = 0,074.
$$
  
Tаким чином фактична напруга на шинах HH складає:

 $U_{\phi_{.HH}} = |U_{\phi_{.HH}}| \cdot \dot{k}_T = |148,323 - 117,75| \cdot 0.074 = 11,06 \text{ kB}.$ 

#### ПРАКТИЧНА РОБОТА №7. РОЗРАХУНОК РЕГУЛЮВАЛЬНОГО ДІАПАЗОНУ СИЛОВИХ ТРАНСФОРМАТОРІВ

**Приклад 7.1.** Виконати розрахунок регулювального діапазону трансформатора ТДТН-40000/110-У1, встановленого у пункті 5 схеми електричної мережі, зображеної на рис.7.1. Бажаний рівень напруги на стороні НН – 10,5 кВ, а на стороні  $\overline{CH}$  – 37,5 кВ.

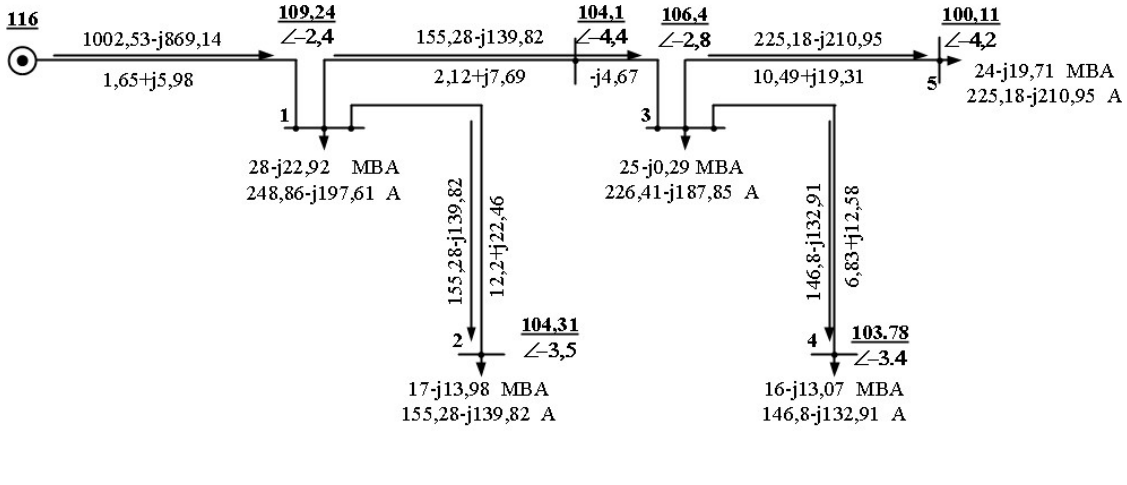

 $\Delta S_{\rm x} = 6.3 - 19.53$  MBA

Рис. 7.1. Схема електричної мережі

Паспортні дані трансформатора ТДТН-40000/110-У1 представлено в табл. 7.1. Розраховані параметри схеми заміщення трансформатора наведено у табл. 7.2.

Таблиця 7.1 Паспортні дані трансформатора ТДТН-40000/110-У1

| Тип                | SHOM,<br><b>MBA</b> | Межі ре-<br>гулю-                                     | Uном, обмоток,<br>U <sub>K</sub> , $\%$<br>$\Delta P_{\kappa}$<br>$\kappa$ B<br>$\kappa B$ T |  |           |       |                | $\Delta P_{x}$<br>$\kappa B$ T | $\mathbf{I}_x$<br>$\frac{0}{2}$ |    |      |
|--------------------|---------------------|-------------------------------------------------------|----------------------------------------------------------------------------------------------|--|-----------|-------|----------------|--------------------------------|---------------------------------|----|------|
|                    |                     | вання                                                 | BH                                                                                           |  | HH        | $B-C$ | $B-H \mid C-H$ |                                |                                 |    |      |
| ТДТН-<br>40000/150 | 40                  | $P\Pi H$ :<br>$\pm 9x1,78\%$<br>ПБЗ:<br>$\pm 2x2.5\%$ | 115                                                                                          |  | $38.5$ 11 | 10,5  | 17,5           | 6,5                            | 200                             | 30 | 0,23 |

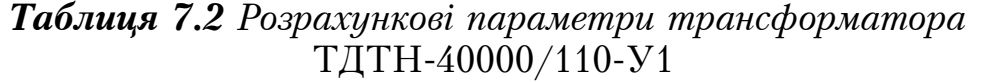

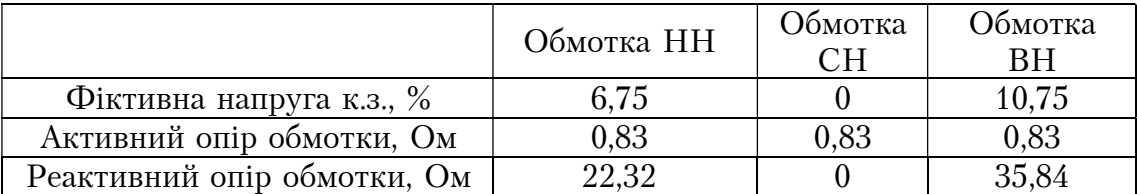

Струми, що протікають обмотками трансформатора:

$$
I_B = \frac{S_B}{\overline{U}_5} = \frac{24 - j19,71}{100,11e^{j4,2}} = 224,6 - j213,95 \text{ A};
$$
  
\n
$$
I_C = \frac{S_C}{\overline{U}_5} = \frac{14 - j12672}{100,11e^{j4,2}} = 130,11 - j137,06 \text{ A};
$$
  
\n
$$
I_H = \frac{S_H}{\overline{U}_5} = \frac{10 - j6,98}{100,11e^{j4,2}} = 94,49 - j76,89 \text{ A};
$$

Обчислимо зведений рівень напруги на сторонах СН та НН:  $U_{\text{36.CH5}} = U_5 - I_B \cdot Z_B - I_C \cdot Z_C = 100,11 \cdot e^{-j4.2} - (224.6 - j213.95)(0.83 + j35.54) -(130,11 - j137,06)(0,83) = 93,16 \cdot e^{-j9,3} \text{dB};$  $U_{\text{36.III-5}} = U_{5} - I_{B} \cdot Z_{B} - I_{H} \cdot Z_{H} = 100,11 \cdot e^{-j4,2} - (224,6 - j213,95)(0,83 + j35,54) -(94,49 - j76,89)(0,83 + j22,32) = 91,88 \cdot e^{-j10,8} \text{dB}.$ 

Оскільки трансформатор триобмотковий та має в своєму складі обидва пристрої для регулювання напруги (РПН та ПБЗ), спочатку необхідно визначити положення РПН, а далі з урахування РПН визначити номер відпайки ПБЗ.

1. Розрахунок номера відгалуження РПН.

$$
N_{PIIIH}^{\text{gase}} = \frac{1}{\omega_{0.PIIIH}} \left( \frac{\left( U_B - \Delta U_{TB} - \Delta U_{TH} \right) \cdot U_{TH}}{U_{TB} \cdot U_{H0}^{\text{gase}}} - 1 \right) = \frac{1}{1,78 \cdot 10^{-2}} \left( \frac{91,88 \cdot 11}{115 \cdot 10,5} - 1 \right) = -9,2
$$
  

$$
N_{PIIIH} \rightarrow N_{PIIIH}^{\prime} = -9
$$

Тоді фактичне значення напруги на стороні НН з урахування коефіцієнта трансформації складає:

$$
U_{H\!I}^{\text{Gaux}} = \frac{(U_B - \Delta U_{TB} - \Delta U_{TH}) \cdot U_{TH}}{U_{TB} \cdot (1 + N'_{PHH} \cdot \omega_{0,PHH})} = \frac{91,88 \cdot 11}{115 \cdot (1 + (-9) \cdot 1,78)} = 10,46 \text{ kB}.
$$

2. З урахуванням обраного номеру відгалуження РПН спробуємо забезпечити бажаний рівень напруги за допомогою ПБЗ на стороні 35 кВ.

eryлювання напруги (РПН та ПБЗ), спочатку необхідно  
ння РПН, а далі з урахування РПН визначити номер  
к номера відталуження РПН.  
\n
$$
\frac{B - \Delta U_{TB} - \Delta U_{TH}) \cdot U_{TH}}{U_{TB} \cdot U_{n0}^{\text{Gase}}} - 1 = \frac{1}{1,78 \cdot 10^{-2}} \left( \frac{91,88 \cdot 11}{115 \cdot 10,5} - 1 \right) = -9,2
$$
\n
$$
N_{PHH} \rightarrow N'_{PHH} = -9
$$
\n
$$
N_{HH} \rightarrow N'_{HH} = -9
$$
\n
$$
N_{HTH} \rightarrow N'_{HH} = -9
$$
\n
$$
\frac{U_B - \Delta U_{TB} - \Delta U_{TH}}{U_{TB} \cdot (1 + N'_{HH} \cdot \omega_{0,PHH})} - \frac{91,88 \cdot 11}{115 \cdot (1 + (-9) \cdot 1,78)} = 10,46 \text{ kB.}
$$
\n
$$
U_{TB} \cdot (1 + N'_{HH} \cdot \omega_{0,PHH}) = \frac{91,88 \cdot 11}{115 \cdot (1 + (-9) \cdot 1,78)} = 10,46 \text{ kB.}
$$
\n
$$
N_{HB}^{\text{Gase}} = \frac{1}{W_{HB}^{\text{Gase}} \cdot W_{TH} (1 + N'_{PHH} \cdot \omega_{0,PHH})}{(U_B - \Delta U_{TB} - \Delta U_{TC}) \cdot U_{TCTB}} - 1 = 0,4
$$
\n
$$
= \frac{1}{2,5 \cdot 10^{-2}} \left( \frac{37,5 \cdot 115 \cdot (1 + (-9) \cdot 1,78 \cdot 10^{-2}}{93,16 \cdot 38,5} - 1 \right) = 0,4
$$

Тоді фактичне значення напруги на стороні СН з урахування коефіцієнта трансформації складає:

$$
U_{C\mu}^{\text{gase}} = \frac{(U_B - \Delta U_{TB} - \Delta U_{TC}) \cdot U_{TC} \cdot (1 + N'_{IB3} \cdot \omega_{0.IB3})}{U_{TB} \cdot (1 + N'_{PIIH} \cdot \omega_{0.PIIH})} = \frac{93,16 \cdot 38,5 \cdot (1 + 0 \cdot 2,5 \cdot 10^{-2})}{115 \cdot (1 + (-9) \cdot 1,78 \cdot 10^{-2})} = 37,14 \text{ kB}.
$$

Змінюючи номер відгалуження РПН та ПБЗ можна розрахувати весь регулювальний діапазон трансформатора. Результат приведемо в таблиці 7.3.

|                                        | Рівень на-             | Рівень напруги на середній стороні, кВ |       |                  |              |                |  |  |  |
|----------------------------------------|------------------------|----------------------------------------|-------|------------------|--------------|----------------|--|--|--|
| Номер відгалуження<br>$\overline{PHH}$ | пруги на<br>низькій    | Номер відгалуження ПБЗ                 |       |                  |              |                |  |  |  |
|                                        | стороні,<br>$\kappa B$ | $-2$                                   | $-1$  | $\boldsymbol{0}$ | $\mathbf{1}$ | $\overline{2}$ |  |  |  |
| $-9$                                   | 10,46                  | 35,28                                  | 36,21 | 37,14            | 38,07        | 39             |  |  |  |
| $-8$                                   | 10,25                  | 34,55                                  | 35,46 | 36,37            | 37,28        | 38,19          |  |  |  |
| $-7$                                   | 10,04                  | 33,85                                  | 34,74 | 35,63            | 36,52        | 37,41          |  |  |  |
| $-6$                                   | 9,85                   | 33,17                                  | 34,05 | 34,92            | 35,79        | 36,66          |  |  |  |
| $-5$                                   | 9,65                   | 32,52                                  | 33,38 | 34,24            | 35,09        | 35,95          |  |  |  |
| $-4$                                   | 9,46                   | 31,9                                   | 32,74 | 33,57            | 34,42        | 35,56          |  |  |  |
| $-3$                                   | 9,28                   | 31,3                                   | 32,13 | 32,95            | 33,77        | 34,6           |  |  |  |
| $-2$                                   | 9,11                   | 30,72                                  | 31,53 | 32,34            | 33,15        | 33,96          |  |  |  |
| $-1$                                   | 8,95                   | 30,17                                  | 30,96 | 31,72            | 32,55        | 33,34          |  |  |  |
| $\boldsymbol{0}$                       | 8,79                   | 29,63                                  | 30,41 | 31,19            | 31,97        | 32,75          |  |  |  |
| $\mathbf{1}$                           | 8,63                   | 29,11                                  | 29,88 | 30,64            | 31,41        | 32,18          |  |  |  |
| $\overline{2}$                         | 8,49                   | 28,61                                  | 29,36 | 30,12            | 30,87        | 31,62          |  |  |  |
| $\overline{3}$                         | 8,34                   | 28,13                                  | 28,87 | 29,61            | 30,35        | 31,09          |  |  |  |
| $\pmb{4}$                              | 8,2                    | 27,66                                  | 28,39 | 29,12            | 29,84        | 30,57          |  |  |  |
| $\overline{5}$                         | 8,07                   | 27,21                                  | 27,92 | 28,64            | 29,36        | 30,07          |  |  |  |
| 6                                      | 7,94                   | 26,77                                  | 27,48 | 28,18            | 28,88        | 29,59          |  |  |  |
| 7                                      | 7,81                   | 26,35                                  | 27,04 | 27,73            | 28,43        | 29,12          |  |  |  |
| 8                                      | 7,69                   | 25,94                                  | 26,62 | 27,3             | 27,98        | 28,67          |  |  |  |
| $\overline{9}$                         | 7,57                   | 25,54                                  | 26,21 | 26,88            | 27,56        | 28,23          |  |  |  |

Таблиця 7.3 Регулювальний діапазон трансформатора ТДТН-40000/110-У1

#### ПРАКТИЧНА РОБОТА №8. ОЦІНКА НЕБАЛАНСУ НАПРУГИ ТА НАПРУГИ ГАРМОНІК В ЕЛЕКТРИЧНИХ МЕРЕЖАХ

Приклад 8.1. Виконати розрахунок режиму електричної мережі (рис.8.1) за симетрією. Мережа представлена симетричним джерелом живлення з напругою, що дорівнює номінальній напрузі мережі (220 В).Чотирижильний кабель АВп 4х70 заживлює несиметричне трифазне навантаження. Довжина кабельної лінії 200 м. Питомий опір кабелю складає  $Z_0 = 0,42 + j0,061$ (Ом). Для спрощення прийняти, що параметри кабельної лінії за чотирьома проводами є симетричними. Навантаження фаз представлено в табл. 9.1

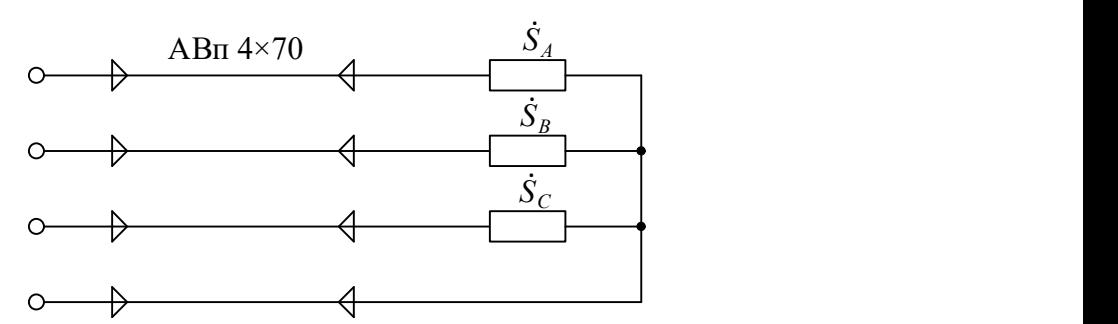

Рисунок 8.1 Схема підключення навантаження

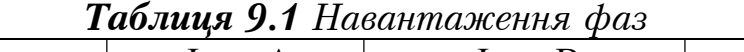

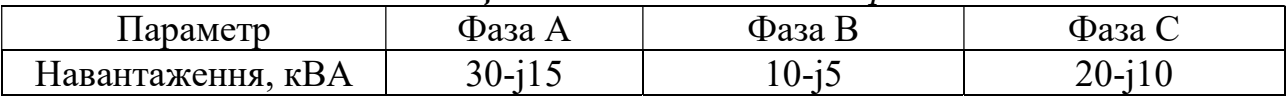

Виконаємо розрахунок шляхом зображення навантаження опором. Визначимо опори фаз та нейтралі кабельної лінії:

 $Z_A = Z_B = Z_C = L \cdot Z_0 = 200(0,42 + j0,061) = 0,084 + j0,012$  OM.

Виконаємо ітераційний розрахунок режиму роботи наведеної мережі. Встановимо початкові наближення напруги навантаження:

$$
U_{_{\mathit{H}A}} = U_{_{\mathit{HOM}}} \cdot e^{j0^0}; \ U_{_{\mathit{H}B}} = U_{_{\mathit{HOM}}} \cdot e^{-j120^0}; \ U_{_{\mathit{H}C}} = U_{_{\mathit{HOM}}} \cdot e^{j120^0}.
$$

Ітерація №1.

Опір навантаження складатиме:

$$
Z_{_{\mu A}} = \frac{|U_{_{\mu A}}|^2}{S_A} = \frac{|220|^2}{30 - j15} = 1,291 + j0,645
$$
Om;  

$$
Z_{_{\mu B}} = \frac{|U_{_{\mu B}}|^2}{S_B} = \frac{|220 \cdot e^{-j120}|^2}{10 - j5} = 3,872 + j1,936
$$
Om;

$$
Z_{\scriptscriptstyle{HC}} = \frac{|U_{\scriptscriptstyle{HC}}|^2}{S_C} = \frac{|220 \cdot e^{j120}|^2}{20 - j10} = 1,939 + j0,968
$$
OM.

Еквівалентний опір фаз та нейтралі:  $Z_{\text{exes}A} = Z_A + Z_{\text{H}A} = 1,375 + j0,658$  OM;  $Z_{\text{exeB}} = Z_B + Z_{\text{H}} = 3,956 + j1,948$  OM;  $Z_{\text{exeC}} = Z_{\text{C}} + Z_{\text{HC}} = 2,02 + j0,98$  OM;

$$
Z_{\text{exesN}} = Z_N = 0.084 + j0.012
$$
 *OM.*

Як можна побачити еквівалентний опір фази А майже втричі менший опору фази В, це пов'язано з тим, що навантаження фази А втричі більше навантаження фази Б (також за умови що параметри кабельної лінії є симетричними).

Визначимо еквівалентні поздовжні провідності фаз та нейтралі:

$$
Y_{e\kappa\epsilon A} = (Z_{e\kappa\epsilon A})^{-1} = 0,592 - j0,283 \text{ C}_{\text{M}};
$$
  
\n
$$
Y_{e\kappa\epsilon B} = (Z_{e\kappa\epsilon B})^{-1} = 0,203 - j0,10 \text{ C}_{\text{M}};
$$
  
\n
$$
Y_{e\kappa\epsilon C} = (Z_{e\kappa\epsilon C})^{-1} = 0,401 - j0,194 \text{ C}_{\text{M}};
$$
  
\n
$$
Y_{e\kappa\epsilon N} = (Z_{e\kappa\epsilon N})^{-1} = 11,659 - j1,693 \text{ C}_{\text{M}}.
$$
  
\nToqii manyyra smiupetha heñrpani c\kota aae:  
\n
$$
U_{s\kappa N} = \frac{U_A Y_{e\kappa\epsilon A} + U_B Y_{e\kappa\epsilon B} + U_C Y_{e\kappa\epsilon C}}{Y_{e\kappa\epsilon A} + Y_{e\kappa\epsilon B} + Y_{e\kappa\epsilon C} + Y_{e\kappa\epsilon N}}
$$
  
\n
$$
= \frac{220e^{j0}(0,592 - j0,283) + 220e^{-j120}(0,203 - j0,1) + 220e^{j120}(0,401 - j0,194)}{(0,592 - j0,283) + (0,203 - j0,1) + (0,401 - j0,194)} =
$$

 $= 6, 1 + j1, 7$  B.

Визначимо напругу на еквівалентному опорі фаз:  
\n
$$
U'_A = U_A - U_{3uN} = 220 \cdot e^{j0} - (6,1 + j1,7) = 213,9 - j1,7 = 213,9 \cdot e^{-j0,4} \text{ B};
$$
  
\n $U'_B = U_B - U_{3uN} = 220 \cdot e^{-j120} - (6,1 + j1,7) = -116,1 - j192,2 = 224,5 \cdot e^{-j121,1} \text{ B};$   
\n $U'_C = U_C - U_{3uN} = 220 \cdot e^{j120} - (6,1 + j1,7) = -116,1 + j188,9 = 221,7 \cdot e^{j121,6} \text{ B}.$   
\nНапруга на навантаженні фаз:

$$
U_{nA} = U_A' \frac{Z_{nA}}{Z_{\text{ex6}A}} = (212,3 - j1,7) \frac{1,291 + j0,645}{1,375 + j0,658} = 202,6 + j2 = 202,6 \cdot e^{j0,6} \text{ B};
$$
  
\n
$$
U_{nB} = U_B' \frac{Z_{nB}}{Z_{\text{ex6}B}} = (-116,1 - j192,2) \frac{3,872 + j1,936}{3,986 + j1,948} = -112,8 - j189,4 = 220,4 \cdot e^{-j120,8}
$$
  
\n
$$
U_{nC} = U_C' \frac{Z_{nC}}{Z_{\text{ex6}C}} = (-116,1 + j188,9) \frac{1,936 + j0,968}{2,02 + j0,98} = -114,0 + j180,7 = 213,7 \cdot e^{j122,3}
$$

Струм на кожній з фаз становитиме:

$$
I_{A} = \frac{U_{A}'}{Z_{\text{exof}}} = \frac{213,9 - j1,7}{1,375 + j0,658} = 126,2 - j61,6 \text{ A};
$$
  
\n
$$
I_{B} = \frac{U_{B}'}{Z_{\text{exof}}} = \frac{-116,1 - j192,2}{3,956 + j1,948} = -42,9 - j27,5 \text{ A};
$$
  
\n
$$
I_{C} = \frac{U_{C}'}{Z_{\text{exof}}} = \frac{-116,1 + j188,9}{2,02 + j0,98} = -9,8 + j98,2 \text{ A};
$$
  
\n
$$
I_{N} = \frac{U_{\text{max}}}{Z_{\text{exof}}} = \frac{6,1 + j1,7}{0,084 + j0,012} = 73,5 + j9,2 \text{ A}.
$$

Таким чином сумарні втрати потужності в мережі складатимуть:  $\Delta S_{\Sigma}^{(1)} = |I_A|^2 \cdot \overline{Z}_A + |I_B|^2 \cdot \overline{Z}_B + |I_C|^2 \cdot \overline{Z}_C + |I_N|^2 \cdot \overline{Z}_N = 3,153 - j0,458$  kBA.

Перевіряємо умову завершення ітераційного процесу:

$$
\left|\Delta S_{\Sigma}^{(1)} - \Delta S^{(0)}\right| = 3{,}187 \text{ }\mathrm{KBA}.
$$

Умова не виконується, а отже переходимо до наступної ітерації Ітерація №2.

Опір навантаження на другій ітерації складатиме:

$$
Z_{nA} = \frac{|U_{nA}|^2}{S_A} = \frac{|202, 6 + j2, 0|^2}{30 - j15} = 1,095 + j0,547 \text{ OM};
$$
  
\n
$$
Z_{nB} = \frac{|U_{nB}|^2}{S_B} = \frac{|-112, 8 - j189, 4|^2}{10 - j5} = 3,887 + j1,943 \text{ OM};
$$
  
\n
$$
Z_{nC} = \frac{|U_{nC}|^2}{S_C} = \frac{|-114 + j180, 7|^2}{20 - j10} = 1,827 + j0,913 \text{ OM}.
$$

Еквівалентний опір фаз та нейтралі на другій ітерації:  $Z_{\text{exes}A} = Z_A + Z_{\text{H}A} = 1,179 + j0,559$  Om;  $Z_{ex\epsilon B} = Z_B + Z_{\mu} = 3,971 + j1,955$  Om;  $Z_{\text{exc}} = Z_c + Z_{\text{HC}} = 1,911 + j0,926$  Om;  $Z_{\text{weak}} = Z_N = 0,084 + j0,012$ 

Еквівалентні поздовжні провідності фаз та нейтралі на другій ітерації розрахунку:

 $Y_{\text{exg},A} = (Z_{\text{exg},A})^{-1} = 0,692 - j0,329 \text{ Cm};$  $Y_{\text{exeB}} = (Z_{\text{exeB}})^{-1} = 0,203 - j0,10$  CM;  $Y_{\text{exc}} = (Z_{\text{exc}})^{-1} = 0,424 - j0,205$  Cm;  $Y_{\text{exch}} = (Z_{\text{exch}})^{-1} = 11,659 - j1,693$  CM.

Тоді напруга зміщення нейтралі на другій ітерації складає:

$$
U_{s u N} = \frac{U_A Y_{exel} + U_B Y_{exel} + U_C Y_{exel}}{Y_{exel} + Y_{exel} + Y_{exel} + Y_{exel}} =
$$
  
\n
$$
= \frac{(220.6 + j2.0)(0.692 - j0.329) + (-112.8 - j189.4)(0.203 - j0.1)}{(0.692 - j0.329) + (0.203 - j0.1) + (0.424 - j0.205)}
$$
  
\n
$$
\times \frac{(-114 + j180.7)(0.424 - j0.205)}{(0.692 - j0.329) + (0.203 - j0.1) + (0.424 - j0.205)} = 7.7 + j1.6 \text{ B.}
$$
  
\nBunshauvuno manyy y na exebibanethvony onopi dpa na apyriñ irepanii:  
\n
$$
U'_A = U_A - U_{s u N} = 220 \cdot e^{j0} - (7.7 + j1.6) = 212.3 - j1.6 = 212.3 \cdot e^{-j0.4} \text{ kB};
$$
\n
$$
U'_B = U_B - U_{s u N} = 220 \cdot e^{-j120} - (7.7 + j1.6) = -117.7 - j192.2 = 225.3 \cdot e^{-j121.5} \text{ B};
$$
\n
$$
U'_C = U_C - U_{s u N} = 220 \cdot e^{j120} - (7.7 + j1.6) = -117.7 + j188.9 = 222.5 \cdot e^{j121.9} \text{ B.}
$$
\nHannyyra na nabahra xkehini dpa sa napyriñ irepauii:  
\n
$$
U_{uA} = U'_A \frac{Z_{uA}}{Z_{exel}} = (212.3 - j1.6) \frac{1.905 + j0.547}{1.179 + j0.559} = 199.1 + j2.5 = 199.2 \cdot e^{j0.7} \text{ B};
$$
\n
$$
U_{uB} = U'_B \frac{Z_{uC}}{Z_{exel}} = (-117.7 - j192.2) \frac{3.887 + j1.943}{3.971 + j1.9
$$

Струм на кожній з фаз на другій ітерації становитиме:

$$
I_{A} = \frac{U'_{A}}{Z_{\text{exof}}} = \frac{212,3 - j1,6}{1,179 + j0,559} = 146,5 - j70,9 \text{ A};
$$
  
\n
$$
I_{B} = \frac{U'_{B}}{Z_{\text{exof}}} = \frac{-117,7 - j192,2}{3,971 + j1,955} = -43 - j27,2 \text{ A};
$$
  
\n
$$
I_{C} = \frac{U'_{C}}{Z_{\text{exof}}} = \frac{-117,7 + j188,9}{1,911 + j0,926} = -11,1 + j104,2 \text{ A};
$$
  
\n
$$
I_{N} = \frac{U_{\text{max}}}{Z_{\text{exof}}} = \frac{7,7 + j1,6}{0,084 + j0,012} = 92,3 + j6,1 \text{ A}.
$$

Таким чином сумарні втрати потужності в мережі складатимуть:  $\Delta S_{\Sigma}^{(2)} = |I_A|^2 \cdot \overline{Z}_A + |I_B|^2 \cdot \overline{Z}_B + |I_C|^2 \cdot \overline{Z}_C + |I_N|^2 \cdot \overline{Z}_N = 4,085 - j0,593 \text{ kBA}.$ 

Перевіряємо умову завершення ітераційного процесу:

$$
\left|\Delta S_{\Sigma}^{(2)} - \Delta S^{(1)}\right| = 0,942 \text{ KBA}.
$$

Оскільки критерій завершення ітераційного процесу недотримується переходимо до наступної ітерації.

Результат ітераційного розрахунку представимо в табл. 8.2.

# Таблиця 8.2 Результат ітераційного розрахунку

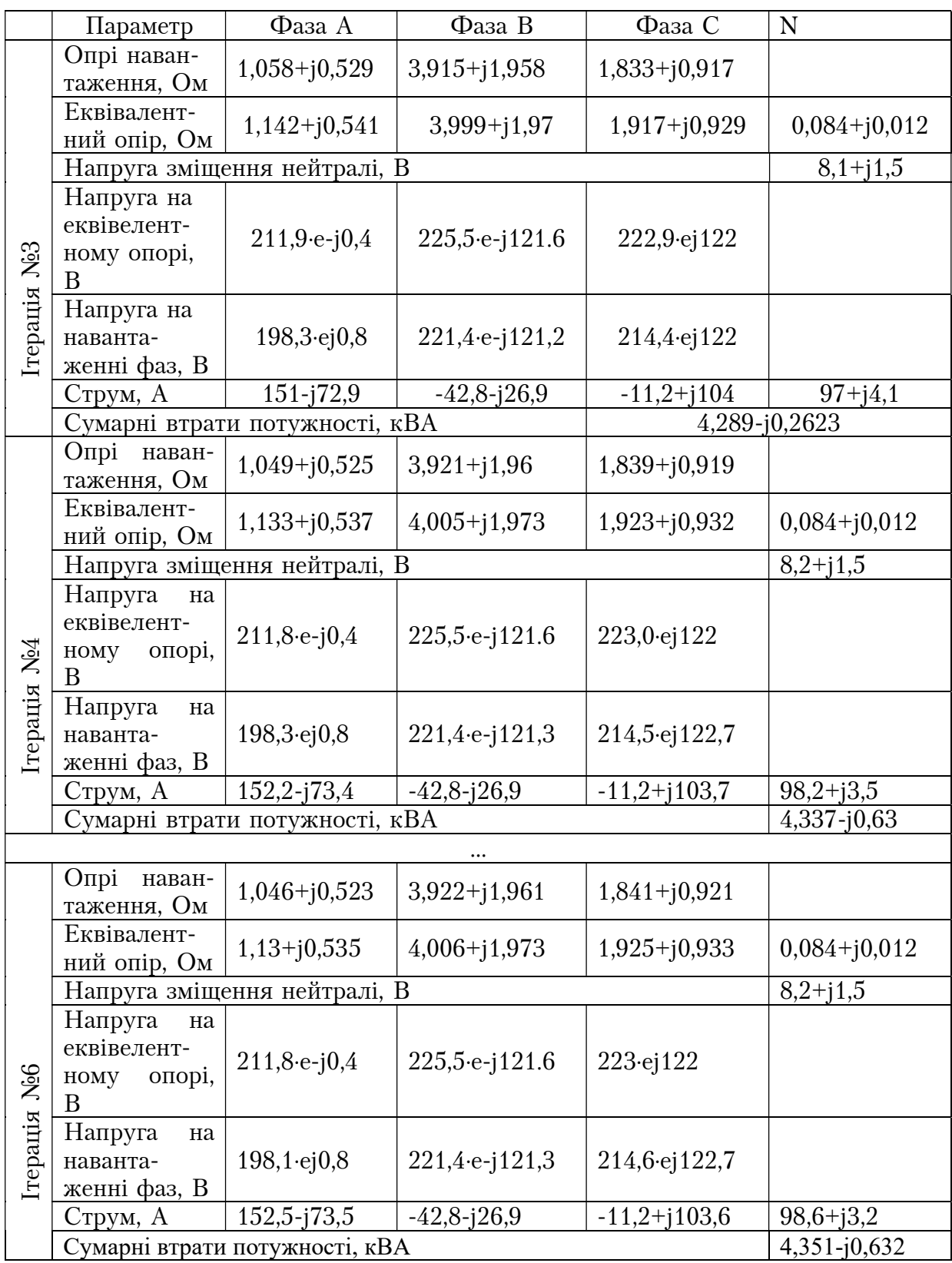

До параметрів несиметрії напруг згідно чинного стандарту України щодо симетрії напруги (ГОСТ 13109-97) [4], відносяться:

1. Коефіцієнт несиметрії напруги за зворотньою послідовністю, усереднений на інтервалі 3с:  $|x|$ 

$$
K_{2U} = \frac{|U_2|}{|U_1|}
$$

При цьому

- нормально допустиме відхилення складає 2,0% для 95% часу доби;
- гранично допустиме відхилення 4 % для 100% часу доби.
- 2. Коефіцієнт несиметрії напруги за нульовою послідовністю, усереднений на інтервалі 3 с:

$$
K_{0U} = \frac{|U_0|}{|U_1|}
$$

При цьому

- нормально допустиме відхилення складає 2,0% для 95% часу доби;
- гранично допустиме відхилення 4 % для 100% часу доби.

Однак, згідно до стандарту ДСТУ EN 50160: 2014 «Характеристики напруги електропостачання в електричних мережах загального призначення» у деяких районах небаланс напруги у трифазних точках підключення користувачів може досягати до 3%, а коефіцієнт несиметрії напруг за нульовою послідовністю не нормується.

Виконаємо оцінку параметрів режиму роботи електричної мережі чинним стандартам України. Для цього скористаємось розрахованим значенням напруги на навантаженні, за допомогою яких перейдемо від системи фазних напруг до системи напруг у послідовності з визначенням напруги прямої, оберненої та нульової послідовності:

$$
\begin{cases}\n\dot{U}_a = \dot{U}_1 + \dot{U}_2 + \dot{U}_0 \\
\dot{U}_b = \underline{a}^2 \dot{U}_1 + \underline{a} \dot{U}_2 + \dot{U}_0 \rightarrow \dot{U}_\phi = \dot{S} \times \dot{U}_{1-2-0} \\
\dot{U}_c = \underline{a} \dot{U}_1 + \underline{a}^2 \dot{U}_2 + \dot{U}_0\n\end{cases}
$$

Пряма та обернена матриця перетворень

$$
S = \begin{bmatrix} 1 & 1 & 1 \\ \frac{a^2}{2} & \frac{a}{2} & 1 \\ \frac{a}{2} & \frac{a^2}{2} & 1 \end{bmatrix} \qquad S^{-1} = \begin{bmatrix} 1 & \frac{a^2}{2} & \frac{a}{2} \\ 1 & \frac{a}{2} & \frac{a^2}{2} \\ 1 & 1 & 1 \end{bmatrix},
$$

де поворотні множники складають:

$$
\underline{a} = 1 \cdot e^{-j120} = -0, 5 + j\frac{\sqrt{3}}{2}
$$

$$
\underline{a}^2 = 1 \cdot e^{j120} = -0, 5 - j\frac{\sqrt{3}}{2}
$$

Перехід від системи фазних координат до системи координат у послідовностях:

$$
\begin{cases}\n\dot{U}_1 = \frac{1}{3} (\dot{U}_a + \underline{a} \dot{U}_b + \underline{a}^2 \dot{U}_c) \\
\dot{U}_2 = \frac{1}{3} (\dot{U}_a + \underline{a}^2 \dot{U}_b + \underline{a} \dot{U}_c) \rightarrow \dot{U}_{1-2-0} = \dot{S}^{-1} \times \dot{U}_\phi \\
\dot{U}_0 = \frac{1}{3} (\dot{U}_a + \dot{U}_b + \dot{U}_c)\n\end{cases}
$$

Виконаємо розрахунок напруг прямої, зворотної та оберненої послідовності в матричній формі згідно до наведених виразів:

$$
\begin{aligned}\n\begin{pmatrix}\nU_{n1} \\
U_{n2} \\
U_{n3}\n\end{pmatrix} &= \dot{S}^{-1} \begin{pmatrix}\nU_{nA} \\
U_{nB} \\
U_{nC}\n\end{pmatrix} = \begin{bmatrix}\n1 & \frac{a^2}{a} & \frac{a}{a^2} \\
1 & \frac{a}{a} & \frac{a^2}{a^2}\n\end{bmatrix} \cdot \begin{pmatrix}\nU_{nA} \\
U_{nB} \\
U_{nC}\n\end{pmatrix} = \\
\begin{bmatrix}\n1 & -0.5 - j0.866 & -0.5 + j0.866 \\
1 & -0.5 + j0.866 & -0.5 - j0.866\n\end{bmatrix} \cdot \begin{bmatrix}\n198.05 + j2.845 \\
-114.98 - j189.22 \\
-116.03 + j180.49\n\end{bmatrix} = \\
\begin{bmatrix}\n211.24 + j2.709 \\
-2.206 + j2.098 \\
-10.986 - j1.963\n\end{bmatrix} \cdot \begin{bmatrix}\nB.\n\end{bmatrix}\n\end{aligned}
$$

Отже, модулі напруг прямої, зворотної та нульової послідовностей складають:

$$
|U_{n1}| = |211,24 + j2,709| = 211,26 \ B;
$$
  
\n
$$
|U_{n2}| = |-2,206 + j2,098| = 3,044 \ B;
$$
  
\n
$$
|U_{n0}| = |-10,986 - j1,963| = 11,16 \ B.
$$

Визначимо коефіцієнт несиметрії напруги:

$$
3a \text{ 3Boportho to notijobatic to } K_{2U} = \frac{|U_2|}{|U_1|} = \frac{|3,044|}{|211,26|} = 1,44\%
$$
  

$$
3a \text{ 4MJbobo to notijobatic to } K_{0U} = \frac{|U_0|}{|U_1|} = \frac{|11,16|}{|211,26|} = 5,28\%.
$$

Отже, коефіцієнт несиметрії напруги за зворотною послідовністю згідно ГОСТ 13109-97 входить в межі нормально допустимих відхилень, а за показником нульової послідовності перевищує навіть гранично допустимі відхилення, тому не відповідає стандарту.

# СПИСОК РЕКОМЕНДОВАНОЇ ЛІТЕРАТУРИ

1. Чижевський В. В. Електричні мережі. Практикум. Навчальний посібник. К.: КПІ ім. Ігоря Сікорського, 2022. - 70 с

2. Електричні системи та мережі [Текст] : метод. вказівки до викон. контрольних робіт з дисципліни для студ. Всіх форм навчання та студ. іноземців напрямку підготовки. 6.05701 «Електротехніка та електротехнології» / Уклад. : В.М. Сулейсманов, В.В. Чижевський, М. М. Лутчин та ін. – К.: НТУУ «КПІ», 2011. – Ч ІІ. – 112 с.

3. IEC 60038-2009. IEC standard voltages затверджено наказом Міністерства енергетики та вугільної промисловості України від 12.02.2016 N<sub>0</sub>34

4. ГОСТ 13109 – 97 «Электрическая энергия. Совместимость технических средств электромагнитная. Нормы качества электрической энергии в системах электроснабжения общего назначения».

5. Кирик В. В. Електричні мережі та системи: підручник. Київ, КПІ ім. Ігоря Сікорського, Вид-во «Політехніка», 2021. 324 с

6 Правила улаштування електроустановок. - Міненерговугілля України. - 2017. - 617 с.